Kommunikationshandbuch Kapitalertragsteuerabzugsverpflichtete Kredit- und Versicherungswirtschaft Teil II Anfrage – und Meldeverfahren (national) - IdNr Anfrage (§ 44a, § 51a EStG, §154 AO) - Kirchensteuerabzugsmerkmale KiStAM (§ 51a EStG) - Vergeblichkeitsmeldung KW (§ 154 AO)

**Version 01.01.05**

**Stand 07.07.2022**

# <span id="page-1-0"></span>**Änderungsübersicht**

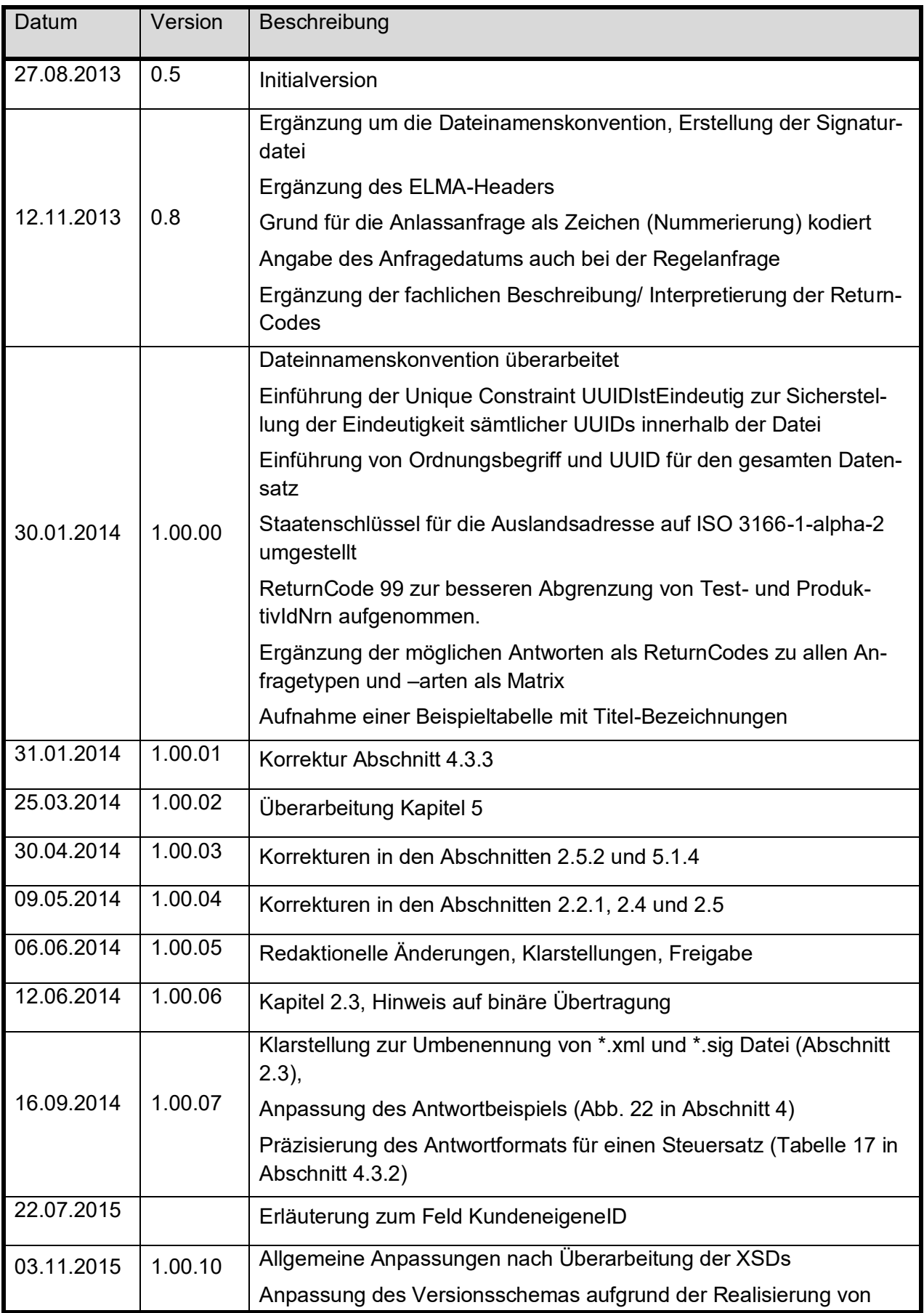

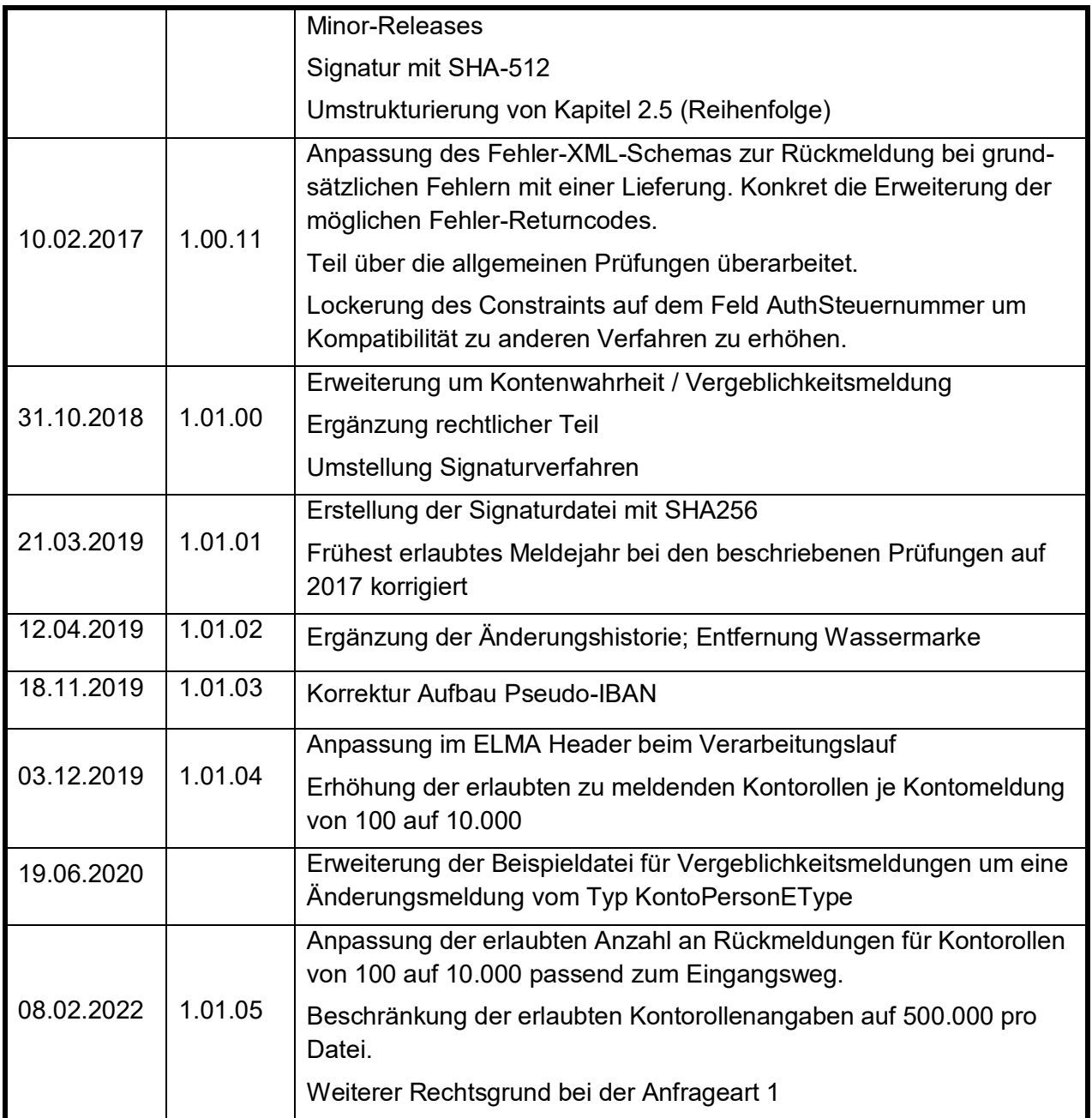

# **Inhaltsverzeichnis**

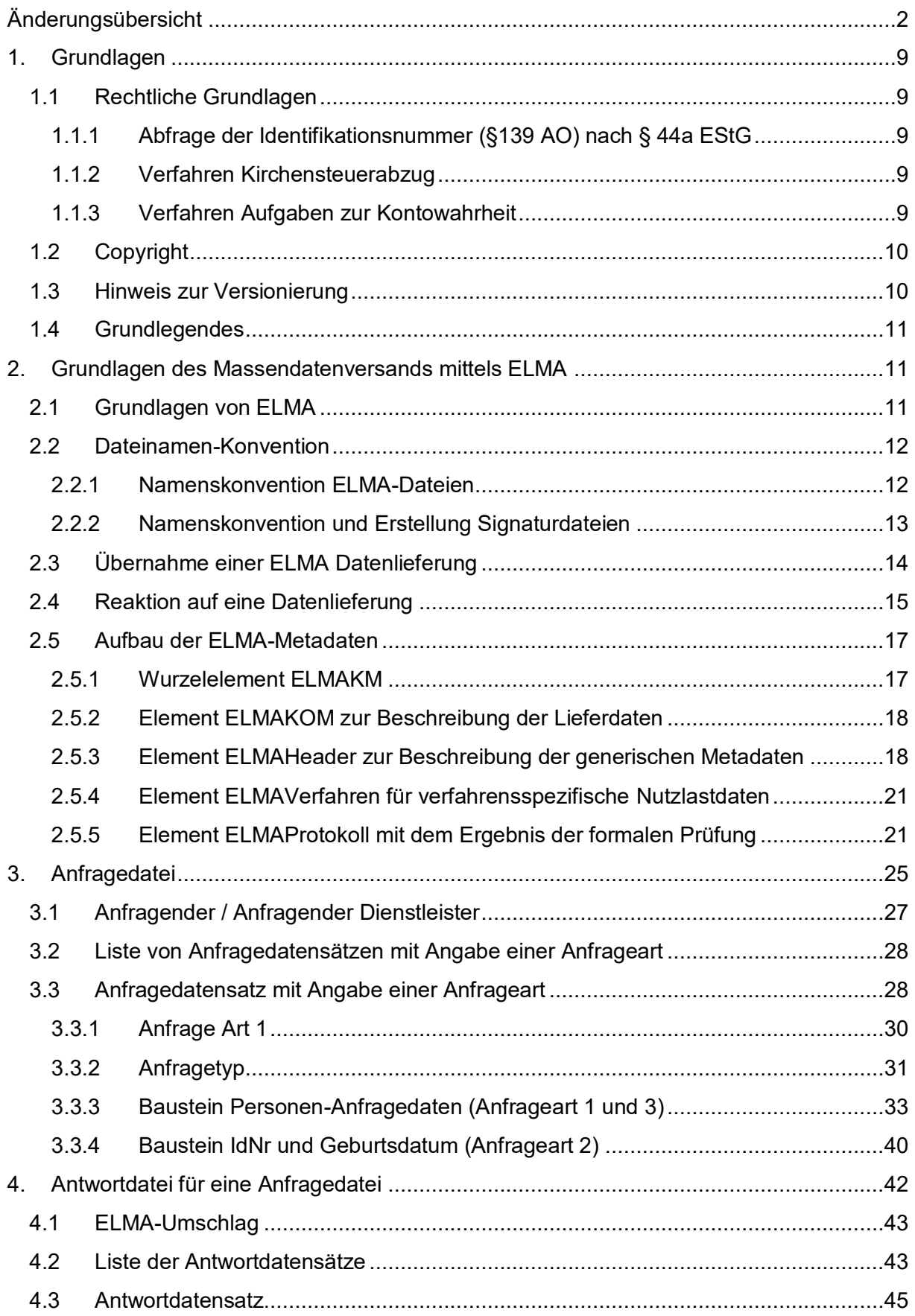

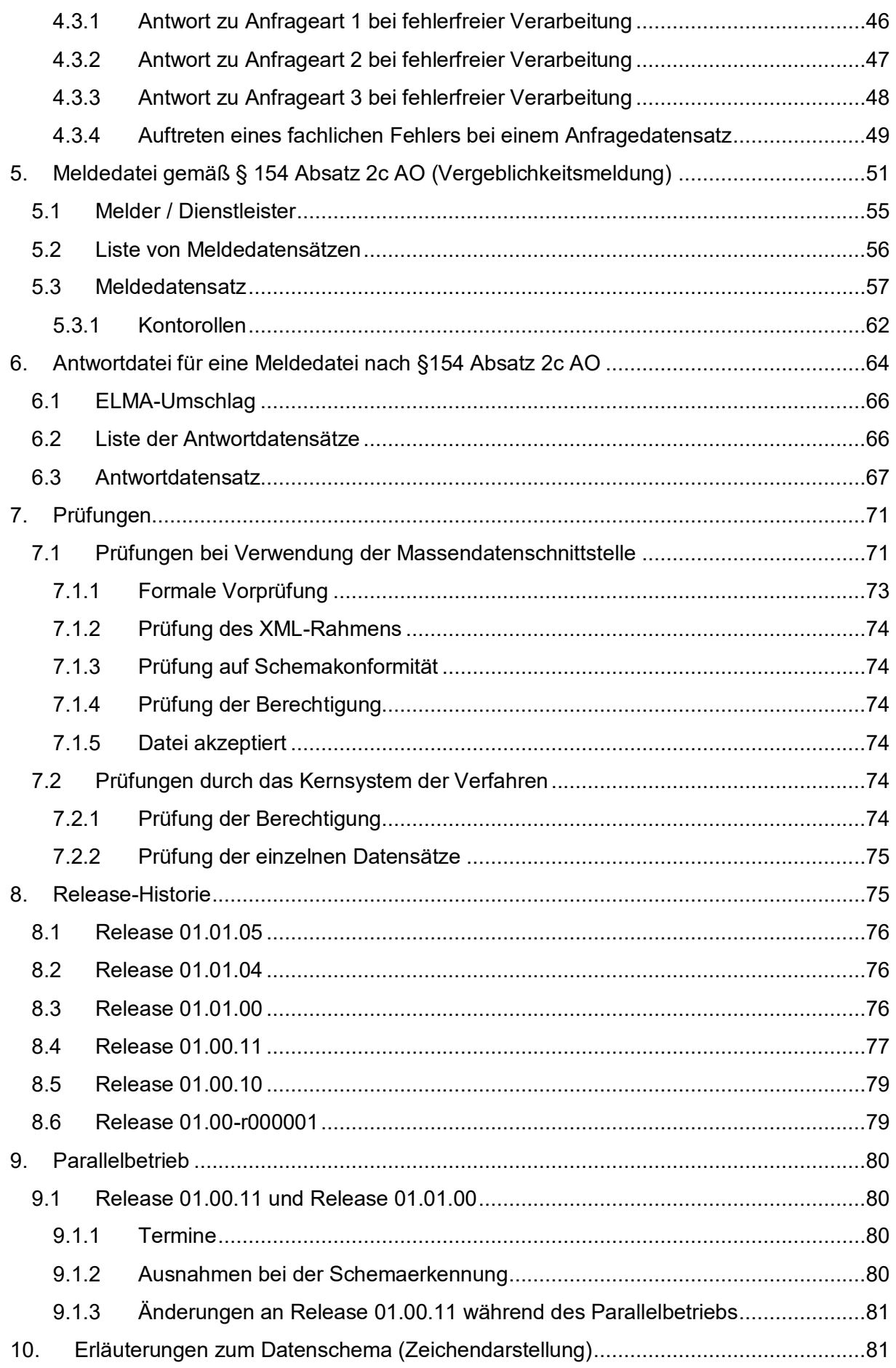

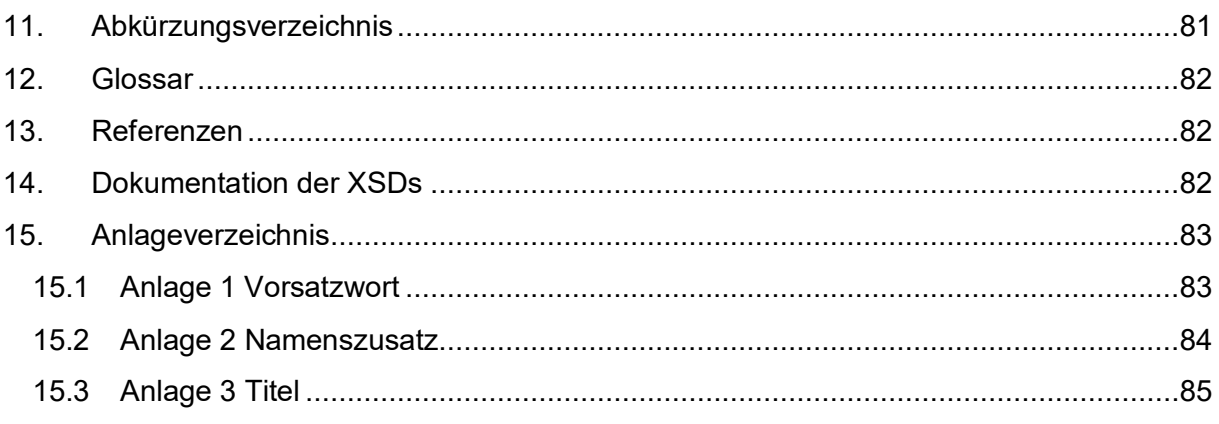

# **Abbildungsverzeichnis**

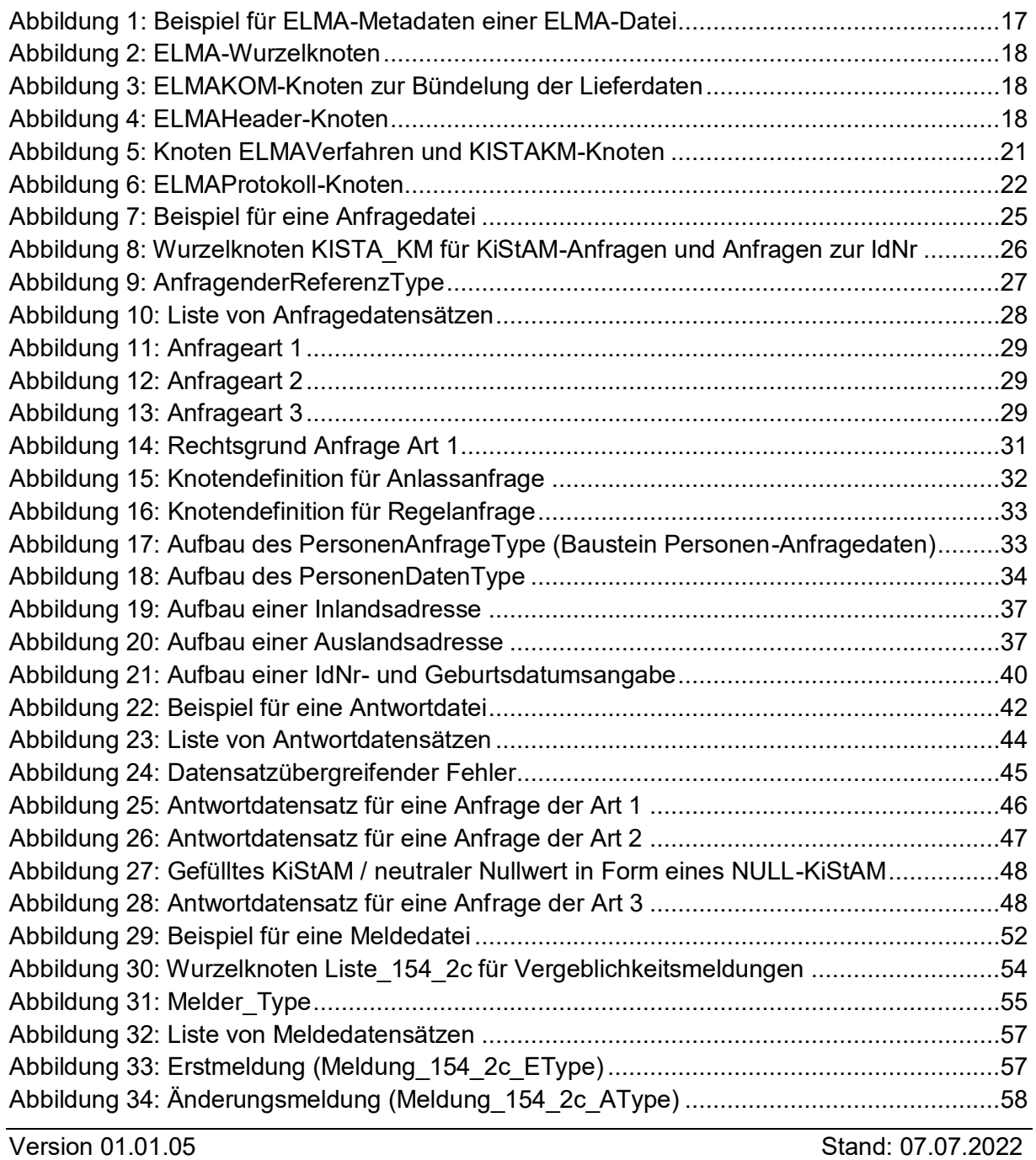

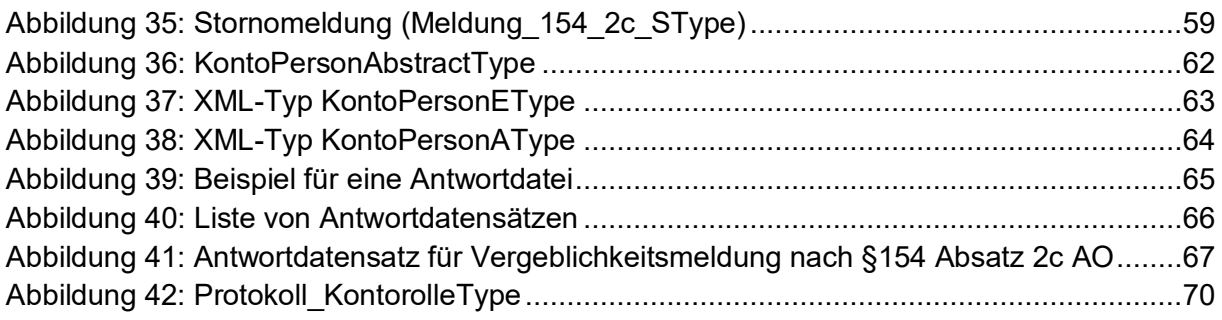

# **Tabellenverzeichnis**

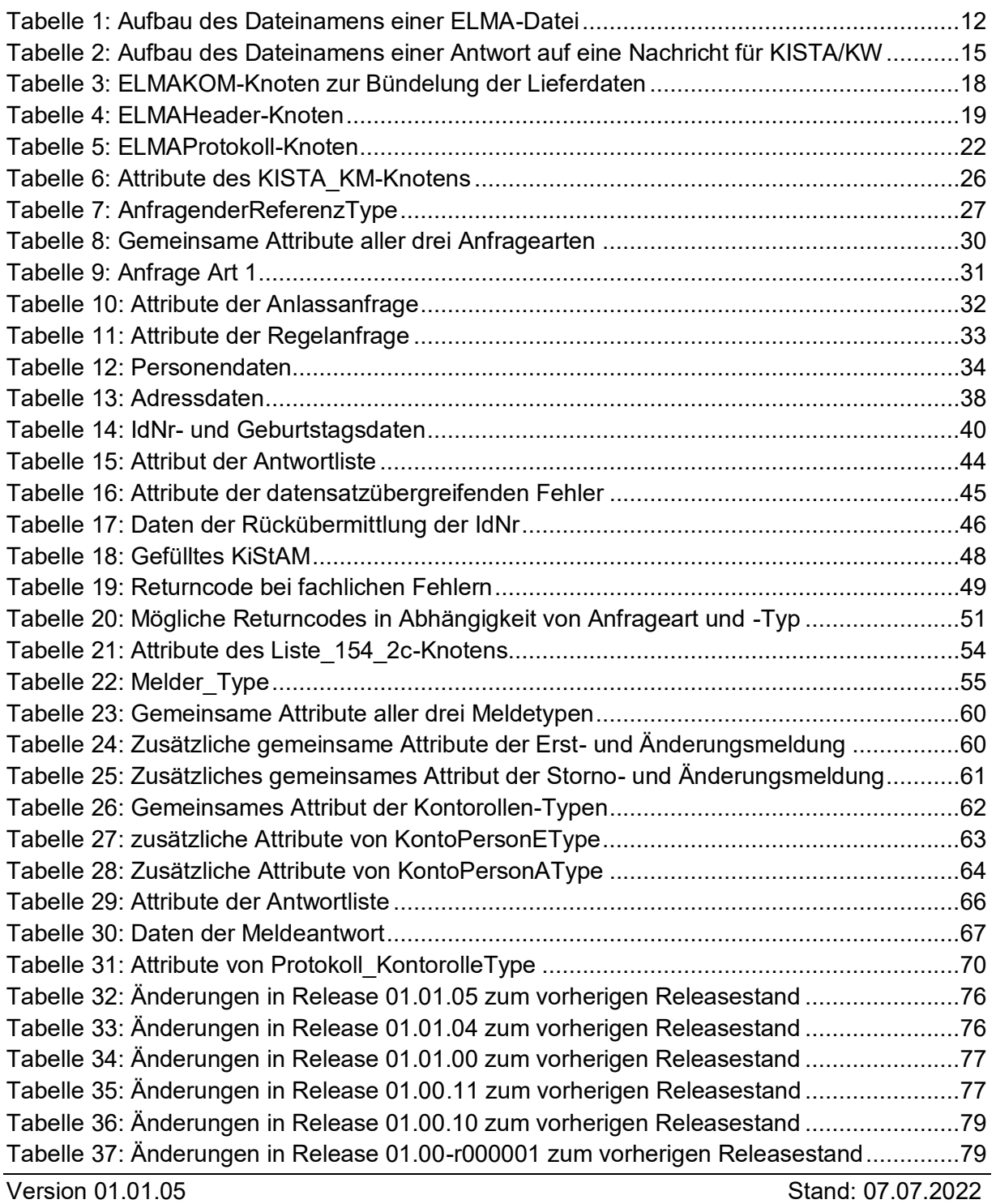

## <span id="page-8-0"></span>**1. Grundlagen**

## <span id="page-8-1"></span>**1.1 Rechtliche Grundlagen**

## <span id="page-8-2"></span>**1.1.1 Abfrage der Identifikationsnummer (§139 AO) nach § 44a EStG**

Nach § 44a Abs. 2a EStG kann ein Freistellungsauftrag nur erteilt werden, wenn der Gläubiger der Kapitalerträge seine Identifikationsnummer (§ 139b der AO) und bei gemeinsamen Freistellungsaufträgen auch die Identifikationsnummer des Ehegatten mitteilt. Die Meldestelle im Sinne des § 45d Absatz 1 Satz 1 EStG ist nach § 44a Abs. 2a S. 3 EStG berechtigt, die Identifikationsnummer beim Bundeszentralamt für Steuern (BZSt) abzufragen. Für die Abfrage hat es die Datenfernübertragung nach einem amtlich vorgeschriebenen Datensatz zu benutzen, § 44a Abs. 2a S. 5 EStG.

Die Abfrage der Identifikationsnummer ist in "Anfrageart 1" in Kapitel [3.3](#page-27-1) beschrieben. Diese Beschreibung stellt damit den amtlich vorgeschriebenen Datensatz im Sinne des § 44a Abs. 2a S. 5 EStG dar.

## <span id="page-8-3"></span>**1.1.2 Verfahren Kirchensteuerabzug**

Gemäß § 51a Abs. 2b EStG ist derjenige, der zum Einbehalt von Kapitalertragsteuern nach § 43 EStG verpflichtet ist, auch zum Einbehalt der darauf entfallenden Kirchensteuer verpflichtet. Hierzu hat er für jede natürliche Person unter Angabe der Identifikationsnummer und des Geburtsdatums des Kapitalertragsteuerschuldners beim Bundeszentralamt für Steuern abzufragen, ob der Schuldner kirchensteuerpflichtig ist. (§ 51a Abs. 2c S. 1 Nr. 3 EStG) Die Abfragen haben nach amtlich vorgeschriebenen Datensatz durch Datenfernüber-tragung zu erfolgen. Diese Abfrage wird in Kapitel [3.3](#page-27-1) als "Anfrageart 2" beschrieben.

Soweit die Identifikationsnummer von dem Kapitalertragsteuerschuldner nicht ermittelt werden kann, ist der Kirchensteuerabzugsverpflichtete berechtigt, diese beim Bundeszentralamt für Steuern abzufragen, § 51a Abs. 2c S. 1 Nr. 2 EStG. Die Abfrage hat nach amtlich vorgeschriebenem Datensatz per Datenfernübermittlung zu erfolgen. Diese Abfrage wird in Kapitel [3.3](#page-27-1) dieses Handbuchs als "Anfrageart 1" beschrieben.

Das Verfahren Kirchensteuerabzug umfasst dabei sowohl die Anfrage des Kirchensteuerabzugsverpflichteten für eine Übermittlung der kirchensteuerlichen Abzugsmerkmale als auch die Anfrage der Identifikationsnummer des Kirchensteuerschuldners. Beide Anfragen können auch in einem Datensatz miteinander verbunden werden, was der in Kapitel [3.3](#page-27-1) dieses Handbuchs beschriebenen "Anfrageart 3" entspricht. Die Verbindung ist nach § 51a Abs. 2c S. 3 EStG zugelassen.

Die Beschreibungen der "Anfrageart 1", "Anfrageart 2" und der "Anfrageart 3" stellen somit die amtlich vorgeschriebenen Datensätze dar.

## <span id="page-8-4"></span>**1.1.3 Verfahren Aufgaben zur Kontowahrheit**

Gemäß § 154 Abs. 2b AO ist ein Kreditinstitut verpflichtet, die nach § 154 Abs. 2a S. 1 Nr. 1 AO zu erfassende Identifikationsnummer einer betroffenen Person in einem maschinellen Verfahren beim Bundeszentralamt für Steuern zu erfragen. Nach § 154 Abs. 2c AO hat das Kreditinstitut eine Mitteilung an das Bundeszentralamt für Steuern zu machen, falls es die

nach § 154 Abs. 2a S. 1 AO zu erhebenden Daten auf Grund unzureichender Mitwirkung des Vertragspartners und gegebenenfalls für ihn handelnder Personen nicht ermitteln kann.

Die Meldungen im Falle unzureichender Mitwirkung des Vertragspartners nach § 154 Abs. 2c AO ist dem Bundeszentralamt für Steuern zu übermitteln. Auch diese Übermittlung hat in maschineller Form zu erfolgen.

Die Identitätsprüfung dient der gesteigerten Effektivität der Steuererhebung, die verfassungsrechtliche Bedeutung hat. Zugleich wird es Kreditinstituten damit ermöglicht, die Pflichten im Besteuerungsverfahren zu erfüllen. (vgl. z.B. § 33 ErbStG) Gesetzlich vorgegeben ist zudem der maschinelle Datenaustausch.

Die Abfrage der Identifikationsnummer durch das Kreditinstitut hat mit der "Anfrageart 1" zu erfolgen. Die Mitteilung, dass die zu erhebenden Daten auf Grund unzureichender Mitwirkung des Vertragspartners und der gegebenenfalls für ihn handelnden Personen nicht ermittelt werden konnten, ist mit der "Anfrageart 4" zu übermitteln.

Vor dem Hintergrund der DSGVO, dem Grundsatz der Datenrichtigkeit und der Tatsache, dass es eine Möglichkeit geben muss, einmal übermittelte Daten zu ändern (z.B. bei einer fehlerhaften Datenübermittlung) ist die Möglichkeit einer Korrektur bzw. Stornierung von übermittelten Vergeblichkeitsmeldungen vorgesehen. Eine gesetzliche Verpflichtung nach der Abgabenordnung hierzu besteht jedoch nicht.

Da die maschinell auszutauschenden Daten für das Besteuerungsverfahren erforderlich sind, kann das Bundesministerium für Finanzen die Datensätze sowie die weiteren technischen Einzelheiten der elektronischen Übermittlung bestimmen, § 93 c Abs. 1 Nr. 1 AO.

Die fachlichen und technischen Grundlagen zur Durchführung des Datenaustausches nach § 44a EStG, § 51a EStG und § 154 AO zwischen dem Bundeszentralamt für Steuern und der abfrage- bzw. mitteilungspflichtigen Stelle werden in diesem Kommunikationshandbuch (KHB) beschrieben. Es handelt sich dabei um die amtlich bestimmten Datensätze.

## <span id="page-9-0"></span>**1.2 Copyright**

Die vorliegende technische Dokumentation dient der Information der am KiStA / KW-Verfahren beteiligten Gruppen. Weitergehende Veröffentlichungen, Nachdruck oder Vervielfältigungen gleich in welcher Form, ganz oder teilweise – sind nur mit vorheriger schriftlicher Zustimmung des BZSt zulässig.

Die Wiedergabe von Gebrauchsnamen, Handelsnamen, Warenzeichen usw. in diesem Dokument berechtigt auch ohne besondere Kennzeichnung nicht zu der Annahme, dass solche Namen im Sinne der Warenzeichen- und Markenschutz-Gesetzgebung als frei zu betrachten wären und daher von jedermann benutzt werden dürfen. Alle Marken und Produktnamen sind Warenzeichen oder eingetragene Warenzeichen der jeweiligen Zeichenhalter.

## <span id="page-9-1"></span>**1.3 Hinweis zur Versionierung**

Bei der Versionierung dieses Dokumentes wird durch die Nummerierungs-Konvention ein Bezug zur Version des XML-Schemas hergestellt.

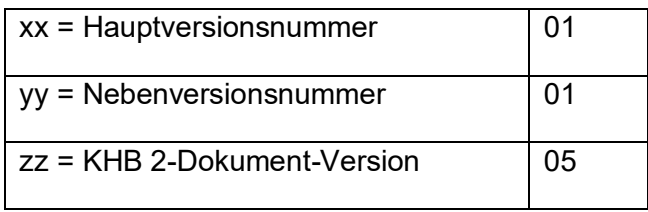

Die ersten vier Ziffern der Versionsnummer des Handbuchs korrelieren dabei zu der vierstelligen Versionsnummer der XSD. Das Handbuch in der Version 01.01.05 bezieht sich also auf die XSD in der Version 01.01. Siehe auch Erklärungen unter [8.](#page-74-1)

## <span id="page-10-0"></span>**1.4 Grundlegendes**

Das Verfahren Kirchensteuerabzug wird im Folgenden als Verfahren KiStA bezeichnet, das Verfahren Aufgaben zur Kontenwahrheit als KW.

Die Anlieferung von Daten ist entsprechend der nachstehenden technischen Beschreibung des Datensatzes von dem Betriebssystem des Anfragenden unabhängig.

Maßgeblich für die Verarbeitung der Daten ist zudem der jeweils aktuell in den xsd beschriebene Datensatz.

## <span id="page-10-1"></span>**2. Grundlagen des Massendatenversands mittels ELMA**

KiStAM-Anfragen und Anfragen zur IdNr (siehe Kapitel [3\)](#page-24-0) können auf verschiedenen Kanälen übermittelt werden. Eine Möglichkeit ist der Massendatenversand mittels ELMA.

Vergeblichkeitsmeldungen nach §154 Absatz 2c Abgabenordnung (AO) können nur über die ELMA-Schnittstelle an das BZSt übertragen werden (siehe Kapitel [5\)](#page-50-0).

Das vorliegende Dokument ist die führende Referenz bezüglich der Kommunikation mit den Verfahren KiStA und KW über ELMA. Alle weiteren Dokumentationen, auch zu ELMA selbst, sind nur als ergänzende Informationen zu betrachten. Bei eventuellen Widersprüchen gilt das vorliegende Dokument.

## <span id="page-10-2"></span>**2.1 Grundlagen von ELMA**

Das Kommunikationsverfahren ELMA wurde durch das ITZBund für die Übertragung von Massendaten entwickelt und basiert auf offenen Standards. Die Zielgruppe für das Verfahren sind Institutionen, die im Rahmen der verschiedenen steuerlichen Verfahren Massendaten auf elektronischem Wege verschlüsselt an das BZSt übertragen wollen.

Für die Übermittlung der Daten kann der Sender eine seiner Infrastruktur entsprechende Software einsetzen. Das ELMA Übertragungsverfahren kann clientseitig auf nahezu allen Plattformen bis hin zu Mainframe-Systemen eingesetzt werden.

Von den mit der Implementierung betrauten Personen werden grundlegende Kenntnisse in Datenverarbeitung, Netzwerktechnik sowie IT-Sicherheit vorausgesetzt. Für die Integration in den Rechenzentrums-Betrieb sind besondere Kenntnisse im Bereich der Implementierung und Automatisierung notwendig.

## <span id="page-11-0"></span>**2.2 Dateinamen-Konvention**

## <span id="page-11-1"></span>**2.2.1 Namenskonvention ELMA-Dateien**

Die vom Verfahrensteilnehmer generierten Dateinamen sind vollständig in Kleinschreibung zu erstellen. Die Elemente <BZStNr>\_ und <AccountId> des Dateinamens müssen mit den Feldern in der ELMAHeader-Struktur (siehe Kapitel [2.5.3\)](#page-17-1) innerhalb der Datei übereinstimmen.

Der grundsätzliche Aufbau des Dateinamens folgt dem Schema

<VK> <PB> <BZStNr> <AccountId> <DateiId>.xml

Beispiel:

m5\_km\_bz123456789\_1004557331\_sparkohl0001.xml

Die Bestandteile des Dateinamens unterliegen klar definierten Regeln. Diese sind in der nachfolgenden Tabelle beschrieben.

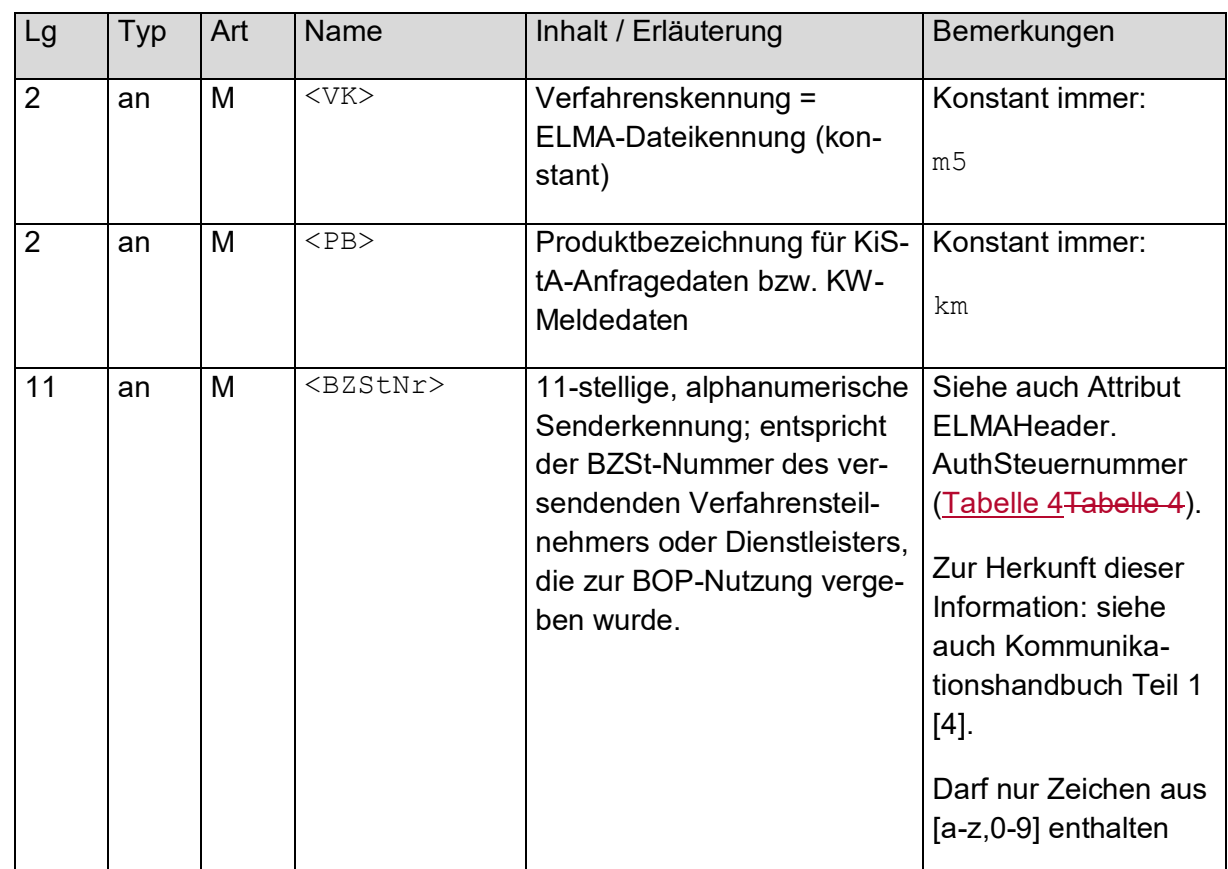

#### <span id="page-11-2"></span>**Tabelle 1: Aufbau des Dateinamens einer ELMA-Datei**

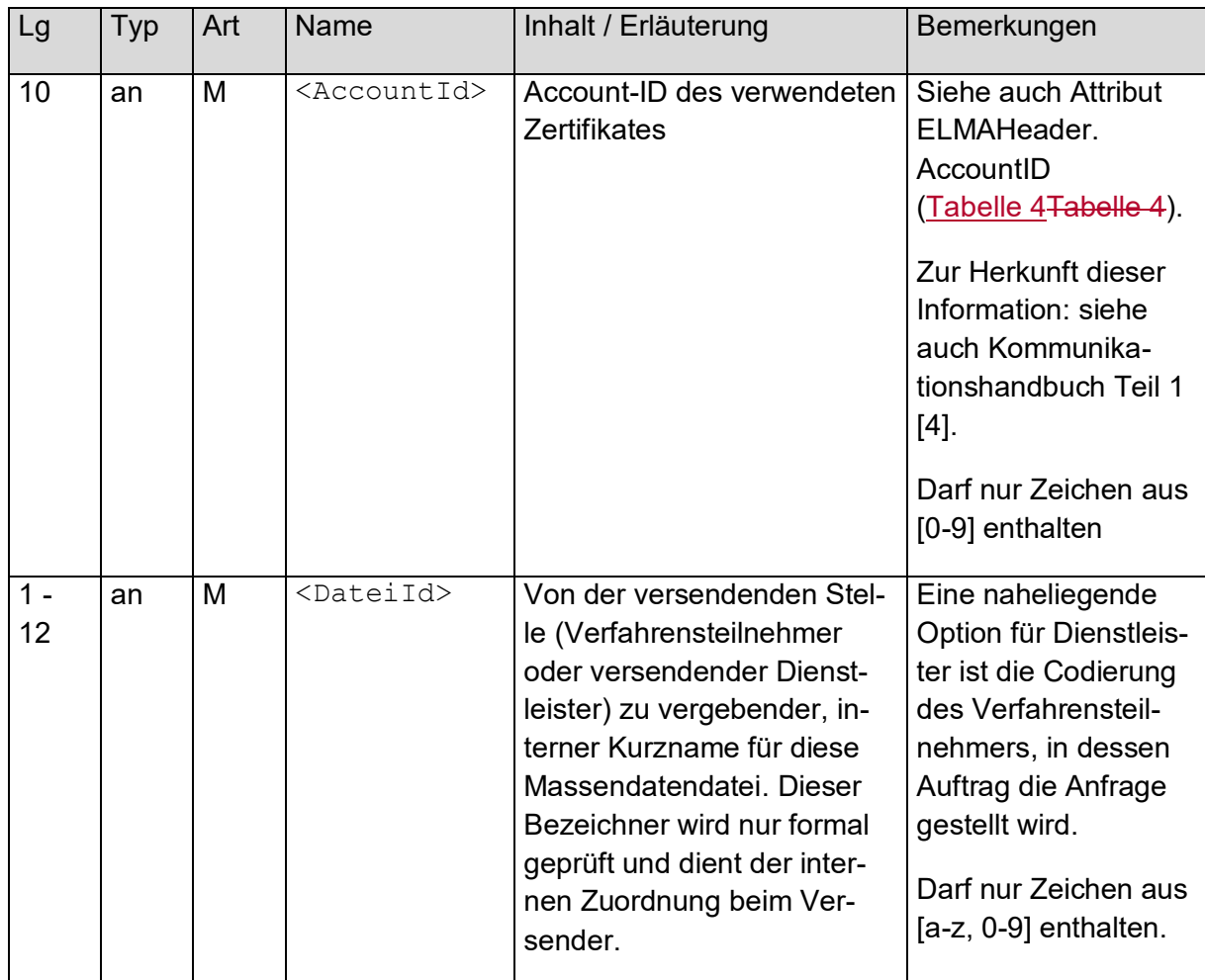

## <span id="page-12-0"></span>**2.2.2 Namenskonvention und Erstellung Signaturdateien**

Zu jeder Datendatei ist eine zugehörige Signaturdatei zu erstellen und mit zu übertragen.

Der Dateiname der Signaturdatei besteht aus dem Dateinamen der ELAM-Datei und dem angehängten "sig"- Suffix nach folgendem Schema:

<VK> <PB> <BZStNr> <AccountId> <DateiId>.xml.sig

Die Bestandteile des Namens sind dabei identisch zu denen der XML-Datei, siehe obige Tabelle.

Auf Linux Systemen kann für die Erstellung der Signaturdatei das OpenSSL Command Line Tool verwendet werden.

```
openssl dgst –sha256 –binary –out <Dateiname-mit-Suffix>.sig 
-sigopt rsa padding mode:pss -sigopt rsa pss saltlen:-1
–sign ~/.ssh/elster.pem <Dateiname-mit-Suffix>
Enter pass phrase for key: <Passphrase>
```
Nach Eingabe der Passphrase wird die Signaturdatei erstellt.

Auf Windows Systemen erfolgt die Eingabe aus dem Kommandozeilen-Fenster (Aufruf mittels cmd.exe).

```
[Pfadangabe]\openssl.exe dgst –sha256 –binary 
     –out <Dateiname-mit-Suffix>.sig 
    -sigopt rsa padding mode:pss -sigopt rsa pss saltlen:-1
     –sign elster.pem <Dateiname-mit-Suffix>
Enter pass phrase for key: <Passphrase>
```
Nach Eingabe der Passphrase wird die Signaturdatei erstellt.

Bezugnehmend der Empfehlungen des BSI in der technischen Richtlinie "Kryptographische Verfahren: Empfehlungen und Schlüssellängen" (BSI TR-02102-1) wurde das bisher bei ELMA verwendete Signaturverfahren RSASSA-PKCS1-v1\_5 durch RSASSA-PSS abgelöst.

Mit der Umstellung auf RSASSA-PSS wurde zur Vereinheitlichung der Signaturverfahren von BOP und ELMA gleichzeitig auch das Hashverfahren von SHA-512 auf SHA-256 umgestellt.

Seit Rel. 43 (12/2018) werden daher zusätzlich Dateieinlieferungen mit einer Signatur nach RSASSA-PSS mit SHA-256 unterstützt.

Ab Rel. 45 (08/2019) sind nur noch Dateieinlieferungen mit einer Signatur nach RSASSA-PSS mit SHA-256 erlaubt, Einlieferungen nach RSASSA-PKCS1-v1\_5 mit SHA-512 (bisheriges Verfahren) werden abgewiesen.

## <span id="page-13-0"></span>**2.3 Übernahme einer ELMA Datenlieferung**

Die Einlieferung einer ELMA-Datei erfolgt über eine Rechner-zu-Rechner-Kopplung per sftp. Der zu verwendende DNS-Name ist

elma5p.bfinv.de

Es ist zu beachten, dass zur Konfiguration der Serververbindung nur dieser DNS-Name zu verwenden ist, nicht die aufgelöste IP-Adresse. Das BZSt behält sich vor, die IP-Adresse jederzeit ohne Vorankündigung zu ändern.

Beim Upload einer Datei mittels sftp ist diese zunächst mit der Endung "tmp" zu übertragen.

Beispiel:

```
Datendatei:
<VK> <PB> <BZStNr> <AccountId> <DateiId>.xml.tmp
Signaturdatei:
<VK> <PB> <BZStNr> <AccountId> <DateiId>.xml.sig.tmp
```
Erst nach erfolgreichem Transfer ist auf die erforderliche Zielendung (.xml, .sig) umzubenennen. Dadurch wird vermieden, dass Verarbeitungsjobs beim Datenempfänger bereits noch im Upload-Vorgang befindliche Dateien in den Zugriff nehmen.

Es ist stets zuerst die Signaturdatei und erst danach die korrespondierende Datendatei umzubenennen. Ansonsten findet der verarbeitende Prozess möglicherweise die \*.sig-Datei nicht und weist die \* xml-Datei ab.

Der Lieferant muss sicherstellen, dass die UNIX-Datei-Rechte für eingelieferte Dateien auf "660" (Eigentümer = R/W, Gruppe = R/W, Andere = <kein Zugriff>) stehen.

Für den SFTP-Datentransport ist die Übertragungsart "binär" zu wählen! Unterbleibt das, wird insbesondere bei einem File-Transfer von einem Windows-basierten System die Signaturdatei nicht mehr zur Datendatei passen, weil im Rahmen des Transfers beispielsweise das Zeilenende CR/LF in das Unix-Format LF des Zielrechners gewandelt wird. Der einliefernde Verfahrensteilnehmer würde einen Hinweis auf Signaturfehler erhalten.

## <span id="page-14-0"></span>**2.4 Reaktion auf eine Datenlieferung**

Die Bereitstellung einer Antwortdatei der Fachverfahren KiStA / KW wird immer durch die Versendung einer Mail des ELMA-Servers an den Zertifikatsinhaber begleitet, aus der der Verarbeitungsstatus erkennbar ist. Eine Antwortdatei bezieht sich immer auf genau eine vom Verfahrensteilnehmer gelieferte Datei.

Die Antwort liegt im download-Verzeichnis auf dem Server zur Abholung bereit. Signaturdateien werden für Antwortdateien nicht erstellt.

Nach Eingang einer ELMA-Datei werden durch den ELMA-Server die in Kapitel [7.1](#page-70-1) beschriebenen formalen Prüfungen durchgeführt und das Ergebnis der formalen Prüfung wird in einer Protokolldatei bereitgestellt. Der Dateiname dieser Protokolldatei entspricht grundsätzlich dem Eingangsnamen. Wenn die ELMA-Datei alle formalen Prüfungen des Kapitels [7.1](#page-70-1) erfolgreich durchlaufen hat und somit eine Verarbeitung durch das Fachverfahren KISTA oder KW möglich ist, wird zusätzlich nach Bearbeitung durch das Fachverfahren eine weitere Antwortdatei mit den Verarbeitungsergebnissen bereitgestellt. Bei dieser Antwortdatei wird der Dateiname der Eingangsdatei um eine zufällig generierte UUID ergänzt. Die UUID ist erforderlich, weil fachlich bedingt zu einer ELMA-Datei beliebig viele Antwortdateien entstehen können, deren Dateinamen unterscheidbar bleiben sollen. Das Namensschema der Antwortdatei stellt sich damit wie folgt dar:

<VK> <PB> <BZStNr> <AccountId> <DateiId> <UUID>.xml

Beispiel:

m5\_km\_bz123456789\_1004557331\_sparkohl0001\_ da5b42ce-9d27-4255- 920e-1a089eeb0ec8.xml

Die Bestandteile des Dateinamens sind in der nachfolgenden Tabelle beschrieben.

<span id="page-14-1"></span>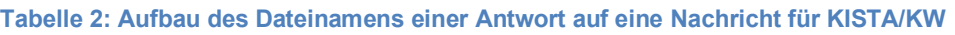

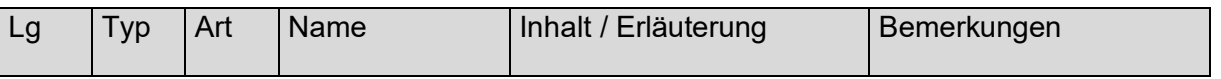

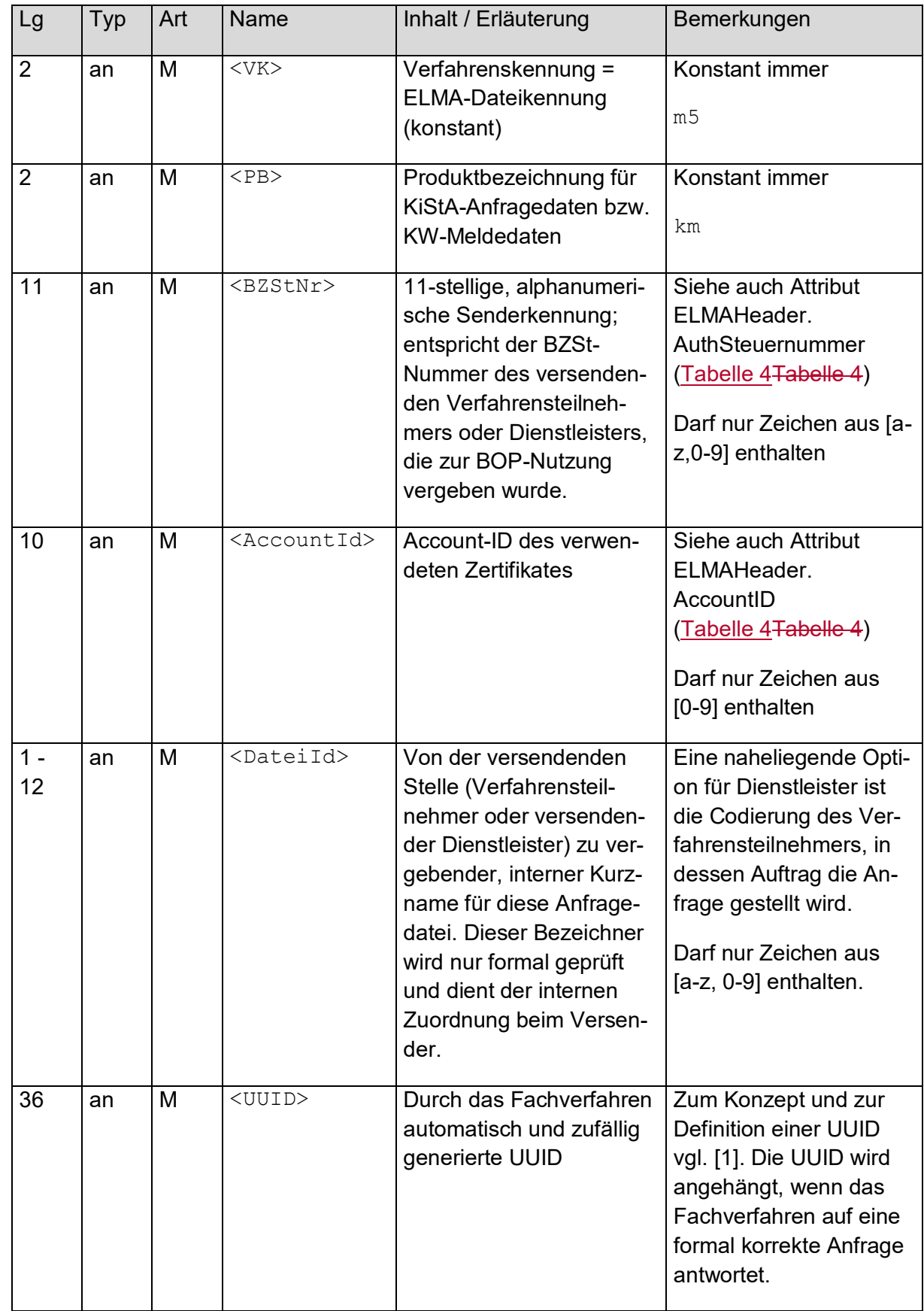

Der Download von Antwortdateien muss durch den Verfahrensteilnehmer zeitnah durchgeführt werden. Nur er kann den ordentlichen Erhalt seiner Dateien (ggf. auch mehrfach) feststellen. Nach dem Download löscht er die Antwortdateien selbst aus dem Verzeichnis. Nicht gelöschte Dateien werden 20 Tage nach der Einstellung oder Erzeugung durch einen Job automatisiert gelöscht. Danach ist keine Wiederherstellung möglich. Das Anlegen von Unterverzeichnissen im Download-Verzeichnis ist grundsätzlich nicht zulässig. Das BZSt behält sich vor, derartige Verzeichnisse und alle dort vorhandenen Daten ohne Vorankündigung zu löschen.

## <span id="page-16-0"></span>**2.5 Aufbau der ELMA-Metadaten**

Für die Erstellung der Dateninhalte in einer mittels ELMA versandten Datei ist die UTF-8- Codepage zu verwenden. Abweichende Codepage-Varianten werden nicht unterstützt. Auch die Antwort-Dateien werden mit derselben Codepage zurückgeliefert.

Die Fachverfahren erlauben die Verwendung sämtlicher Latin-Chars in den Datenfeldern, wie vom betreffenden Standard der KoSIT gefordert [\[3\]](#page-81-5).

Die einzuliefernde Datei darf nicht mit einer UTF8-Byte-Order-Mark versehen sein.

Die Metadaten des ELMA-Verfahrens werden wie ein "Umschlag" um die eigentlichen Verfahrensdaten herumgelegt. Dieser ELMA-Umschlag enthält die nachfolgend beschriebenen Daten.

### <span id="page-16-2"></span>**Abbildung 1: Beispiel für ELMA-Metadaten einer ELMA-Datei**

```
<?xml version="1.0" encoding="UTF-8"?>
<n0:ELMAKM xmlns:n0="http://www.itzbund.de/ELAN/01"
xmlns:km="http://www.itzbund.de/kista/km/01.01"
xmlns:k="http://www.itzbund.de/kista/std/01.01"
xmlns:kmkw="http://www.itzbund.de/kista/kmkw/01.01"
xmlns:xsi="http://www.w3.org/2001/XMLSchema-instance">
   <n0:ELMAKOM>
      <ELMAHeader>
         <DatenArt>ELMA_KM</DatenArt>
         <n0:AuthSteuernummer>BZ123456789</n0:AuthSteuernummer>
         <n0:AccountID>1234567890</n0:AccountID>
         <n0:ErstellungsDatum>2018-12-17T09:30:47Z</n0:ErstellungsDatum>
      </ELMAHeader>
      <ELMAVerfahren>
         <kmkw:KISTAKM version="3.0">
            \leqkm:KISTA KM ...
               <!—-hierzu siehe Beschreibungen in nachfolgenden Kapiteln -->.
            </km:KISTA_KM>
         \langle/kmkw·KISTAKM>
      </ELMAVerfahren>
   \langle/n0:ELMAKOM>
\langle/n0:ELMAKM>
```
## <span id="page-16-1"></span>**2.5.1 Wurzelelement ELMAKM**

Das ELMAKM-Element dient als Wurzelknoten für die gesamte zu übertragende Datei. Es stellt den Einstieg in den Baum dar. Im Falle einer Dateneinlieferung folgt danach der EL-MAKOM-Abschnitt.

Im Falle einer Protokolldatei von ELMA wird der ELMAProtokoll-Bereich zur Rückgabe der Statusinformationen verwendet. Die Protokolldatei wird in den Bereich /download der zugehörigen BZSt- Nummer eingestellt. Dabei wird der Dateiname der Einlieferungsdatei verwendet.

Die XSD-Definition des Wurzelelement ELMAKM findet sich im zum Release gehörigen XSD-Paket unter itzbund\kistakm\externElma\ELMAKM\_000002.xsd.

<span id="page-17-2"></span>**Abbildung 2: ELMA-Wurzelknoten**

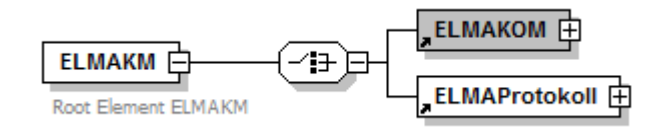

## <span id="page-17-0"></span>**2.5.2 Element ELMAKOM zur Beschreibung der Lieferdaten**

ELMAKOM fasst die Lieferdaten (ELMAHeader für die generischen Metadaten sowie EL-MAVerfahren für verfahrensspezifische Nutzlastdaten) zusammen.

### <span id="page-17-3"></span>**Abbildung 3: ELMAKOM-Knoten zur Bündelung der Lieferdaten**

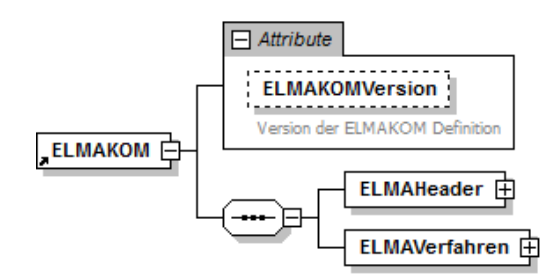

### <span id="page-17-5"></span>**Tabelle 3: ELMAKOM-Knoten zur Bündelung der Lieferdaten**

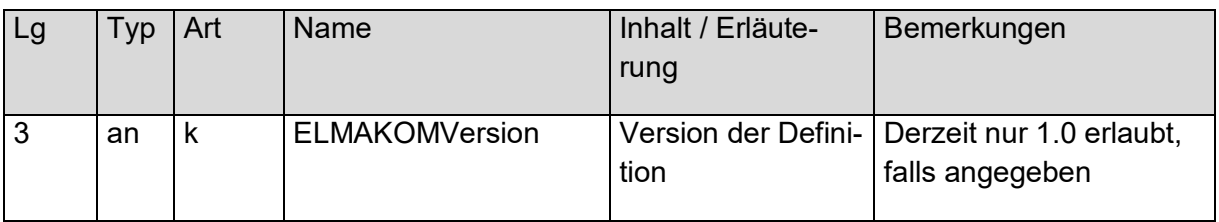

## <span id="page-17-1"></span>**2.5.3 Element ELMAHeader zur Beschreibung der generischen Metadaten**

Das Element ELMAHeader enthält alle Informationen des Senders für die Verfahrens- und Versender-Zuordnung. Der Datenkopf ist Bestandteil einer jeden ELMA-Lieferung und ist nicht verfahrensspezifisch.

<span id="page-17-4"></span>**Abbildung 4: ELMAHeader-Knoten** 

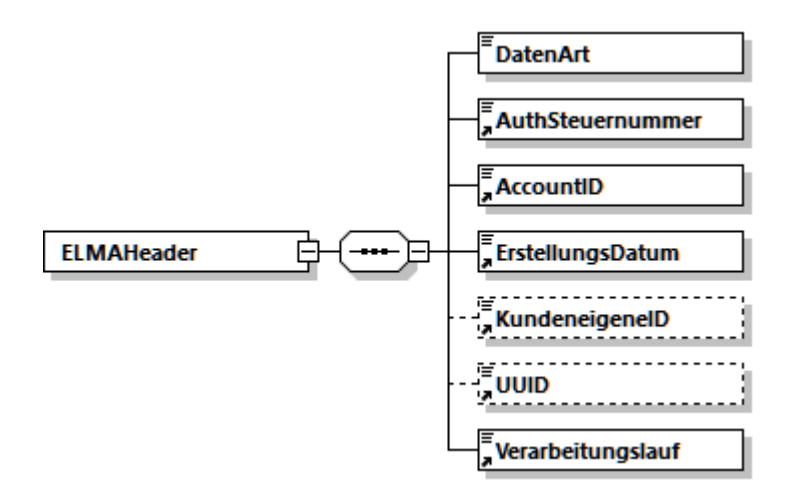

### <span id="page-18-0"></span>**Tabelle 4: ELMAHeader-Knoten**

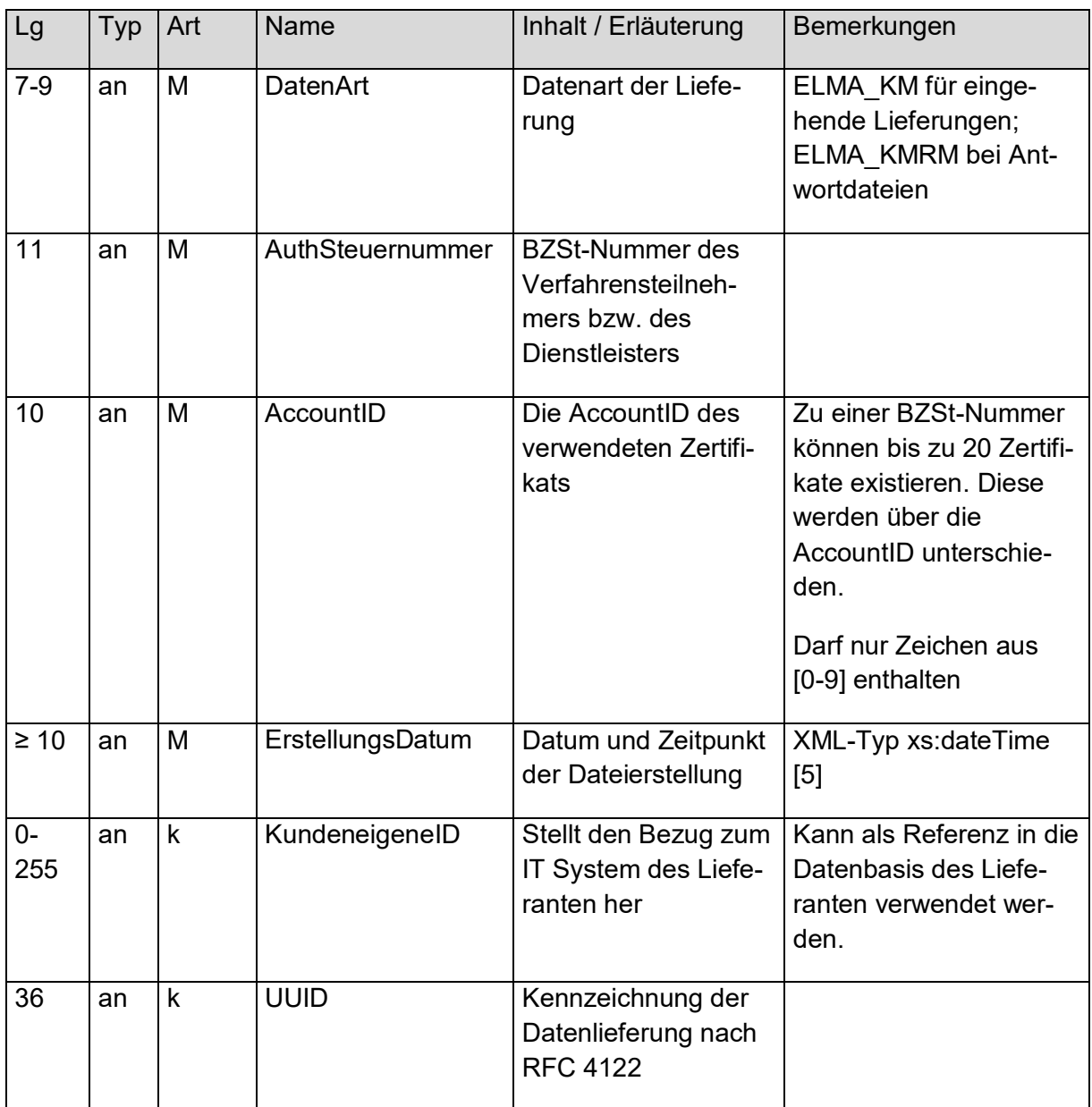

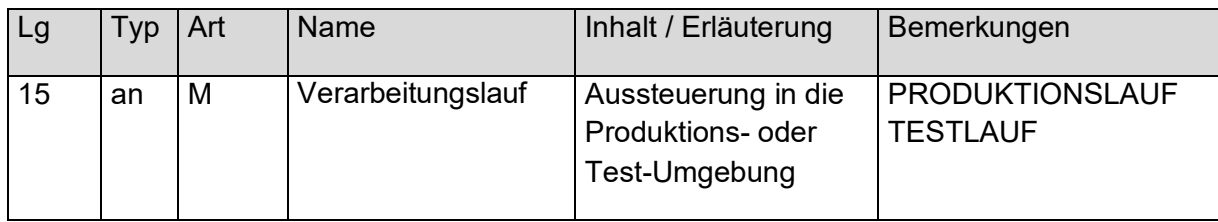

## <span id="page-20-0"></span>**2.5.4 Element ELMAVerfahren für verfahrensspezifische Nutzlastdaten**

Das Element ELMAVerfahren gruppiert die Nutzlast des Antragstellers bzw. die daraus resultierende Antwort des BZSt.

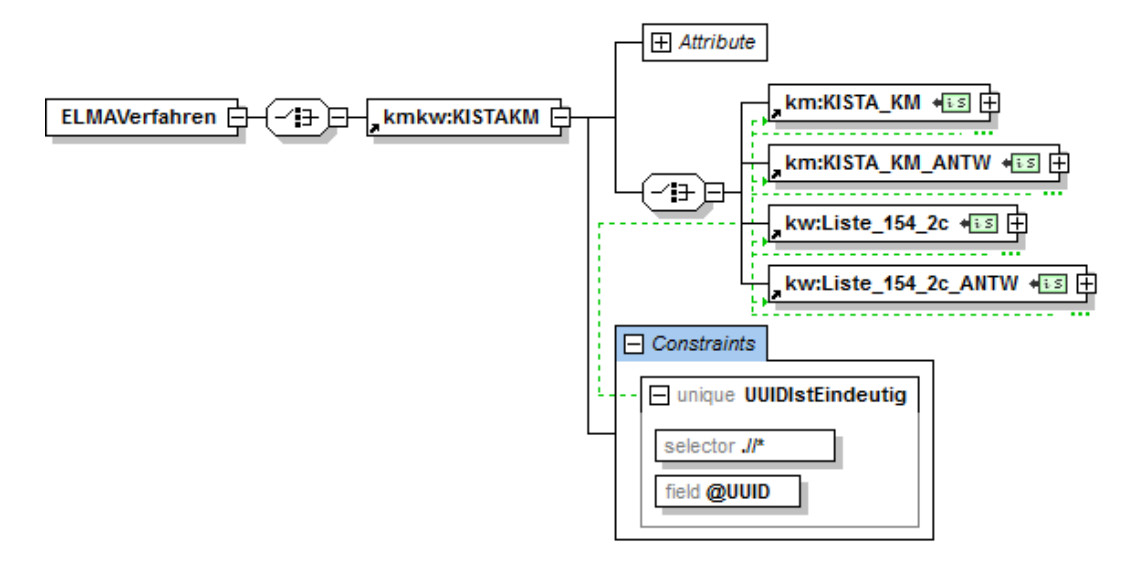

#### <span id="page-20-2"></span>**Abbildung 5: Knoten ELMAVerfahren und KISTAKM-Knoten**

Die relevanten Daten für die Verfahren KiStA und KW befinden sich innerhalb des Knotens KISTAKM (siehe [Abbildung 5: Knoten ELMAVerfahren und KISTAKM-KnotenAbbildung 5:](#page-20-2)  [Knoten ELMAVerfahren und KISTAKM-Knoten\)](#page-20-2) und dort je nach Verfahren in den Knoten KISTA\_KM (KiStA) bzw. Liste\_154\_2c (KW). Die von den Verfahren zurückgelieferten Antwortdatensätze weisen den gleichen ELMA-Umschlag auf und finden sich innerhalb der Knoten KISTA\_KM\_ANTW (KiStA) bzw. Liste\_154\_2c\_ANTW (KW). Diese Knoten sind detailliert in den nachfolgenden Kapiteln [3,](#page-24-0) [4,](#page-41-0) [5](#page-50-0) und [6](#page-63-0) beschrieben.

Der Unique Constraint "UUIDIstEindeutig" stellt sicher, dass sämtliche UUIDs innerhalb der Verfahrensdaten einer Datei auf jeden Fall eindeutig sind.

## <span id="page-20-1"></span>**2.5.5 Element ELMAProtokoll mit dem Ergebnis der formalen Prüfung**

Im Knoten ELMAProtokoll wird über das Element Status das Ergebnis der formalen Prüfung kommuniziert. Die Senderinformationen werden soweit möglich aus dem ELMAHeader der Eingangsdatei übernommen. Über den Dateinamen ist eine Zuordnung zur Eingangsdatei möglich. Die Elemente Statustext und StatusDetail sind dabei optional. Sie werden – falls möglich – zur Eingrenzung einer Fehlerursache mit angegeben.

#### <span id="page-21-0"></span>**Abbildung 6: ELMAProtokoll-Knoten**

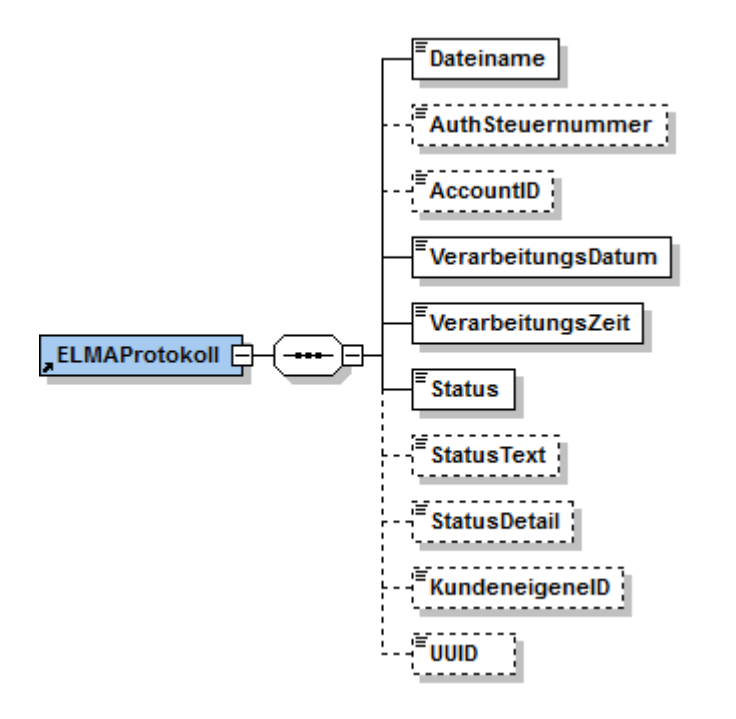

Die ELMAProtokoll-Informationen resultieren aus den im ELMAHeader übertragenen Informationen des Senders. Sie dienen der Identifikation des Vorgangs und der eingelieferten Datei. Der Aufbau und die Versendung erfolgt als Resultat einer eingelieferten Datei.

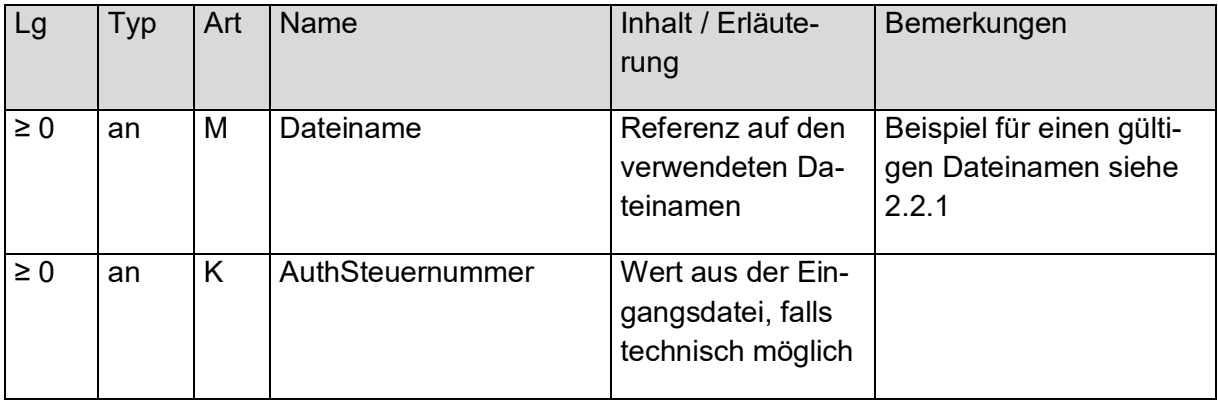

#### <span id="page-21-1"></span>**Tabelle 5: ELMAProtokoll-Knoten**

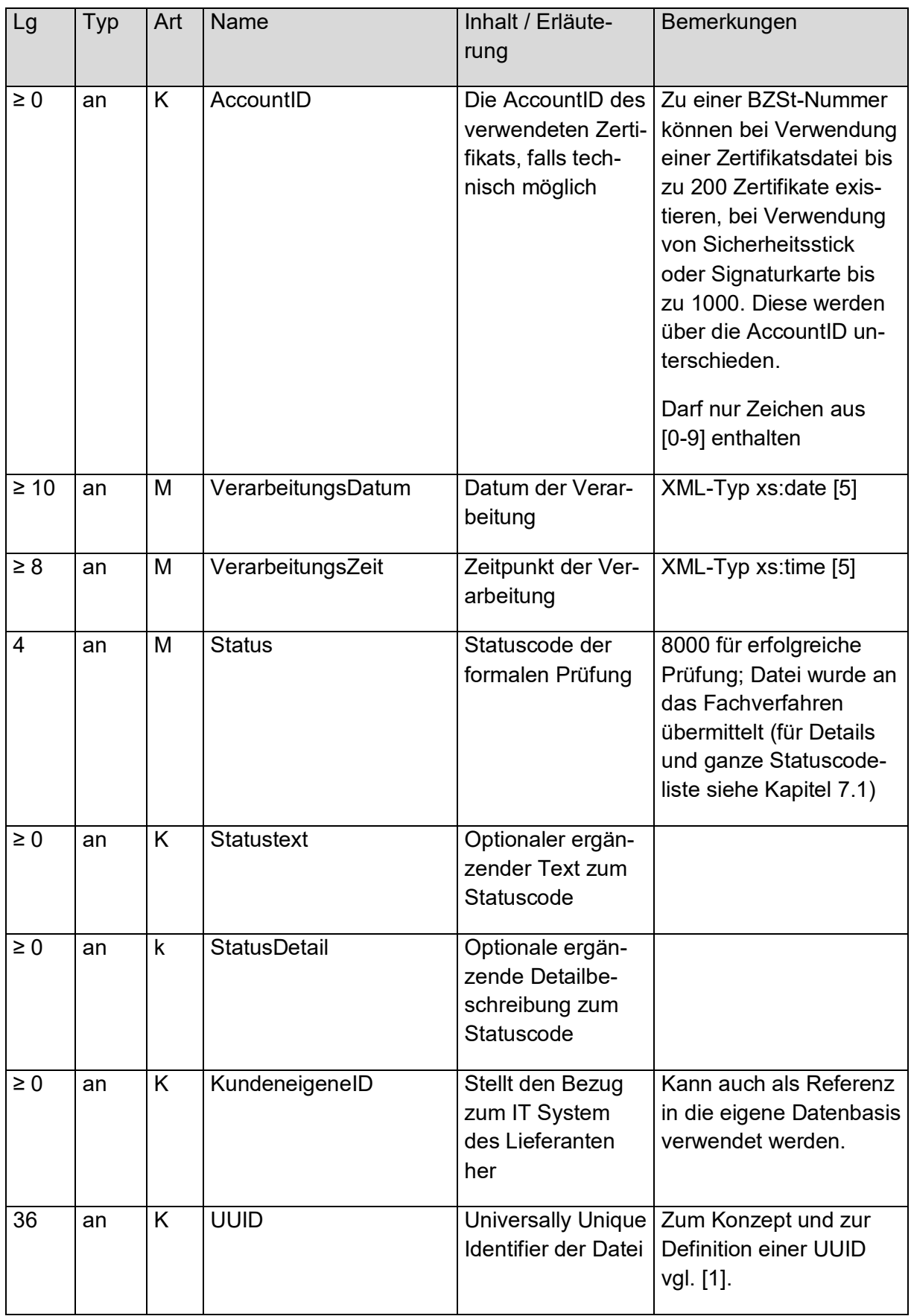

## <span id="page-24-0"></span>**3. Anfragedatei**

Eine Anfragedatei, die über die Massendatenschnittstelle übermittelt werden soll, besteht neben dem in Abschnitt [2.5](#page-16-0) beschriebenen ELMA-Umschlag und der Anfragenden -Referenz aus einer Liste von Anfragedatensätzen mit Angabe einer Anfrageart, darin:

- o Anfragetyp
- o Personen- und Adressdaten (bei Anfrageart 1 und 3)
- o IdNr- und Geburtsdatumsangabe (bei Anfrageart 2)

Zur besseren Anschaulichkeit findet sich in [Abbildung 7Abbildung 7](#page-24-1) ein umfassendes Beispiel für eine Anfragedatei, bevor im Nachfolgenden deren einzelne Bausteine detailliert erläutert werden. Das Beispiel ist hierbei zur besseren Verständlichkeit mit Kommentaren annotiert.

#### <span id="page-24-1"></span>**Abbildung 7: Beispiel für eine Anfragedatei**

```
<?xml version="1.0" encoding="UTF-8"?>
<n1:ELMAKM xmlns="http://www.itzbund.de/kista/km/01.01"
xmlns:n1="http://www.itzbund.de/ELAN/01" xmlns:km="http://www.itzbund.de/kista/km/01.01"
xmlns:k="http://www.itzbund.de/kista/std/01.01"
xmlns:kmkw="http://www.itzbund.de/kista/kmkw/01.01"
xmlns:xsi="http://www.w3.org/2001/XMLSchema-instance"
xsi:schemaLocation="http://www.itzbund.de/ELAN/01 
../itzbund/kistakm/externElma/ELMAKM_000002.xsd">
   <n1:ELMAKOM>
      <ELMAHeader xmlns="">
         <DatenArt>ELMA_KM</DatenArt>
         <n1:AuthSteuernummer>BZ123456789</n1:AuthSteuernummer>
         <n1:AccountID>1234567890</n1:AccountID>
         <n1:ErstellungsDatum>2017-12-17T09:30:47Z</n1:ErstellungsDatum>
        <n1:UUID>3587a7f3-6fd3-4757-9af2-2410cac63afd</n1:UUID>
         <n1:Verarbeitungslauf>PRODUKTIONSLAUF</n1:Verarbeitungslauf>
      </ELMAHeader>
      <ELMAVerfahren xmlns="">
         <kmkw:KISTAKM version="3.0">
            <KISTA_KM xmlns="http://www.itzbund.de/kista/km/01.01" UUID="76f5ef40-0a74-11e3-
8ffd-0800200c9a66" OrdBegriff="1234567890_ABC">
              <Anfragender_DL Zulassungsnummer="12345678995" Name="Dienstleister Rundum Sorg-
los"/>
              <Anfragender Zulassungsnummer="98765432114" Name="Privatbank Bullerbü"/>
               <!--Anfrage Art 1-->
              <Anfrage xsi:type="km:AnfrageArt1" UUID="3f548c40-0a6f-11e3-8ffd-0800200c9a66"
Rechtsgrund="KA" KdOrdBegriff="Kto 2100120299">
                 <PersAngabe>
                     <Person>
                        <k:NName>Entenbein</k:NName>
                       <k:Titel>Dr.</k:Titel>
                       <k:VName>Erika</k:VName>
                       <k:GebDt>1967-08-13</k:GebDt>
                     </Person>
                     <Adresse xsi:type="k:InlandsAdresse">
                       <k:Str>Schusterstr.</k:Str>
                        <k:HausNr>20</k:HausNr>
                       <k:HausNrZu>a</k:HausNrZu>
                       <k:Ort>Darmstadt</k:Ort>
                       <k:Plz>64287</k:Plz>
                    </Adresse>
                  </PersAngabe>
               </Anfrage>
               <!--Anlassanfrage Art 2-->
               <Anfrage xsi:type="km:AnfrageArt2" UUID="4ac85f20-0a6f-11e3-8ffd-0800200c9a66"
KdOrdBegriff="LV 12903132123">
                  <Anlass Datum="2014-12-01" Grund="1"/>
                  <IdNrAngabe IdNr="12345678801" GebDt="1964-02-11"/>
               </Anfrage>
               <!--Anlassanfrage Art 3-->
              <Anfrage xsi:type="km:AnfrageArt3" UUID="51e90480-0a6f-11e3-8ffd-0800200c9a66"
KdOrdBegriff="Neukunde 1201-201-293-1">
                 <Anlass Datum="2014-11-22" Grund="1"/>
```

```
<PersAngabe>
                      <Person>
                         <k:NName>Mueller</k:NName>
                         <k:VName>Karl-Friedrich</k:VName>
                         <k:GebDt>1943-01-13</k:GebDt>
                      </Person>
                      <Adresse xsi:type="k:AuslandsAdresse">
                         <k:Str>Calle Porto Pi</k:Str>
                         <k:HausNr>8</k:HausNr>
                         <k:Ort>Palma de Mallorca</k:Ort>
                         <k:Plz>07015</k:Plz>
                         <k:AdressErg>Edificio Reina Constanza</k:AdressErg>
                         <k:StaatId>ES</k:StaatId>
                      </Adresse>
                   </PersAngabe>
               </Anfrage>
            \langle/KISTA KM>\langle/kmkw:KISTAKM>
      </ELMAVerfahren>
   \langle/n1:ELMAKOM>
\langle/n1:ELMAKM>
```
<span id="page-25-0"></span>**Abbildung 8: Wurzelknoten KISTA\_KM für KiStAM-Anfragen und Anfragen zur IdNr**

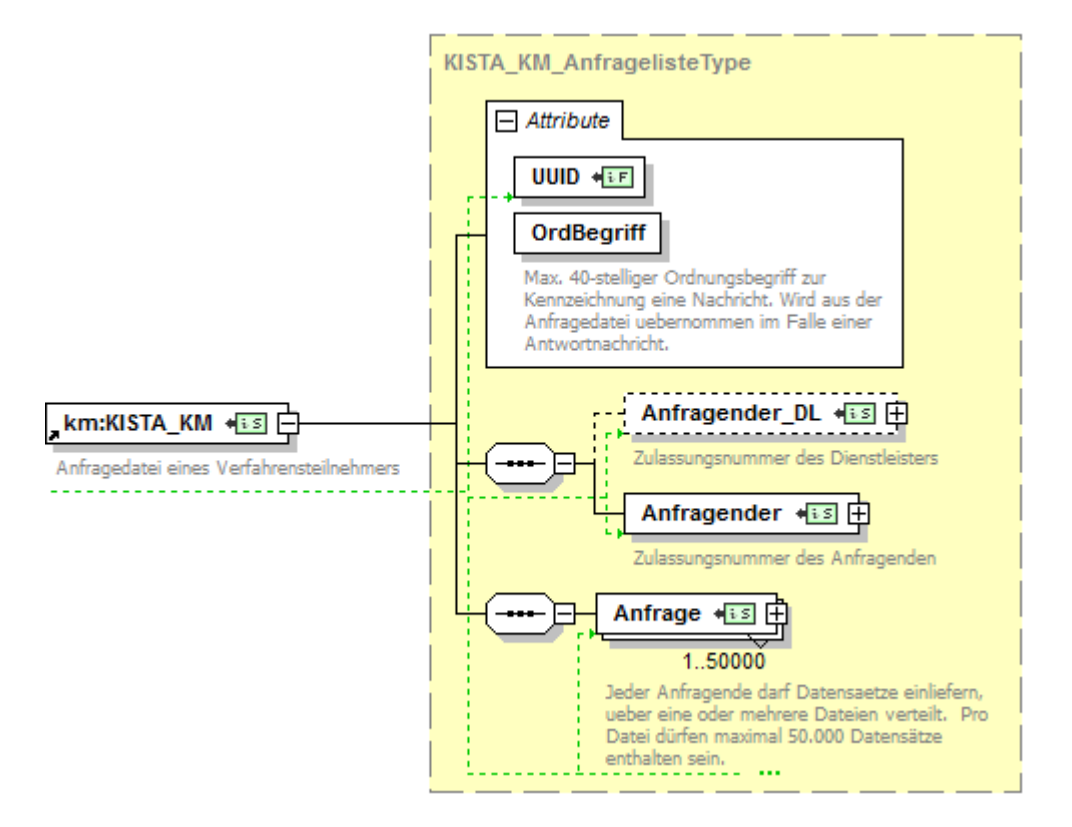

### <span id="page-25-1"></span>**Tabelle 6: Attribute des KISTA\_KM-Knotens**

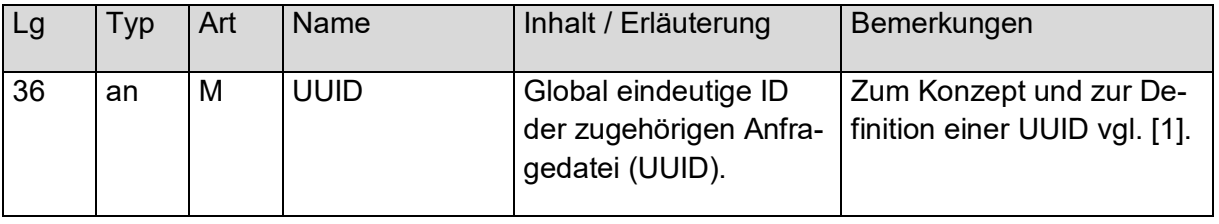

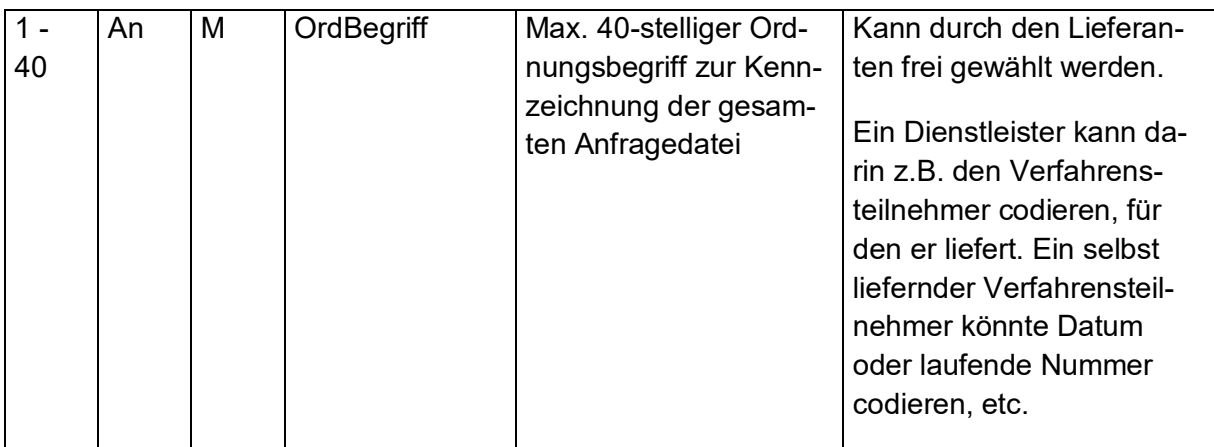

## <span id="page-26-0"></span>**3.1 Anfragender / Anfragender Dienstleister**

Der Datenblock Anfragender\_DL enthält die Daten des Dienstleisters, der gegebenenfalls für einen Anfragenden tätig wird. Die Angaben des Anfragenden finden sich im Datenblock Anfragender. Beide Elemente werden durch denselben XML-Typ abgebildet (siehe [Abbildung](#page-26-1)  [9Abbildung 9\)](#page-26-1). Anfragender bei der Anfrageart 1 ist entweder ein KiStAV oder ein IdNr-Anfragender, bei Anfrageart 2 und 3 ausschließlich ein KISTAV.

#### <span id="page-26-1"></span>**Abbildung 9: AnfragenderReferenzType**

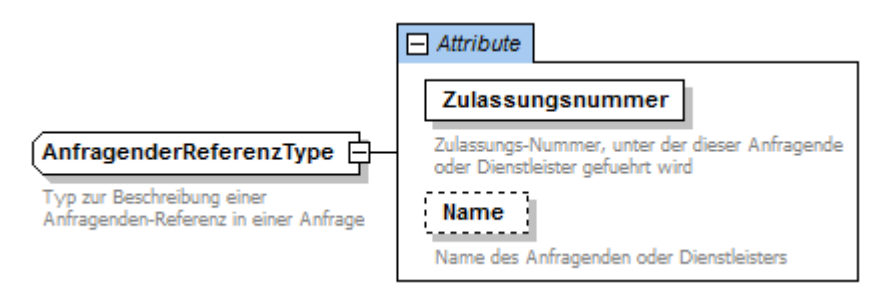

### <span id="page-26-2"></span>**Tabelle 7: AnfragenderReferenzType**

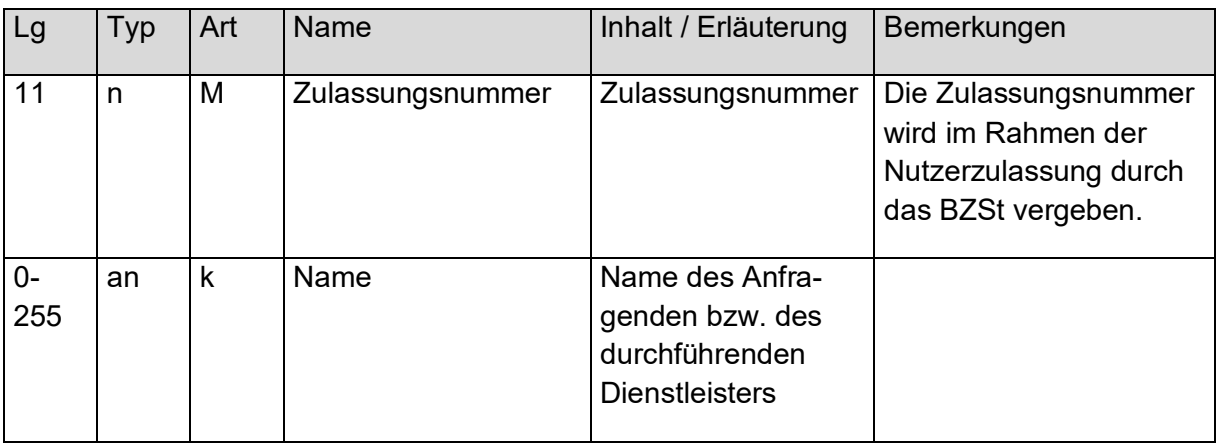

## <span id="page-27-0"></span>**3.2 Liste von Anfragedatensätzen mit Angabe einer Anfrageart**

Die Liste von Anfragedatensätzen wird realisiert als Liste von Objekten des abstrakten Typs KiStAMAnfrageType (siehe [Abbildung 10Abbildung 10\)](#page-27-2). Pro Datei dürfen maximal 50.000 Datensätze enthalten sein.

<span id="page-27-2"></span>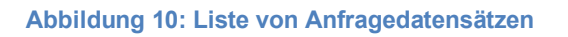

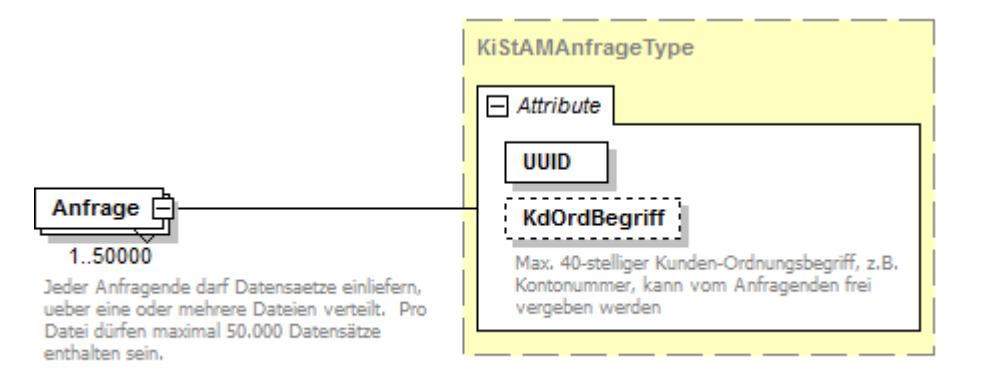

## <span id="page-27-1"></span>**3.3 Anfragedatensatz mit Angabe einer Anfrageart**

Der abstrakte Typ Anfrage, der einen Anfragedatensatz bezeichnet, wird durch drei mögliche Anfragearten konkretisiert (Typ AnfrageArt1, AnfrageArt2 und AnfrageArt3). Die drei Arten können in den Anfragedateien nur bei der Übermittlung über ELMA gemischt vorkommen. Sie werden in den nachfolgenden Abbildungen dargestellt und mit ihren Attributen erklärt.

a. Anfrageart  $= .1$ "

bedeutet, dass eine IdNr mit Personendaten abgefragt werden soll (Anfrage "IdNr").

b. Anfrageart  $=$   $\sqrt{2}$ "

bedeutet, dass ein KiStAM mit einer IdNr und einem Geburtsdatum abgefragt werden soll (Anfrage "KiStAM").

c. Anfrageart  $=$  "3"

bedeutet, dass eine IdNr und ein KiStAM mit Personendaten abgefragt werden sollen ("kombinierte" Anfrage).

Jeder Anfragedatensatz ist durch eine UUID gekennzeichnet, die global (und damit natürlich auch insbesondere innerhalb der Anfragedatei) eindeutig sein muss. Sie darf auch nicht mit früher verwendeten UUIDs übereinstimmen. Bei Übermittlung der Anfragen über BOP wird die UUID von BOP vergeben.

#### <span id="page-28-0"></span>**Abbildung 11: Anfrageart 1**

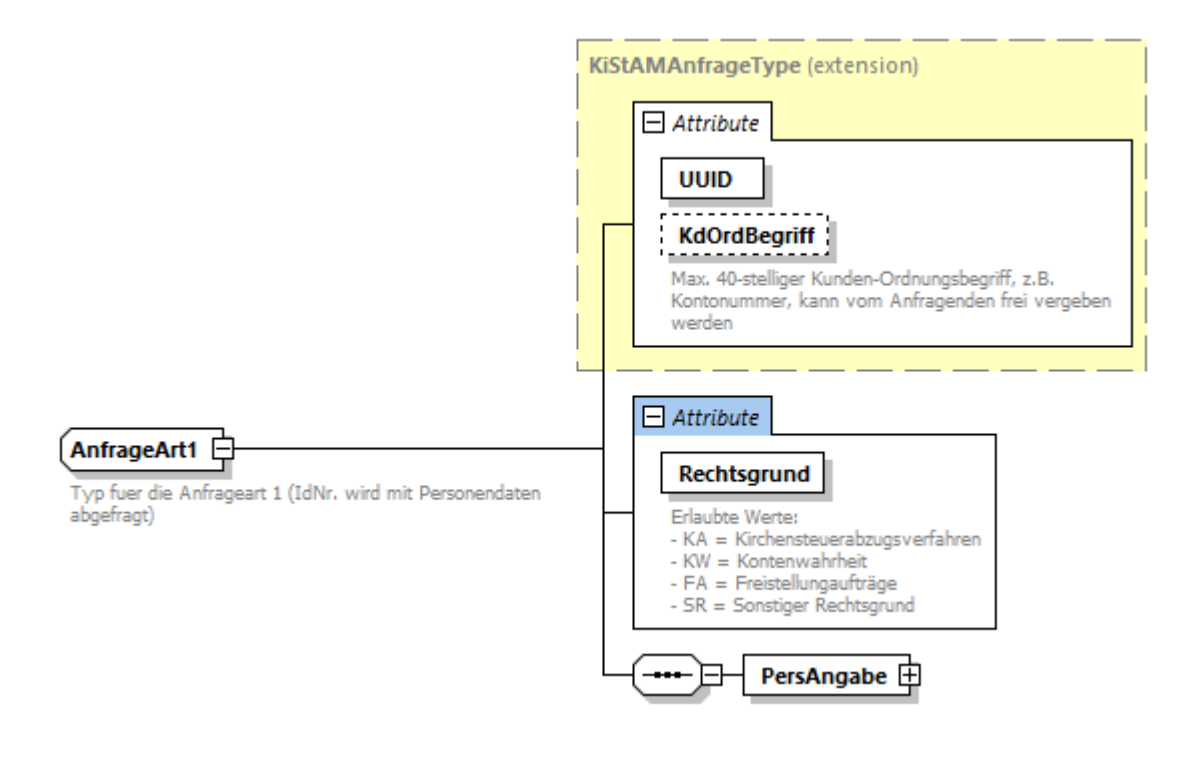

<span id="page-28-1"></span>**Abbildung 12: Anfrageart 2**

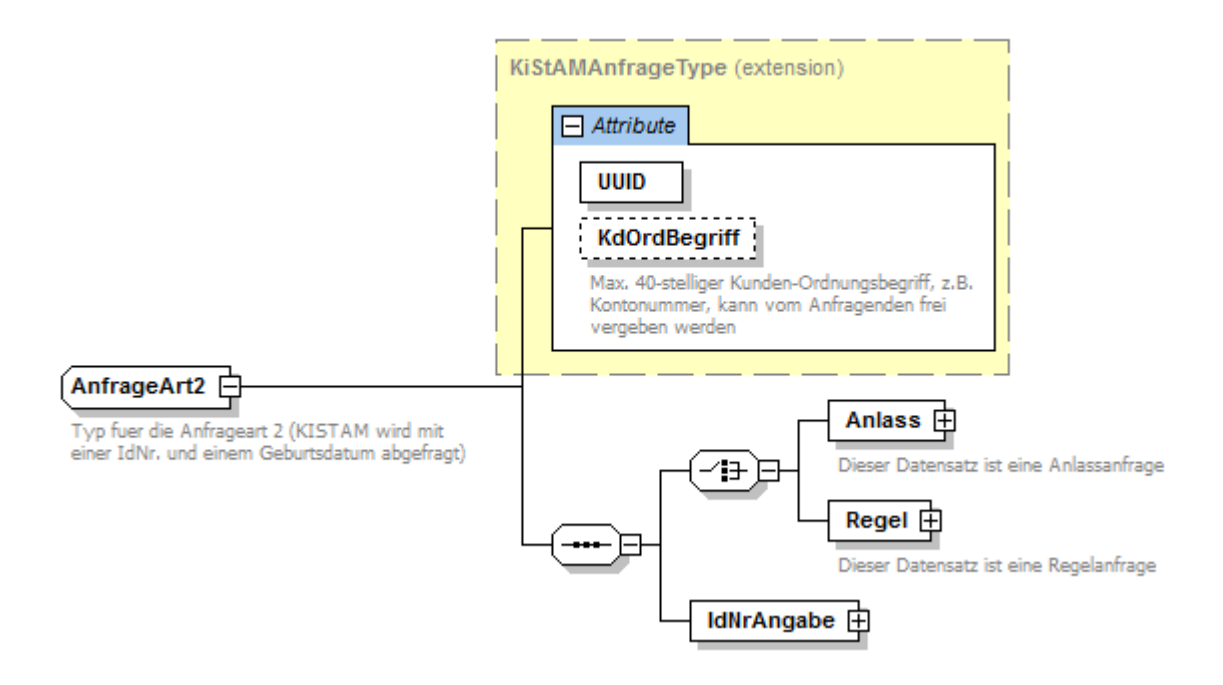

<span id="page-28-2"></span>**Abbildung 13: Anfrageart 3**

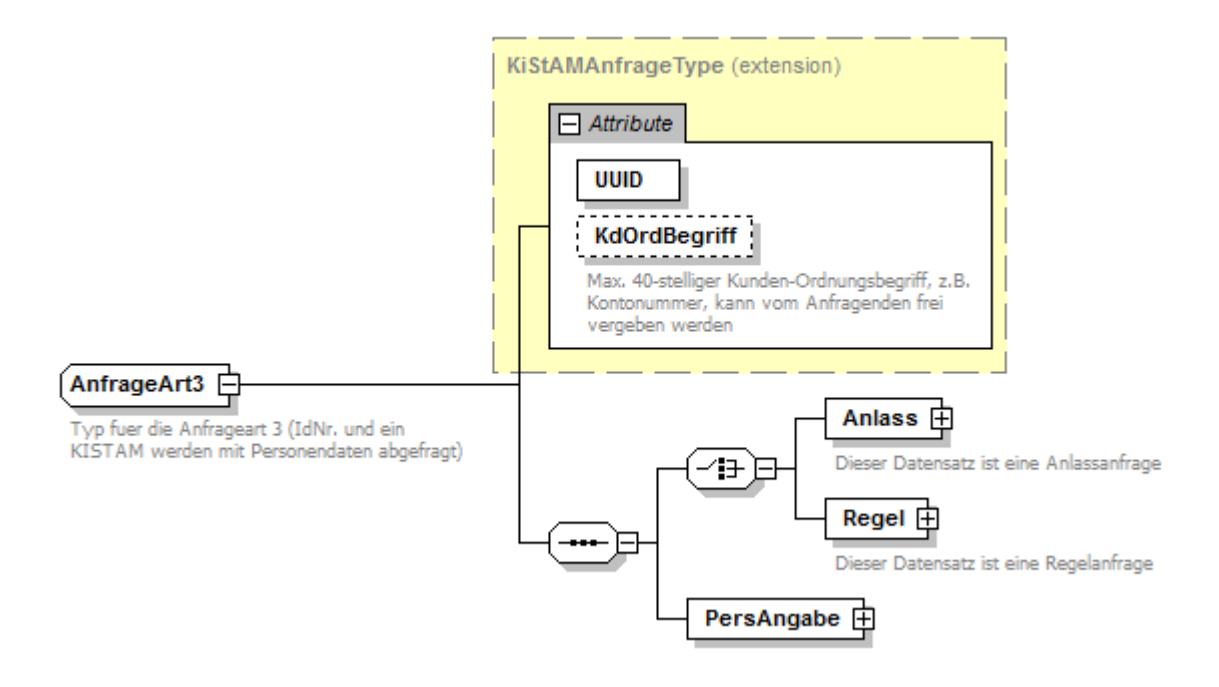

### <span id="page-29-1"></span>**Tabelle 8: Gemeinsame Attribute aller drei Anfragearten**

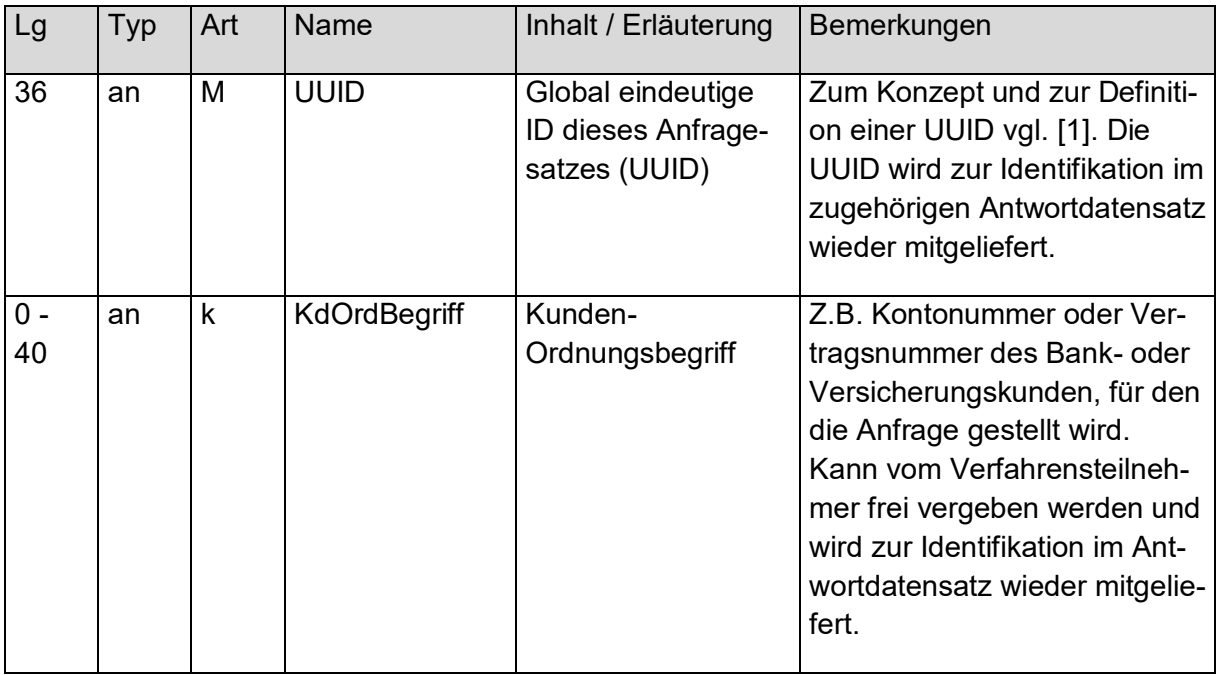

## <span id="page-29-0"></span>**3.3.1 Anfrage Art 1**

Bei der Anfrage Art 1 ist ein Rechtsgrund für die Erhebung der IdNr anzugeben.

### <span id="page-30-1"></span>**Abbildung 14: Rechtsgrund Anfrage Art 1**

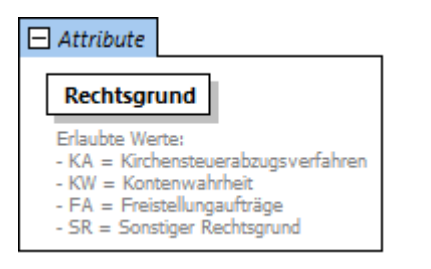

#### <span id="page-30-2"></span>**Tabelle 9: Anfrage Art 1**

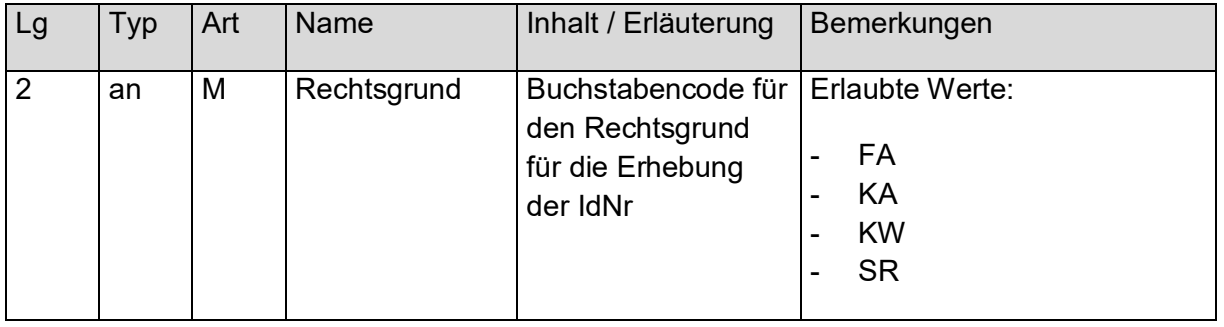

Je nach Fallgestaltung ist der betreffende Wert in der Anfrage zu setzen:

- **FA**: § 44a Absatz 2a EStG Freistellungsaufträge (FSAK)
- **KA**: § 51a Absatz 2c Satz 1 Nr. 2 EStG (KISTA)
- **KW:** § 154 Absatz 2b AO Kontenwahrheit
- **SR:** Sonstiger Rechtsgrund

### <span id="page-30-0"></span>**3.3.2 Anfragetyp**

Es gibt zwei Anfragetypen (Anlass- und Regelanfrage), die jeweils bei Anfrageart 2 und 3 vorkommen können. Eine Anfrage der Anfrageart 1 ist weder Anlass- noch Regelanfrage.

Eine Anfragedatei kann bei der Übermittlung über ELMA eine Mischung aus Anfragearten 1, 2 und 3 enthalten. Insbesondere können auch Anlass- und Regelanfragen für die Anfragearten 2 und 3 gemischt enthalten sein.

### *3.3.2.1 Anlassanfrage*

*Definition*: Der KiStAV kann unabhängig vom für die Regelanfrage geltenden Zeitraum einen Anfragedatensatz übermitteln, wenn einer der nachfolgenden Rechtsgründe erfüllt ist.

- Kapitalerträge im Sinne des § 43 Abs. 1 Nr. 4 EStG aus Versicherungsverträgen
- bei Begründung einer Geschäftsbeziehung
- auf Veranlassung des Kunden

Der Grund für die Anfrage ist anzugeben.

Die Anlassanfrage wird durch einen Knoten des Typs AnlassAnfrageType gekennzeichnet, wie in nachfolgender Abbildung dargestellt.

#### <span id="page-31-0"></span>**Abbildung 15: Knotendefinition für Anlassanfrage**

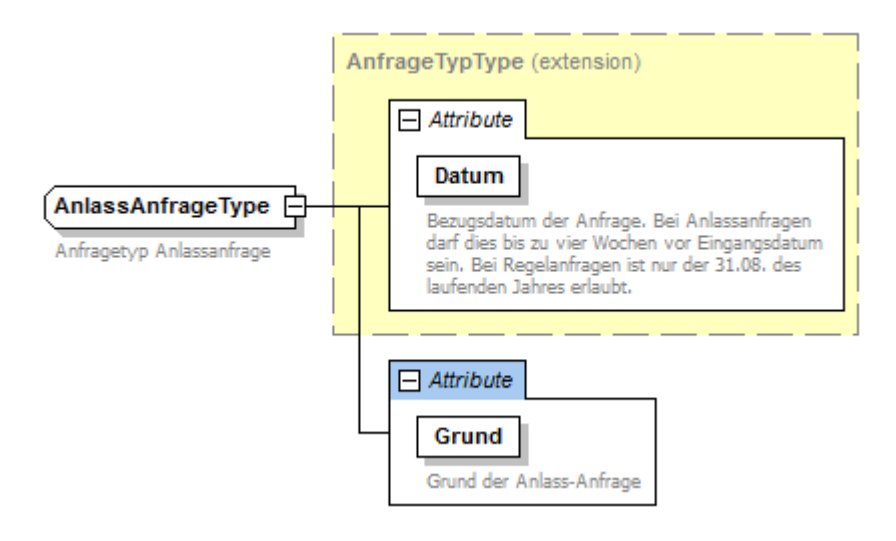

#### <span id="page-31-1"></span>**Tabelle 10: Attribute der Anlassanfrage**

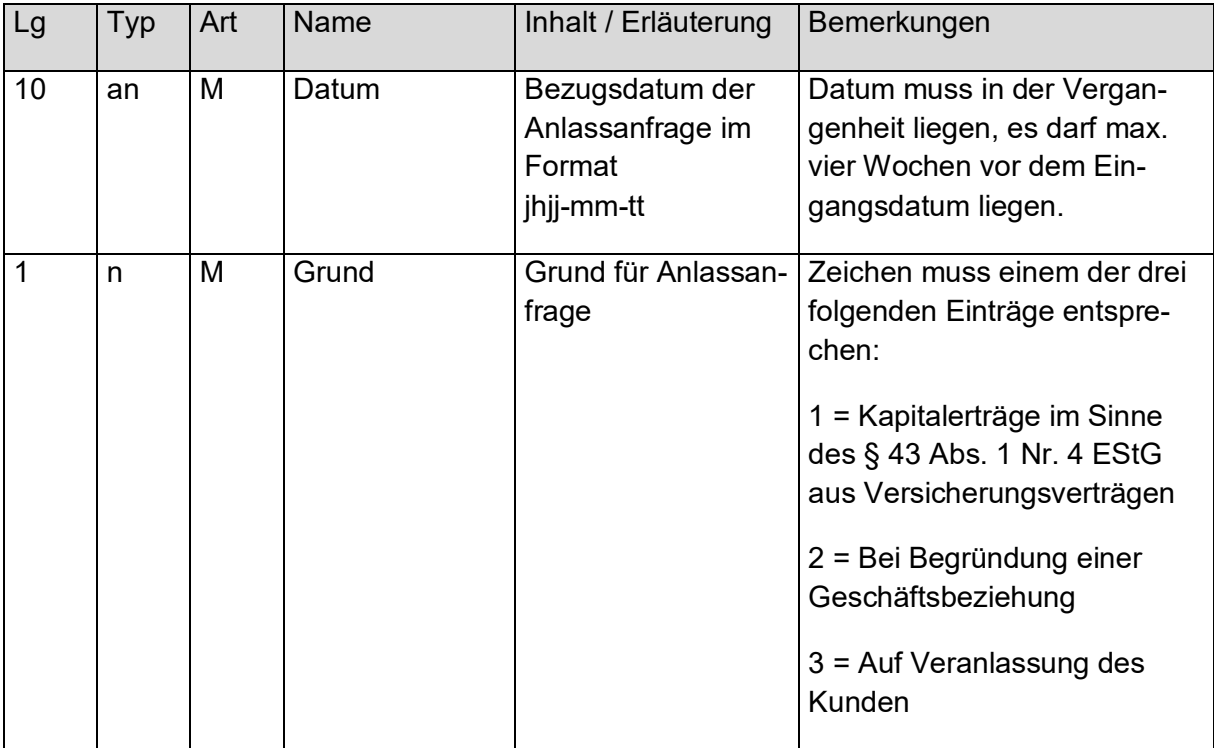

Bei der Angabe des Grundes der Anlassanfrage ist darauf zu achten, dass der tatsächliche Grund angegeben wird. Das BZSt weist darauf hin, dass durch die gelieferten Informationen ggf. bestimmte Folgeprozesse in der Landesfinanzverwaltung und bei der Steuerveranlagung angestoßen werden.

## *3.3.2.2 Regelanfrage*

*Definition*: Der KiStAV hat einmal jährlich im Zeitraum vom 1. September bis 31. Oktober beim BZSt anzufragen, ob der Schuldner der Kapitalertragsteuer am 31. August des betreffenden Jahres (Stichtag) kirchensteuerpflichtig war (Regelanfrage).

Als Datum der Anfrage muss stets der 31.08. des aktuellen Kalenderjahres gesetzt sein. Die Regelanfrage wird gekennzeichnet durch einen Knoten vom Typ RegelAnfrageType.

### <span id="page-32-1"></span>**Abbildung 16: Knotendefinition für Regelanfrage**

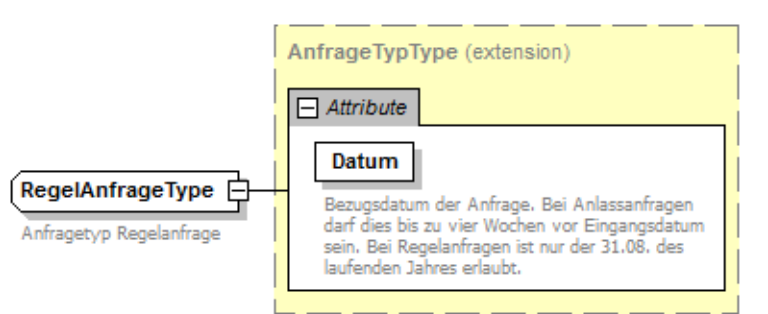

### <span id="page-32-3"></span>**Tabelle 11: Attribute der Regelanfrage**

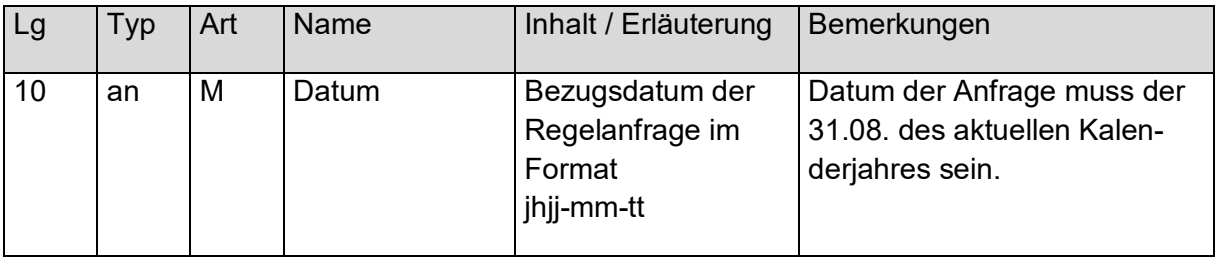

## <span id="page-32-0"></span>**3.3.3 Baustein Personen-Anfragedaten (Anfrageart 1 und 3)**

Wie in [Abbildung 11Abbildung 11](#page-28-0) und [Abbildung 13Abbildung 13](#page-28-2) zu erkennen, müssen für Anfrageart 1 und 3 Angaben zur Person gemacht werden. Diese spalten sich auf in Personen- und Adressdaten, wie in [Abbildung 17Abbildung 17](#page-32-2) dargestellt.

<span id="page-32-2"></span>**Abbildung 17: Aufbau des PersonenAnfrageType (Baustein Personen-Anfragedaten)**

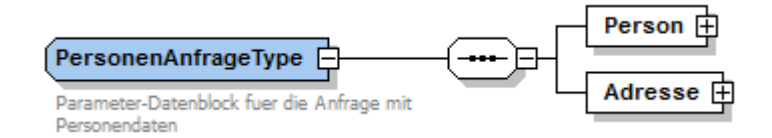

Nachfolgend sind die Bausteine für Personen- und Adressdaten jeweils im Detail vorgestellt.

### *3.3.3.1 Baustein Personendaten*

Die Struktur der Personendaten ist in [Abbildung 18Abbildung 18](#page-33-0) zu sehen.

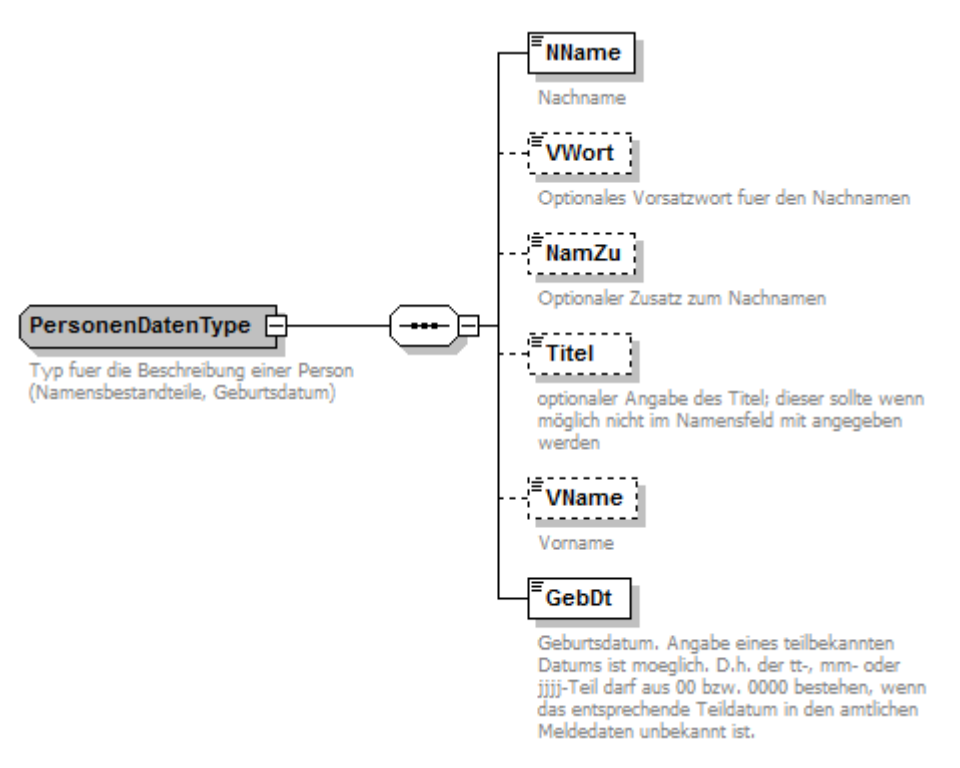

#### <span id="page-33-0"></span>**Abbildung 18: Aufbau des PersonenDatenType**

#### <span id="page-33-1"></span>**Tabelle 12: Personendaten**

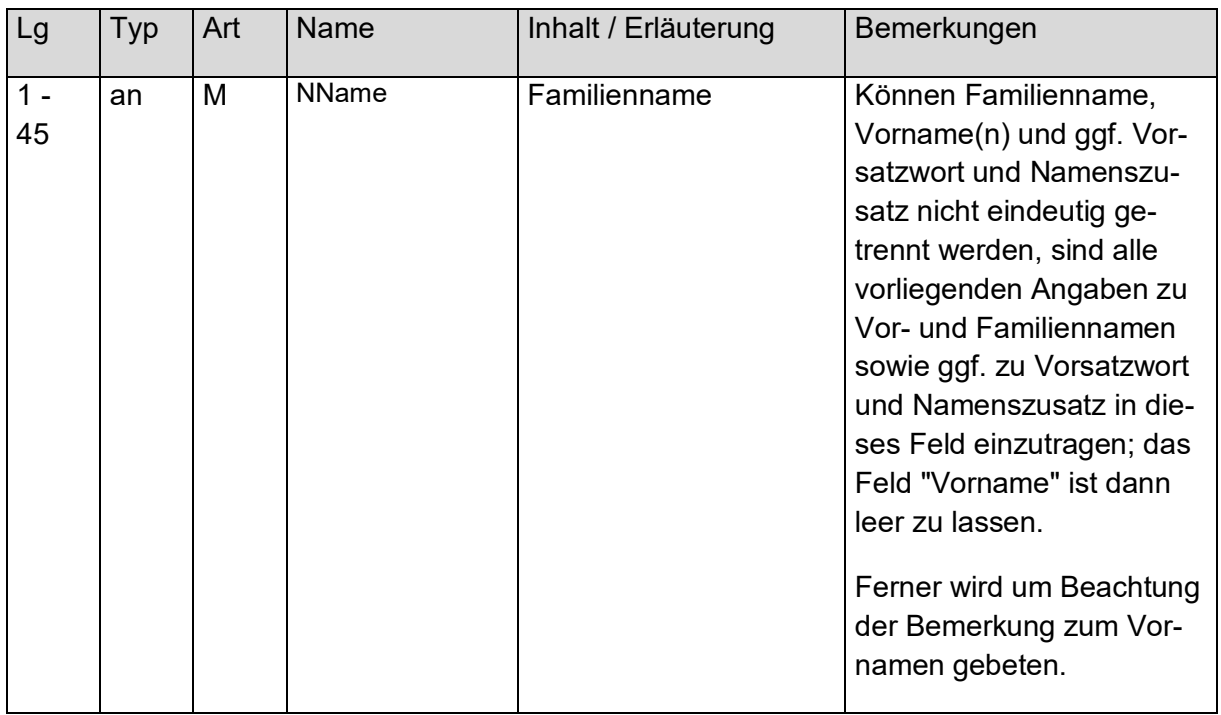

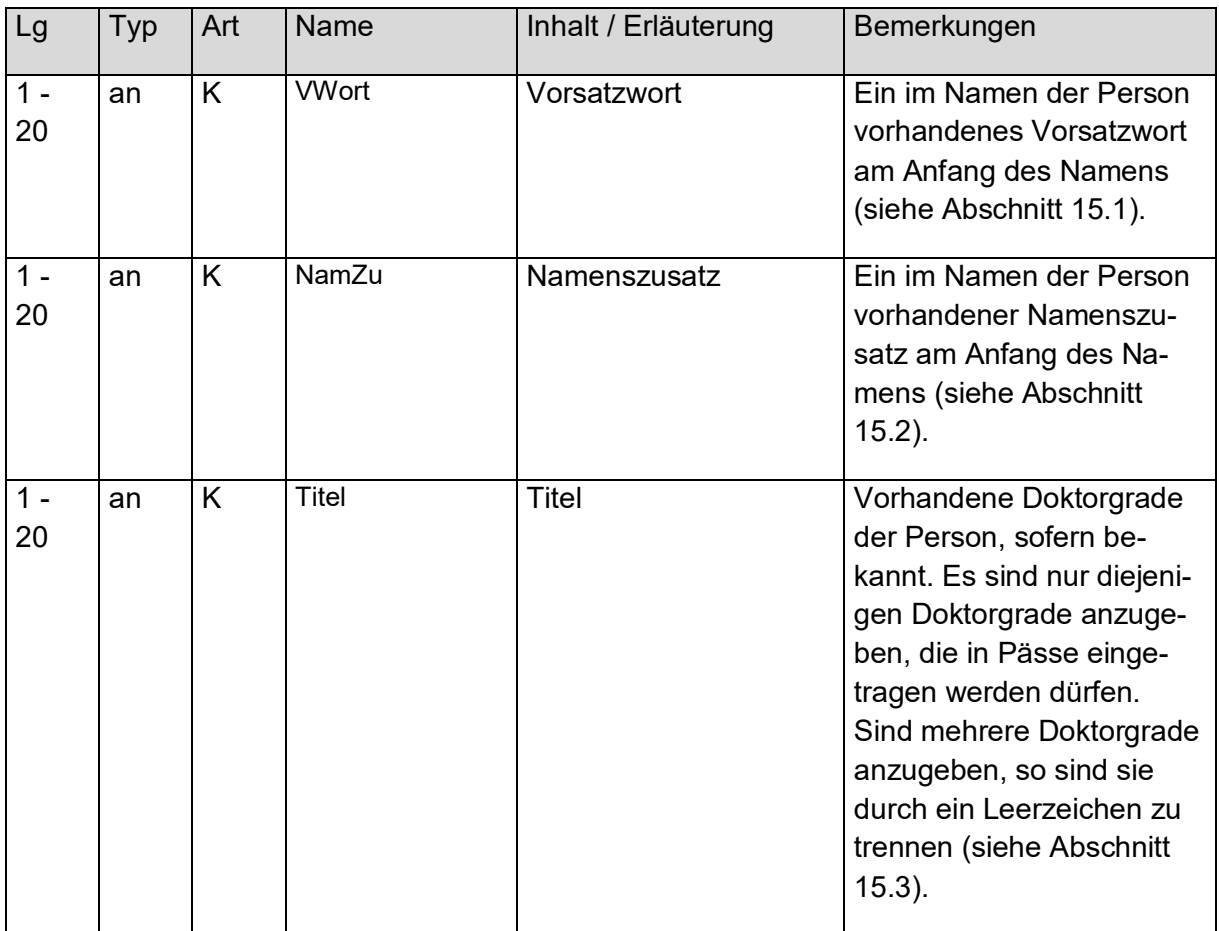

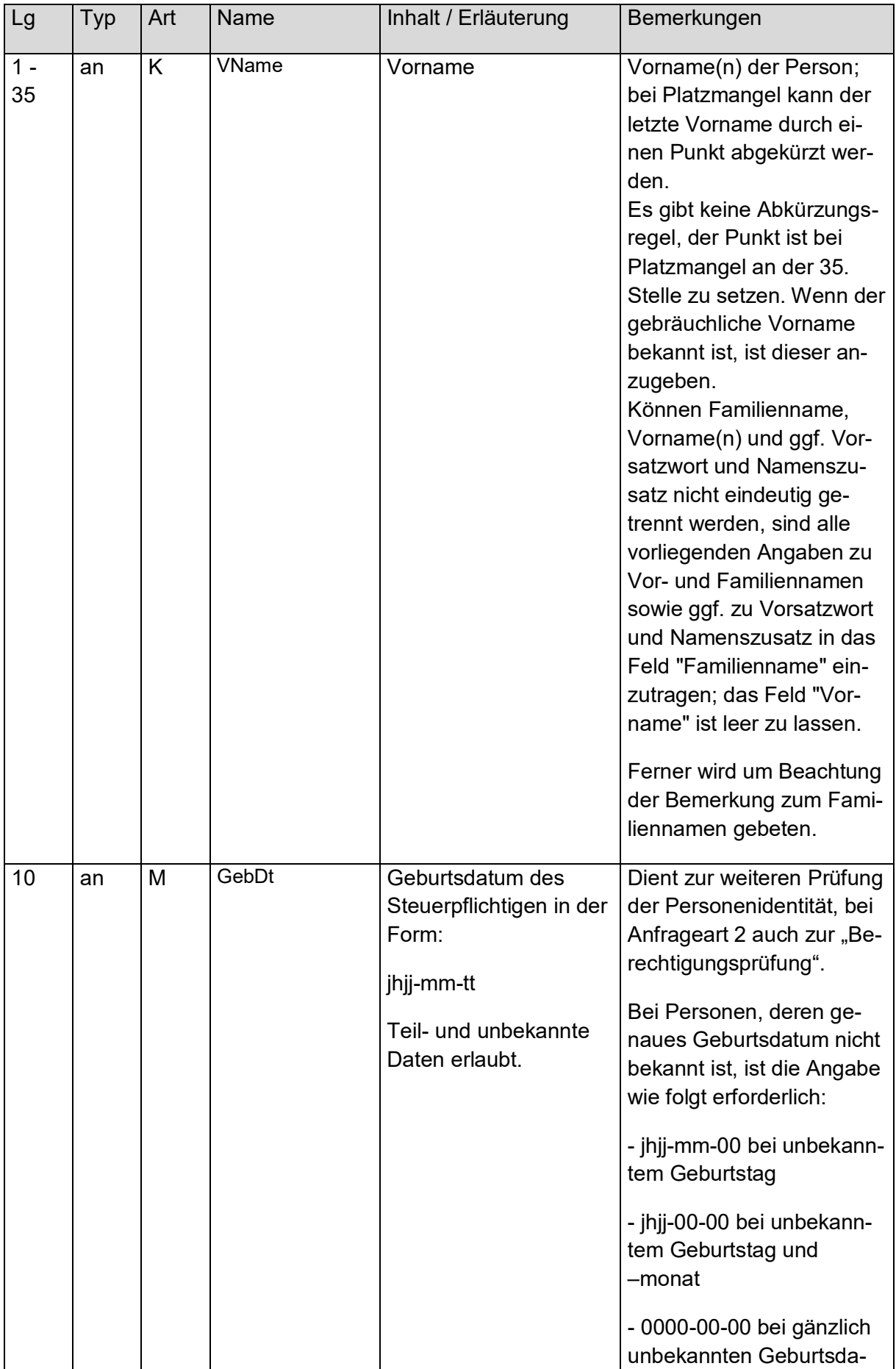
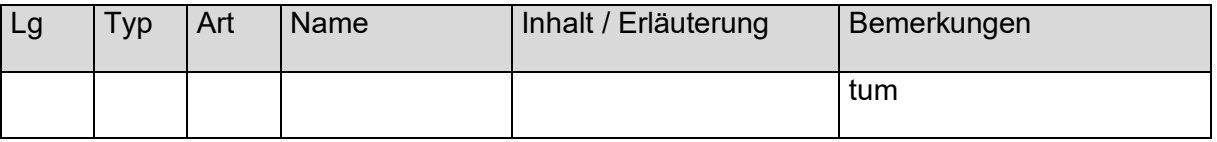

## <span id="page-36-2"></span>*3.3.3.2 Baustein Adressdaten*

Eine Adresse kann entweder eine Inlands- oder eine Auslandsadresse sein. Dies ist durch den abstrakten Typ AdresseType umgesetzt, der sowohl vom Typ InlandsAdresse [\(Abbildung 19Abbildung 19\)](#page-36-0) wie auch vom Typ AuslandsAdresse [\(Abbildung 20Abbildung](#page-36-1)  [20\)](#page-36-1) realisiert wird.

#### <span id="page-36-0"></span>**Abbildung 19: Aufbau einer Inlandsadresse**

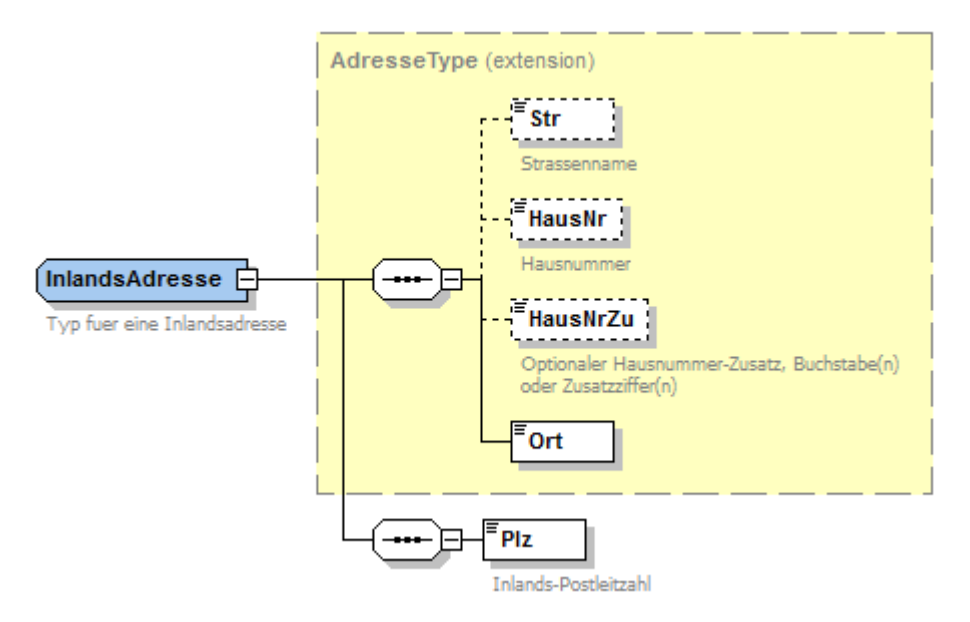

<span id="page-36-1"></span>**Abbildung 20: Aufbau einer Auslandsadresse**

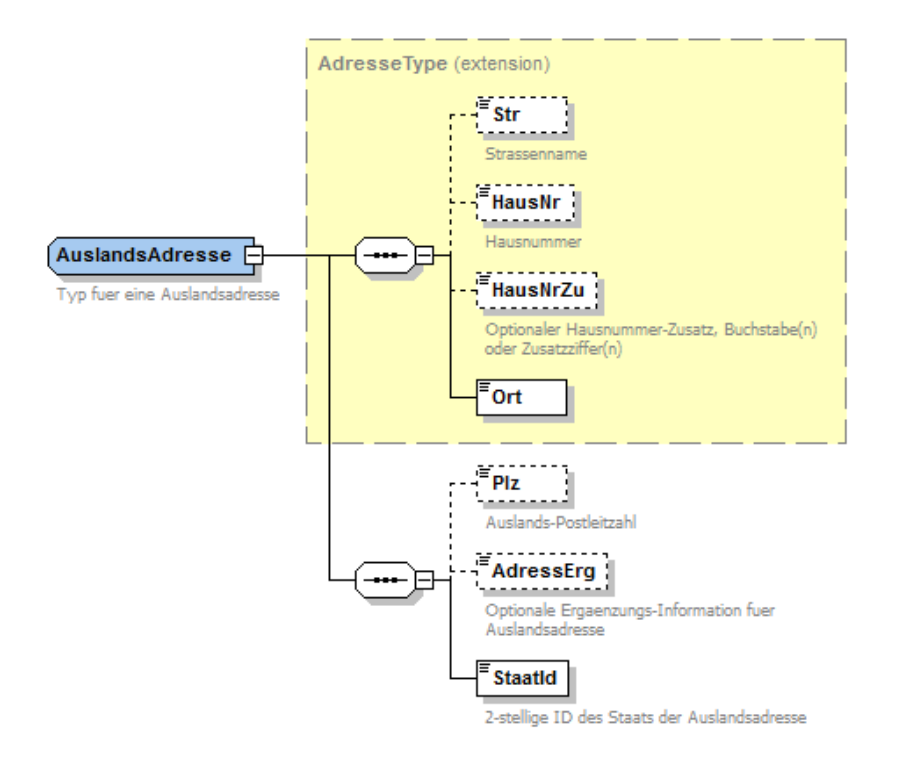

#### **Tabelle 13: Adressdaten**

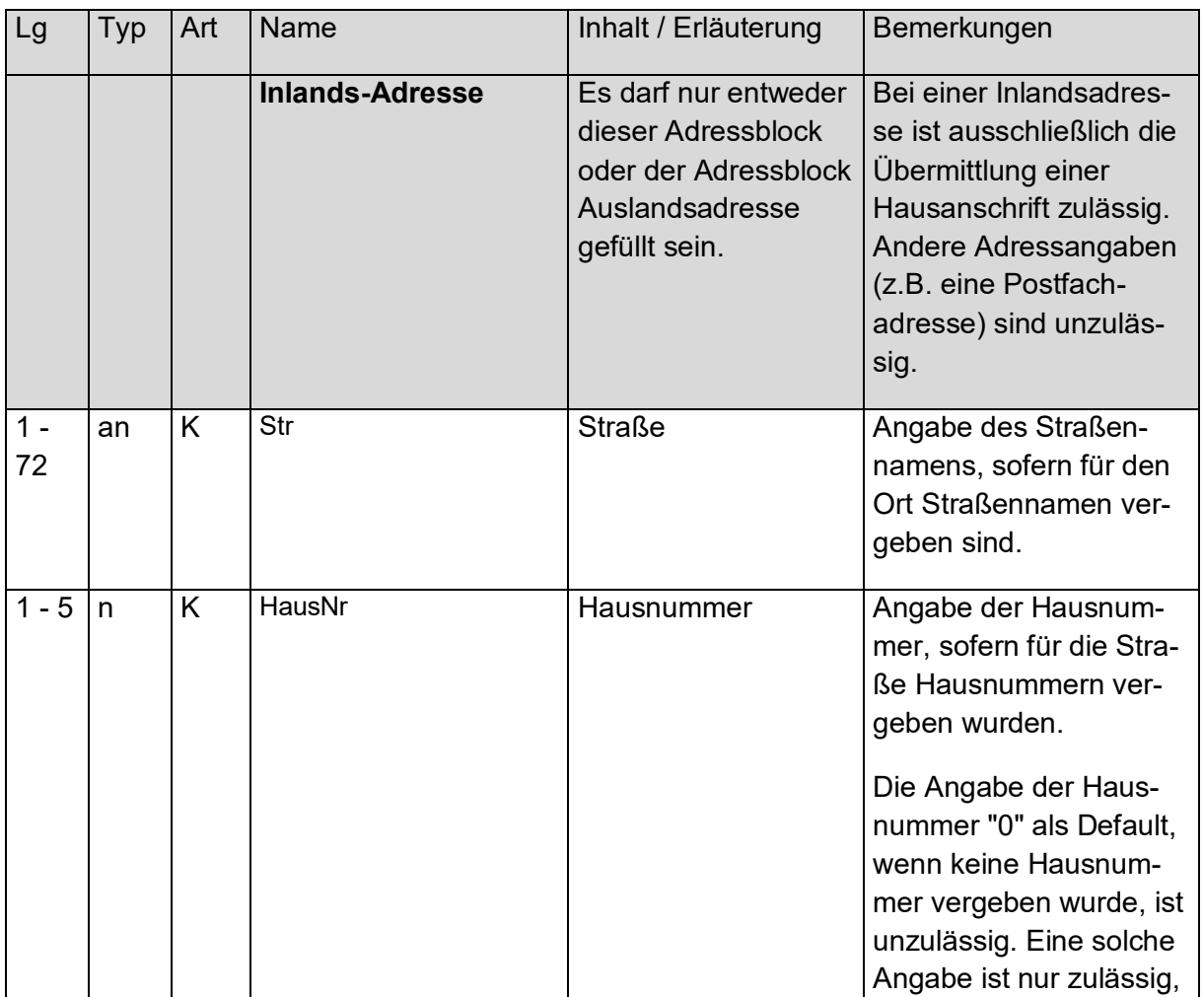

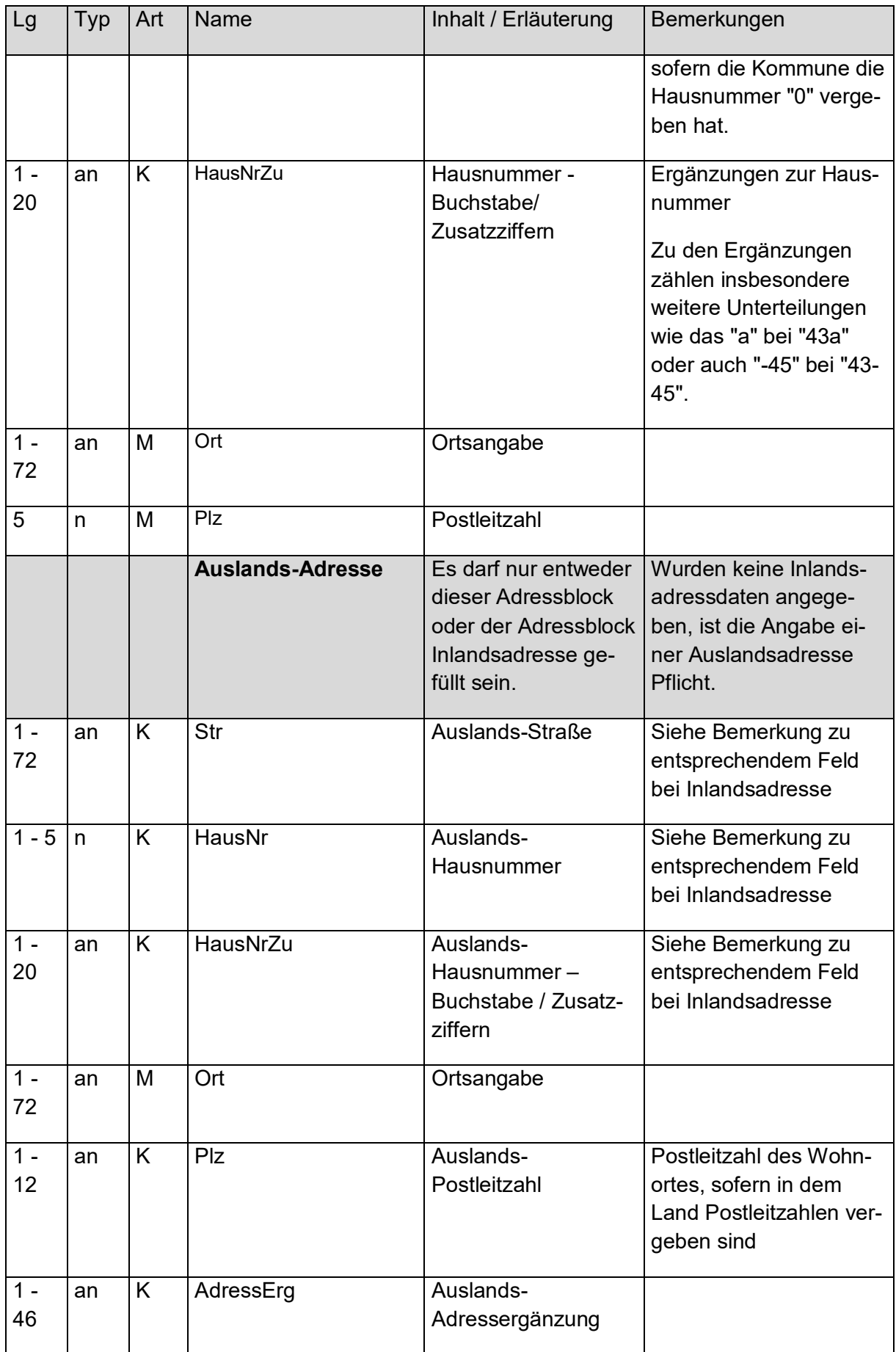

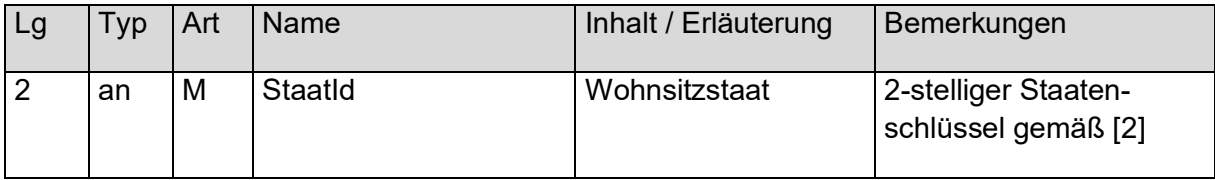

*3.3.3.3 Umgang mit Attribut-Differenzierung bei der IdNr-Erhebung (Anfrageart 1 und 3)*

Sowohl bei Personen- als auch bei Adressdaten sieht das Schema eine Differenzierung insofern vor, als dass beispielsweise Titel und Namensvorsätze abgetrennt vom Nachnamen erfasst werden sollen. Ebenso sollten Hausnummern und Hausnummernzusätze getrennt von den Straßennamen erfasst werden.

Das XML-Schema erzwingt es nicht, diese Differenzierung zu nutzen. Es wird aber dringend geraten, dies zu tun, weil andernfalls die Treffergüte bei der IdNr-Erhebung sinkt.

Für die phonetische, fehlertolerante Suche werden folgende Attribute ausgewertet:

- Familienname
- Vorname
- Straße
- Hausnummer
- Ort
- $\bullet$  PLZ

Je trennschärfer diese Angaben gemacht werden, desto besser können die Suchergebnisse sein.

## **3.3.4 Baustein IdNr und Geburtsdatum (Anfrageart 2)**

Bei Anfrageart 2 sind folgende Daten zu übermitteln:

- IdNr
- Geburtsdatum

Die Angabe des Geburtsdatums ist zu Prüfzwecken ("Berechtigungsprüfung") notwendig.

**Abbildung 21: Aufbau einer IdNr- und Geburtsdatumsangabe**

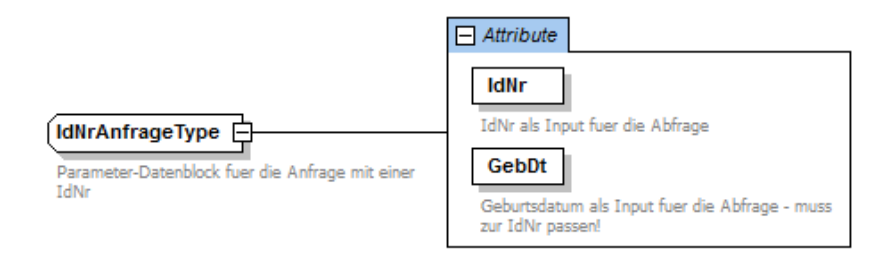

#### **Tabelle 14: IdNr- und Geburtstagsdaten**

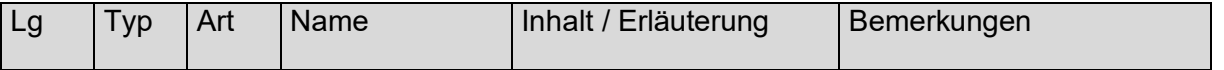

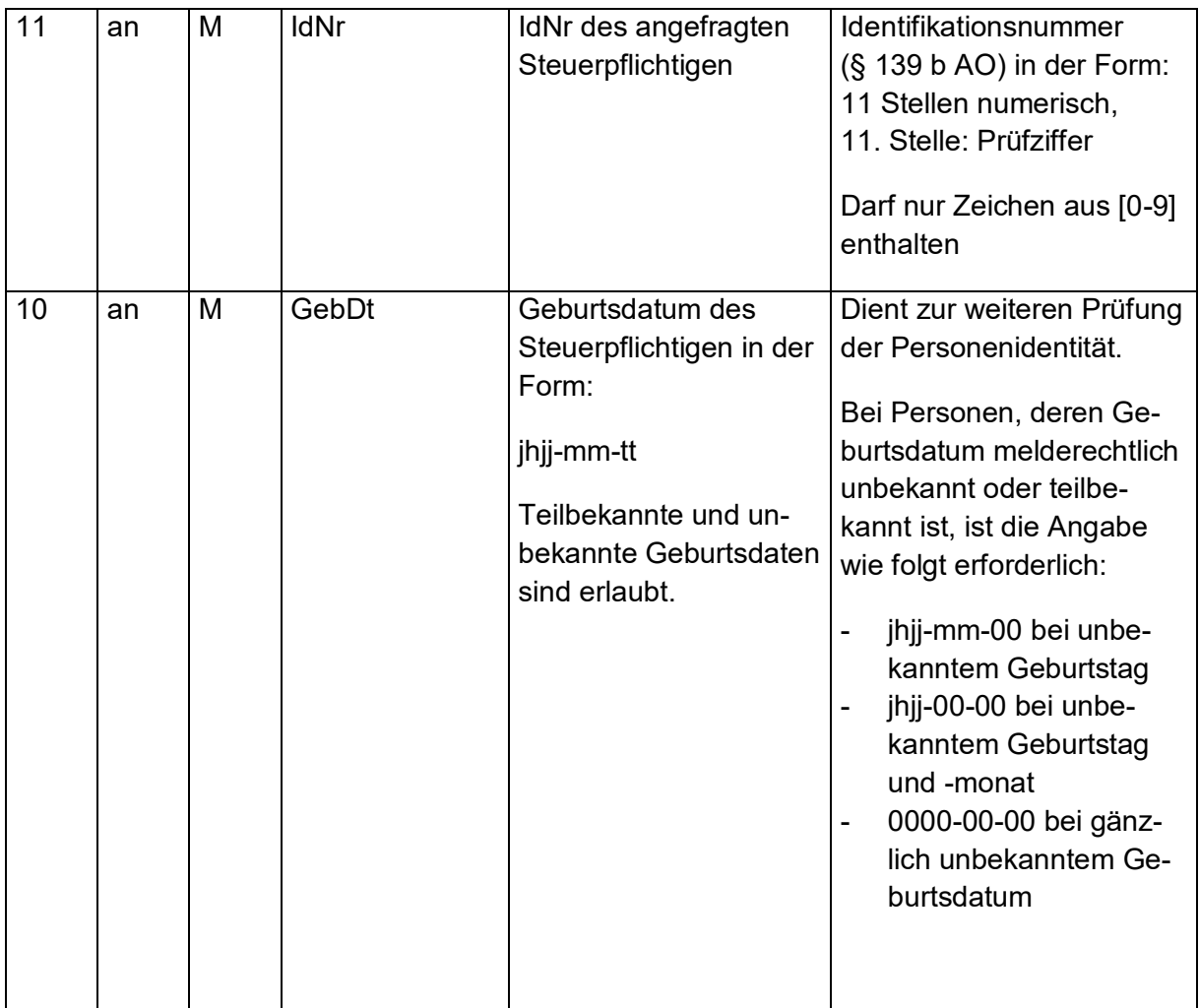

# **4. Antwortdatei für eine Anfragedatei**

Die Struktur der Antwort hängt davon ab, ob ein positives oder negatives Ermittlungsergebnis (Returncode) vorliegt.

Die Antwortdatei zu einer Anfrage, die über die Massendatenschnittstelle übermittelt wurde, besteht aus folgenden Elementen:

- ELMA-Umschlag
- ENTWEDER
	- o Liste von technischen Fehlern bei Bearbeitung der Gesamtdatei,
- ODER
	- o Liste von Antwortdatensätzen, darin:
		- Zurückspiegelung der Anfragedaten
		- ENTWEDER (je nach erfolgreicher Verarbeitung oder nicht)
			- Ermittelte IdNr (bei Anfrageart 1 und 3) bzw. ermitteltes KiStAM / NULL-KiStAM (bei Anfrageart 2 und 3),
		- ODER
			- Returncode zur Kennzeichnung eines fachlichen Fehlers zu diesem Anfragedatensatz

Zur besseren Anschaulichkeit findet sich [Abbildung 22Abbildung 22](#page-41-0) ein umfassendes Beispiel für die Antwortdatei zur Anfrage aus [Abbildung 7Abbildung 7.](#page-24-0) Danach werden die einzelnen Bausteine der Antwort detailliert erläutert. Das Beispiel wurde zum besseren Verständnis mit Kommentaren annotiert.

#### <span id="page-41-0"></span>**Abbildung 22: Beispiel für eine Antwortdatei**

```
<?xml version="1.0" encoding="UTF-8"?>
<n1:ELMAKM xmlns="http://www.itzbund.de/kista/km/01.01"
xmlns:n1="http://www.itzbund.de/ELAN/01" xmlns:km="http://www.itzbund.de/kista/km/01.01"
xmlns:k="http://www.itzbund.de/kista/std/01.01"
xmlns:kmkw="http://www.itzbund.de/kista/kmkw/01.01"
xmlns:xsi="http://www.w3.org/2001/XMLSchema-instance"
xsi:schemaLocation="http://www.itzbund.de/ELAN/01 
../itzbund/kistakm/externElma/ELMAKM_000002.xsd">
   <n1 · ELMAKOM><ELMAHeader xmlns="">
         <DatenArt>ELMA_KMRM</DatenArt>
         <n1:AuthSteuernummer>BZ123456789</n1:AuthSteuernummer>
         <n1:AccountID>1234567890</n1:AccountID>
         <n1:ErstellungsDatum>2017-12-17T17:47:47Z</n1:ErstellungsDatum>
         <n1:UUID>3587a7f3-6fd3-4757-9af2-2410cac63afd</n1:UUID>
         <n1:Verarbeitungslauf>PRODUKTIONSLAUF</n1:Verarbeitungslauf>
      </ELMAHeader>
      <ELMAVerfahren xmlns="">
         <kmkw:KISTAKM version="3.0">
            <km:KISTA_KM_ANTW UUID="76f5ef40-0a74-11e3-8ffd-0800200c9a66" OrdBe-
griff="1234567890_ABC">
               <km:Anfragender_DL Zulassungsnummer="12345678995" Name="Dienstleister Rundum 
Sorglos"/>
               <km:Anfragender Zulassungsnummer="98765432114" Name="Privatbank Bullerbü"/>
              <!--Anfrage Art 1: alles OK, IdNr zurueckgeliefert-->
              <km:Antwort xsi:type="km:AntwortArt1" UUID="3f548c40-0a6f-11e3-8ffd-
0800200c9a66" KdOrdBegriff="Kto 2100120299" Rechtsgrund="KA">
                  <km:IdNr>34567890123</km:IdNr>
                  <km:PersAngabe>
                     <km:Person>
                        <k:NName>Entenbein</k:NName>
                        <k:Titel>Dr.</k:Titel>
```

```
<k:VName>Erika</k:VName>
                        <k:GebDt>1967-08-13</k:GebDt>
                     </km:Person>
                     <km:Adresse xsi:type="k:InlandsAdresse">
                        <k:Str>Schusterstr.</k:Str>
                        <k:HausNr>20</k:HausNr>
                        <k:HausNrZu>a</k:HausNrZu>
                        <k:Ort>Darmstadt</k:Ort>
                        <k:Plz>64287</k:Plz>
                     </km:Adresse>
                  </km:PersAngabe>
               </km:Antwort>
               <!--Anlassanfrage Art 2: fachlicher Fehler, kein KiStAM geliefert.-->
               <km:Antwort xsi:type="km:AntwortArt2" UUID="4ac85f20-0a6f-11e3-8ffd-
0800200c9a66" KdOrdBegriff="LV 12903132123">
                 <km:ReturnCode>04</km:ReturnCode>
                  <km:Anlass Datum="2014-12-01" Grund="1"/>
                  <km:IdNrAngabe IdNr="12345678801" GebDt="1964-02-11"/>
               </km:Antwort>
               <!--Anlassanfrage Art 3: alles OK, IdNr und NULL-KiStAM geliefert (da Auslands-
wohnsitz)-->
               <km:Antwort xsi:type="km:AntwortArt3" UUID="51e90480-0a6f-11e3-8ffd-
0800200c9a66" KdOrdBegriff="Neukunde 1201-201-293-1"
xmlns:km="http://www.itzbund.de/kista/km/01.01">
                  <km:IdNr>56678901234</km:IdNr>
                  <km:KiStAM xsi:type="km:NullKiStAM"/>
                  <km:Anlass Datum="2014-11-22" Grund="2"/>
                  <km:PersAngabe>
                     <km:Person>
                        <k:NName>Mueller</k:NName>
                        <k:VName>Karl-Friedrich</k:VName>
                        <k:GebDt>1943-01-13</k:GebDt>
                     </km:Person>
                     <km:Adresse xsi:type="k:AuslandsAdresse">
                        <k:Str>Calle Porto Pi</k:Str>
                        <k:HausNr>8</k:HausNr>
                        <k:Ort>Palma de Mallorca</k:Ort>
                        <k:Plz>07015</k:Plz>
                        <k:AdressErg>Edificio Reina Constanza</k:AdressErg>
                        <k:StaatId>ES</k:StaatId>
                     </km:Adresse>
                  </km:PersAngabe>
               </km:Antwort>
            </km:KISTA_KM_ANTW>
         \langle/kmkw:KISTAKM>
      </ELMAVerfahren>
   \langle/n1:ELMAKOM>
\langle/n1·ELMAKM>
```
# **4.1 ELMA-Umschlag**

Der ELMA-Umschlag der Antwort entspricht demjenigen der Anfrage (siehe Kap. [2.5\)](#page-16-0).

# **4.2 Liste der Antwortdatensätze**

Die Antwort auf eine Anfragedatei besteht aus einer von zwei möglichen Listen: einer Liste von datensatzübergreifenden Fehlern oder, im "Gutfall", einer Liste von Antwortdatensätzen (siehe [Abbildung 23Abbildung 23\)](#page-43-0). Es wird darüber hinaus immer die UUID der zugehörigen Anfragedatei als Attribut zurückgegeben.

#### <span id="page-43-0"></span>**Abbildung 23: Liste von Antwortdatensätzen**

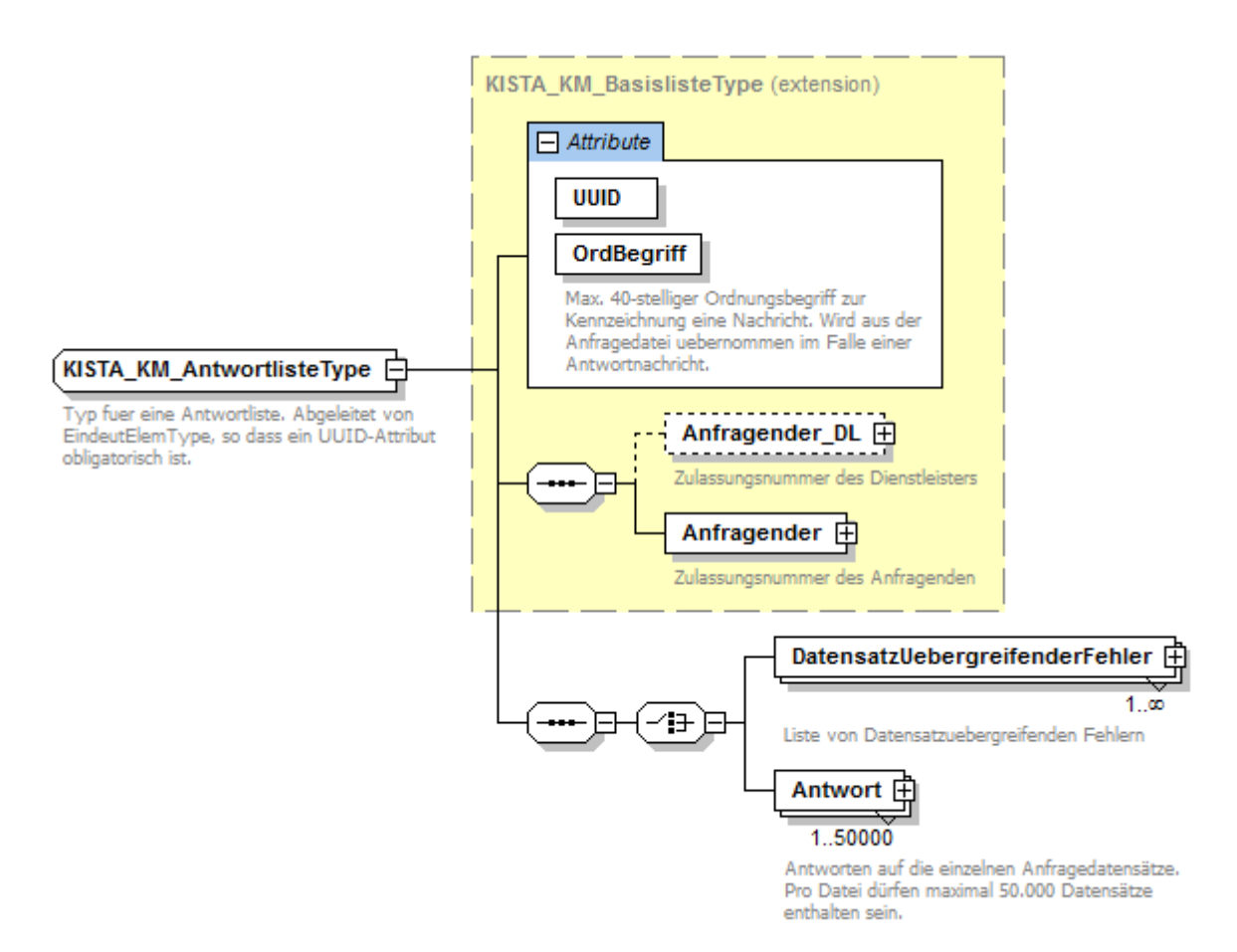

#### **Tabelle 15: Attribut der Antwortliste**

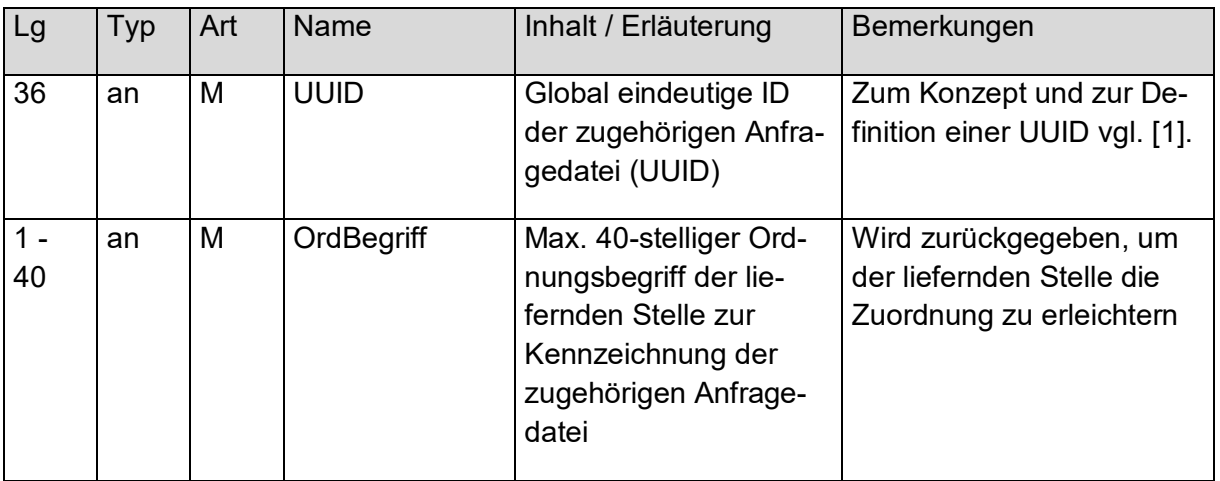

Wenn bei der Validierung der Anfragedaten datensatzübergreifende Fehler auftreten, so kann keine Verarbeitung dieser Anfragedatei vorgenommen werden. Eine vollständige Fehlerliste findet sich in Kapitel [7.](#page-70-0)

#### <span id="page-44-0"></span>**Abbildung 24: Datensatzübergreifender Fehler**

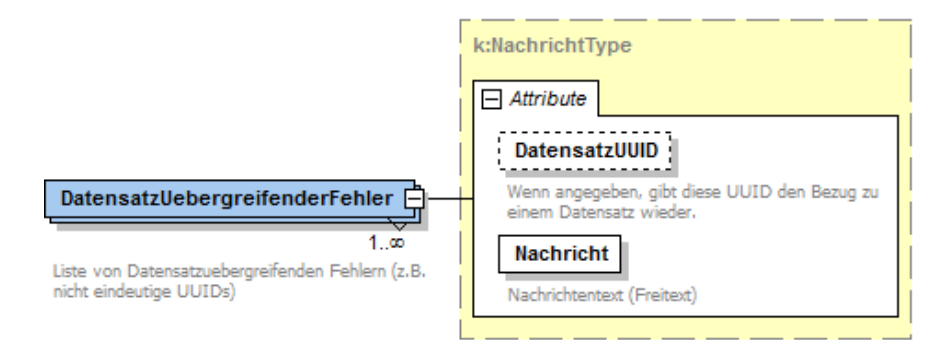

#### <span id="page-44-1"></span>**Tabelle 16: Attribute der datensatzübergreifenden Fehler**

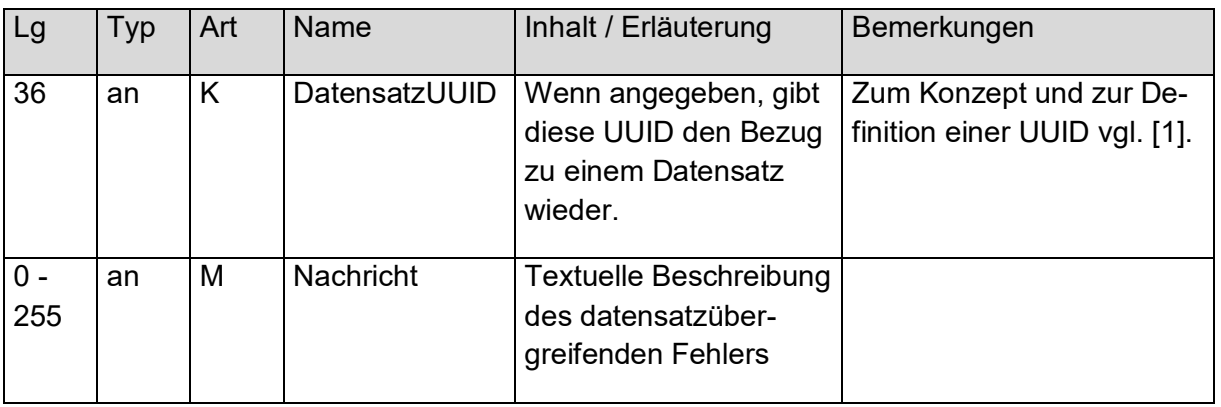

# **4.3 Antwortdatensatz**

Ist eine Verarbeitung der Anfragedatensätze möglich, so wird pro Anfragedatensatz ein Antwortdatensatz erzeugt<sup>1</sup>.

Ein einzelner Antwortdatensatz bezieht sich stets auf einen zugehörigen Anfragedatensatz. Dessen Daten werden zur besseren Nachvollziehbarkeit noch einmal komplett im Antwortdatensatz gespiegelt.

Ist ein fachlicher Fehler aufgetreten, so enthält der Antwortdatensatz einen Returncode. Wurde der Anfragedatensatz erfolgreich bearbeitet, so enthält der Antwortdatensatz die angeforderte Information im Knoten "Ergebnis".

In jedem Fall, sowohl bei erfolgreicher Abarbeitung der Anfrage als auch bei fachlichen Fehlern, wird die komplette Anfrage in der Antwort zurückgespiegelt. Um Typsicherheit zu gewährleisten, wird auch die Antwort nach Anfragearten 1, 2 und 3 unterschieden. Diese werden in den nachfolgenden Abbildungen dargestellt.

Die Datentypen und Attribute der gespiegelten Anfragedaten entsprechen vollständig den in Kap. [3.3](#page-27-0) beschriebenen Datensätzen für die Anfragearten 1, 2 und 3. Diese sind daher hier nicht erneut aufgeführt.

1

<sup>&</sup>lt;sup>1</sup> Allerdings können sich die Antworten zu einer Anfragedatei auf mehrere Antwortdateien verteilen.

## **4.3.1 Antwort zu Anfrageart 1 bei fehlerfreier Verarbeitung**

Bei erfolgreicher Bearbeitung wird bei Anfrageart 1 die IdNr zurück übermittelt.

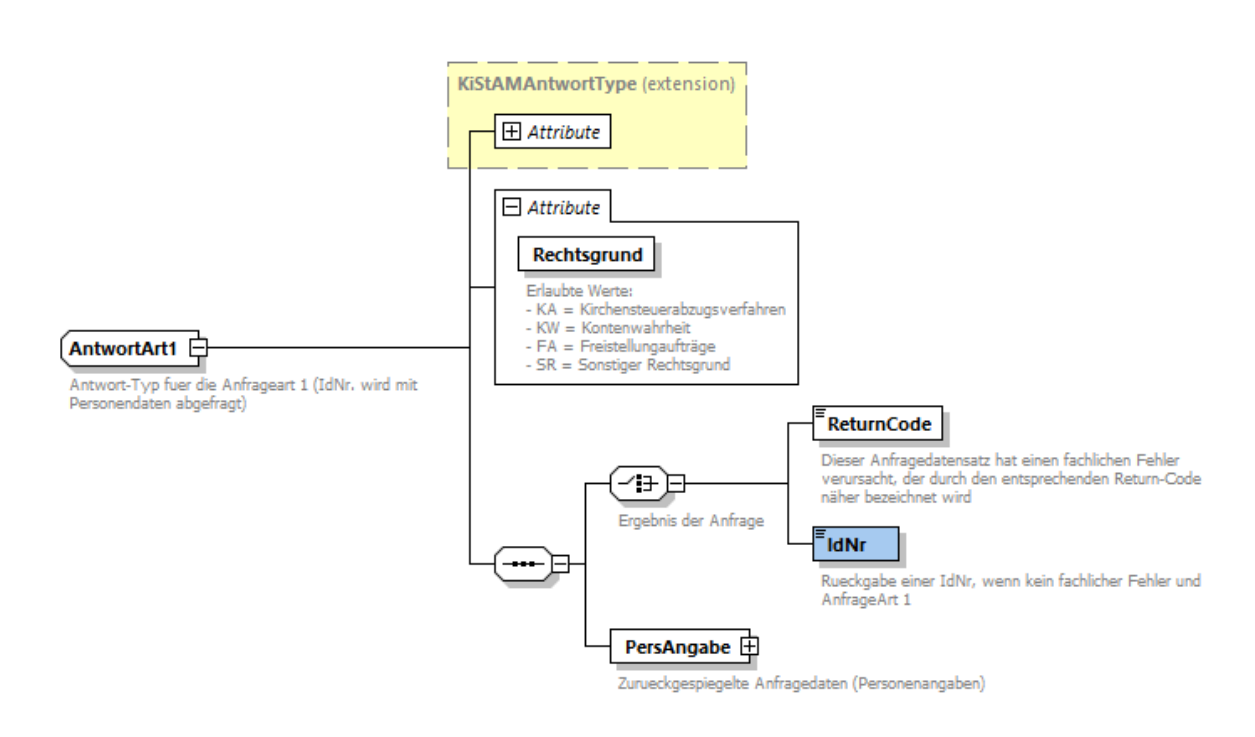

### **Abbildung 25: Antwortdatensatz für eine Anfrage der Art 1**

#### **Tabelle 17: Daten der Rückübermittlung der IdNr**

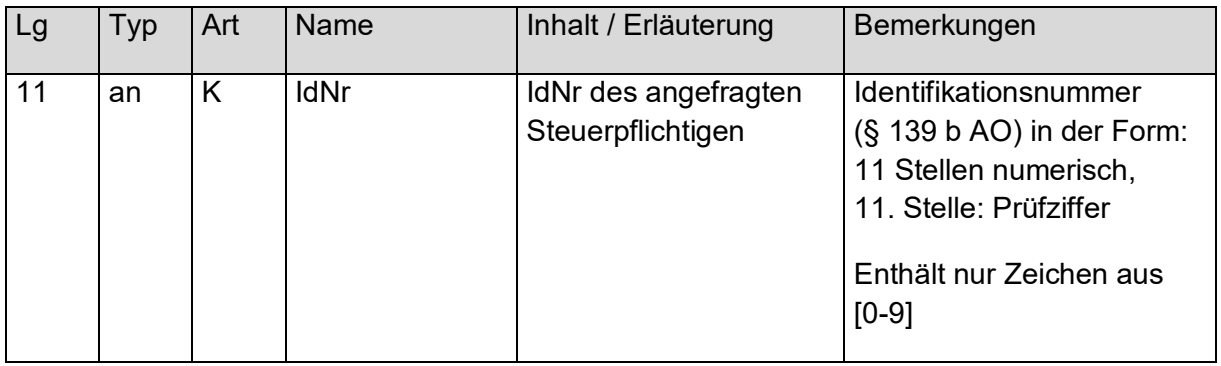

## **4.3.2 Antwort zu Anfrageart 2 bei fehlerfreier Verarbeitung**

Bei erfolgreicher Bearbeitung wird bei Anfrageart 2 das KiStAM zurück übermittelt.

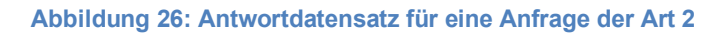

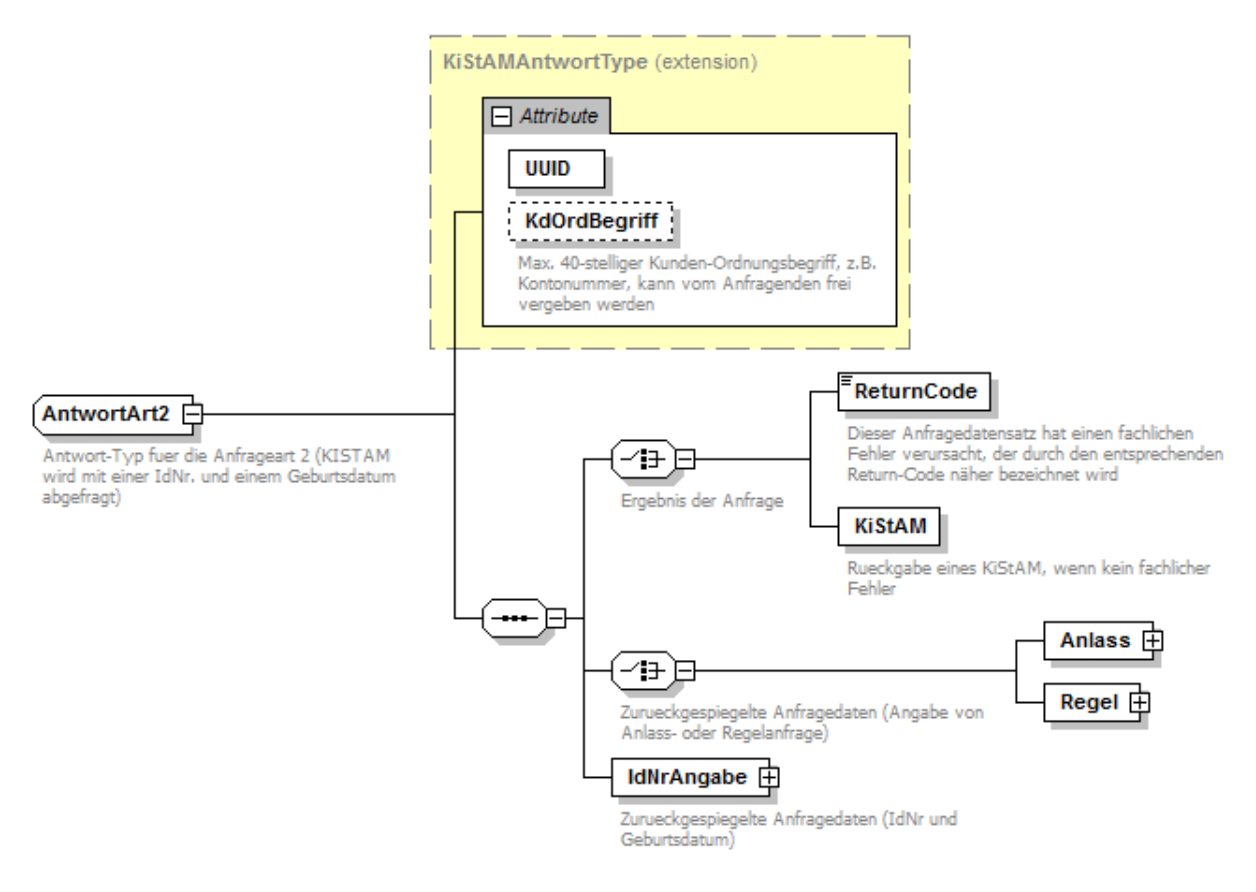

In folgenden Fällen wird als KiStAM ein neutraler Wert (in Form des NULL-KiStAM) übermittelt:

- wenn nach den im BZSt vorhandenen Informationen keine Kirchensteuerpflicht besteht
- wenn der Bürger bezüglich der Übermittlung seiner Religionszugehörigkeit gegenüber dem BZSt rechtzeitig einen Antrag auf Eintragung eines Sperrvermerks eingereicht hat
- wenn der Bürger verstorben ist
- wenn der Bürger nicht im Zuständigkeitsbereich einer deutschen Meldebehörde lebt

Infolgedessen ist das NULL-KiStAM nicht interpretierbar.

#### **Abbildung 27: Gefülltes KiStAM / neutraler Nullwert in Form eines NULL-KiStAM**

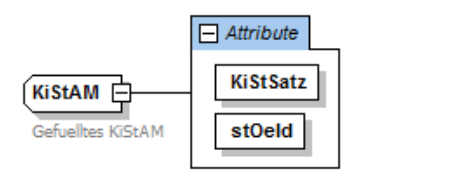

**NullKiStAM** "Leeres" KiStAM, das zurueckgegeben wird,<br>wenn das BZSt keine Aussage trifft.

#### **Tabelle 18: Gefülltes KiStAM**

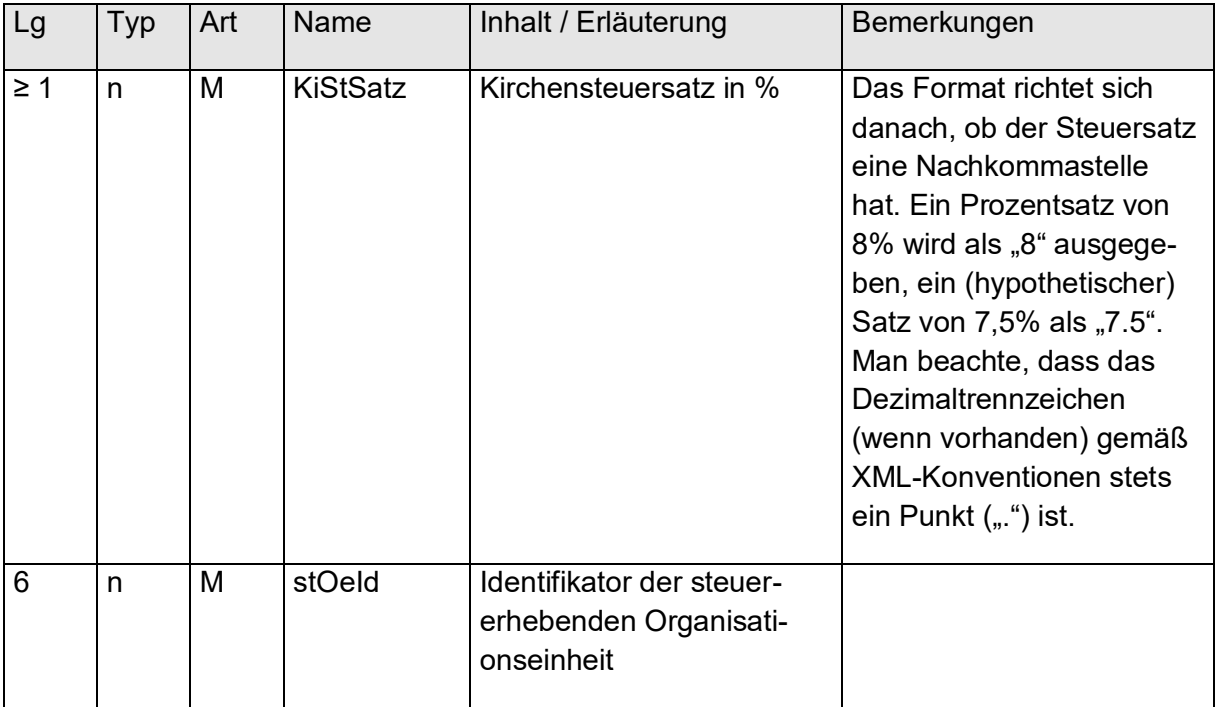

## **4.3.3 Antwort zu Anfrageart 3 bei fehlerfreier Verarbeitung**

Bei erfolgreicher Bearbeitung wird bei Anfrageart 3 sowohl IdNr als auch KiStAM zurück übermittelt. Dies ist in [Abbildung 28Abbildung 28](#page-47-0) dargestellt.

<span id="page-47-0"></span>Struktur und Attribute der Ergebnisdaten zu IdNr und KiStAM entsprechen denjenigen der Antworten zu Anfrageart 1 und 2 (siehe vorherige Unterkapitel).

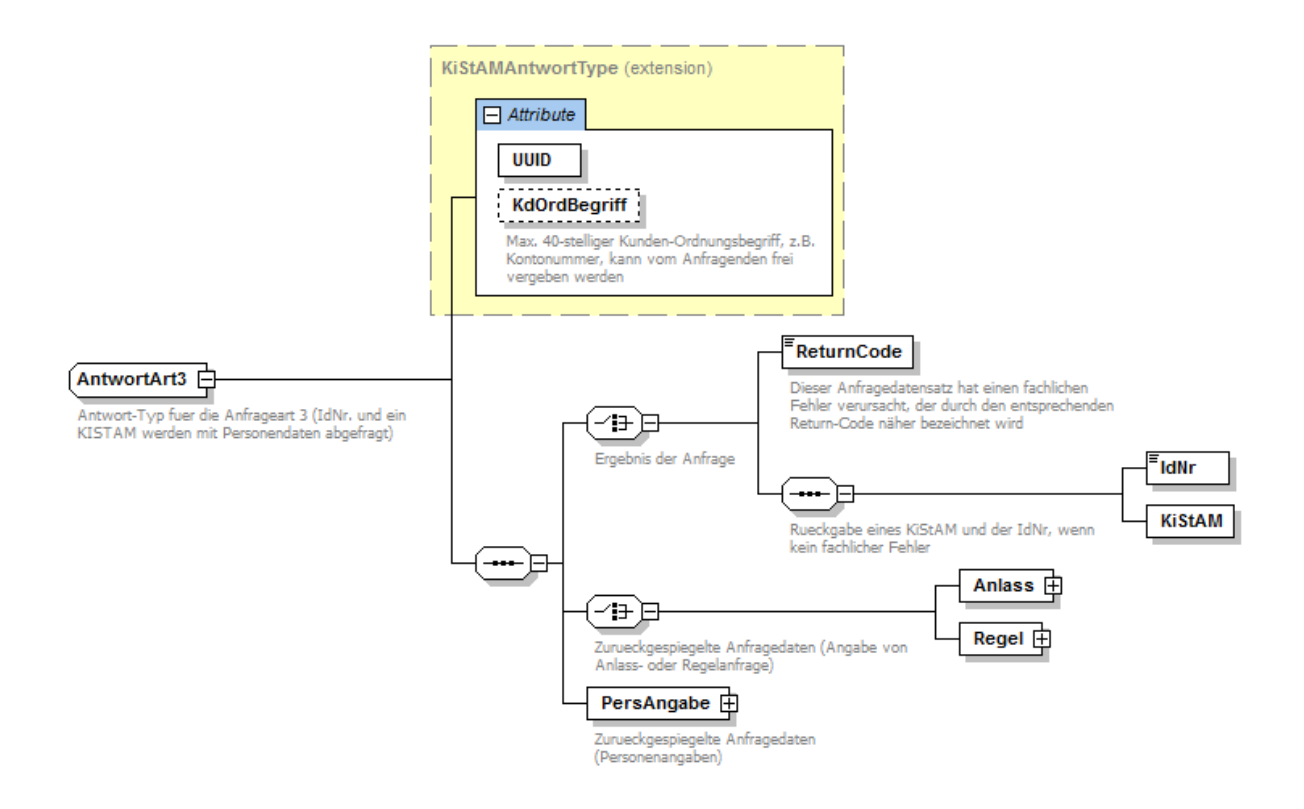

# **4.3.4 Auftreten eines fachlichen Fehlers bei einem Anfragedatensatz**

Bei Auftreten eines fachlichen Fehlers während der Bearbeitung eines Anfragedatensatzes wird ein Returncode zurückgeliefert, der in der untenstehenden Tabelle näher spezifiziert ist.

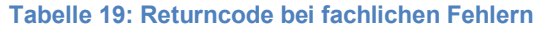

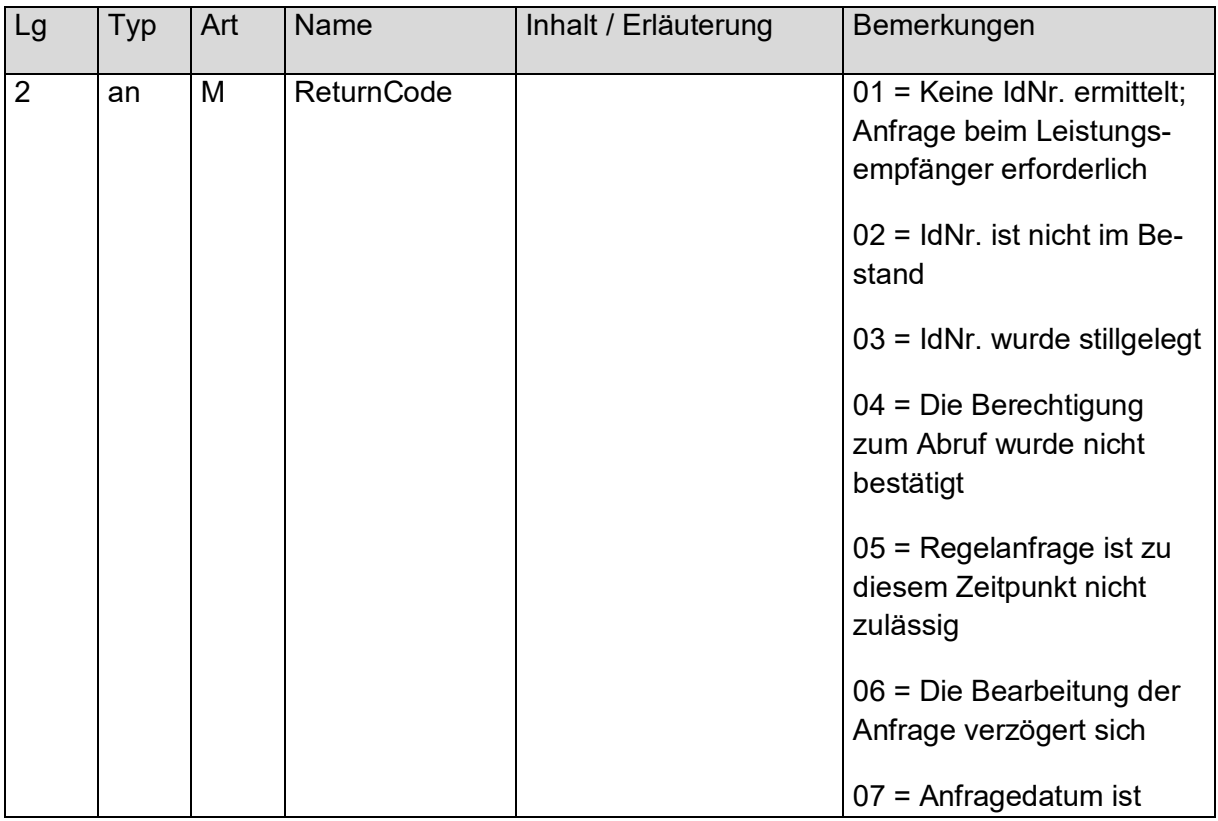

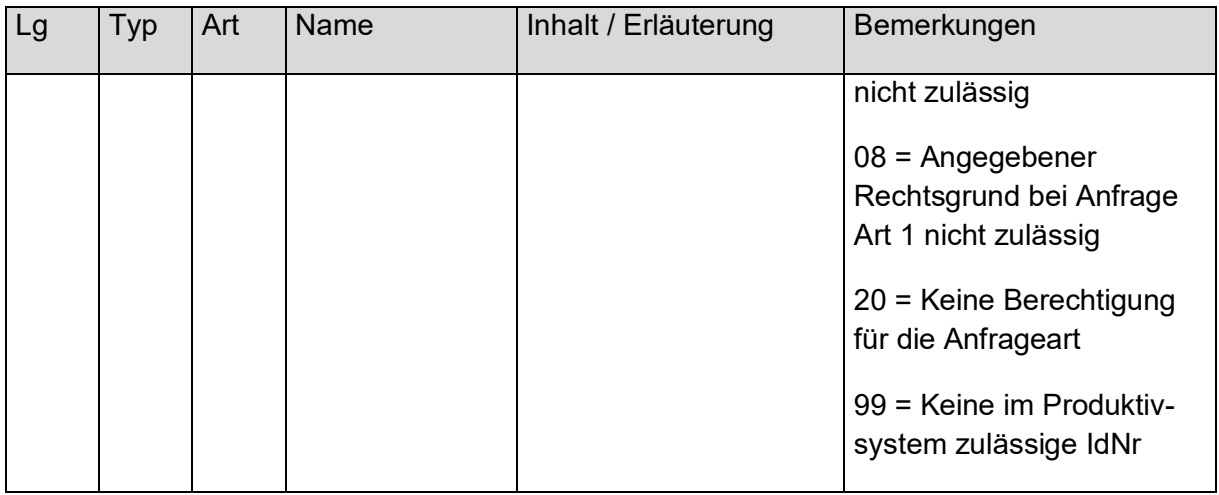

Die Returncodes können wie folgt interpretiert werden:

- Returncode 01 = Keine IdNr ermittelt. Anfrage beim Leistungsempfänger erforderlich, da die Person in der IdNr-DB nicht gefunden oder nicht eindeutig identifiziert wurde. Es wird empfohlen, die Person nach ihrer IdNr zu befragen.
- Returncode 02 = IdNr ist nicht im Bestand. Die IdNr ist in der IdNr-DB nicht enthalten. Es wird empfohlen, erneut eine Anfrage mit Anfrageart 1 (unter Angabe der Personendaten) zu stellen oder die Person nach ihrer IdNr zu befragen.
- Returncode  $03 =$  IdNr wurde stillgelegt. In Einzelfällen kann es vorkommen, dass einer Person mehr als eine IdNr zugeordnet worden ist. In diesen Fällen erfolgt eine Stilllegung der zu Unrecht vergebenen IdNr. Es wird in diesem Fall empfohlen, erneut eine Anfrage mit Anfrageart 1 (unter Angabe der Personendaten) zu stellen.
- Returncode 04 = Die Berechtigung zum Abruf wurde nicht bestätigt. Die Identität der abgefragten Person wurde nicht bestätigt. Es wird empfohlen, die IdNr und die Personendaten zu überprüfen und ggf. erneut eine Anfrage mit Anfrageart 1 (unter Angabe der Personendaten) zu stellen.
- Returncode 05 = Regelanfrage ist zu diesem Zeitpunkt nicht zulässig. Die Regelanfrage darf nur zwischen dem 01.09 und 31.10 des laufenden Jahres gestellt werden. Sollte diese zu einem anderen Zeitpunkt gestellt werden, wird sie mit diesem Returncode als entsprechendem Hinweis beantwortet und muss zum richtigen Zeitpunkt erneut gestellt werden.
- Returncode 06 = Die Bearbeitung der Anfrage verzögert sich. Die gesetzliche Vorgabe sieht vor, dass Sperrvermerke, die bis zu einer vorgegebenen Frist beim BZSt eingegangen sind, auch bei der Anfrage des KiStAM berücksichtigt werden müssen. In Ausnahmefällen kann es vorkommen, dass sich ein Rückstand an zu bearbeitenden Sperrvermerken gebildet hat. In diesem Fall werden die Antworten für die Zeit der Bearbeitung dieses Rückstandes angehalten. Sobald alle Sperrvermerke bearbeitet worden sind, werden die Antworten freigegeben und versandt. Der Returncode gilt als Quittung, dass das BZSt die Anfragen bekommen hat und zu einem späteren Punkt die Antworten versendet.

Der KISTAV oder Dienstleister sollte auf keinen Fall die entsprechenden Anfragen erneut stellen, da diese vom KiStA-System als Duplikate abgewiesen werden.

• Returncode 07 = Anfragedatum ist nicht zulässig. Das Anfragedatum wird gegen das Eingangsdatum der Anfrage geprüft. – Bei der Anlassanfrage muss das Anfragedatum in der Vergangenheit liegen. Zusätzlich darf dieses Datum maximal vier Wochen vor dem Eingangsdatum liegen.

– Bei einer Regelanfrage muss das Datum der 31.8. des laufenden Jahres sein. Im Fehlerfall muss die Anfrage mit entsprechend korrigiertem Anfragedatum erneut gestellt werden.

- Returncode 08 = Angabe für Rechtsgrund bei Anfrage Art 1 nicht zulässig Bei der Anfrage Art 1 wurde beim Rechtsgrund keine zulässige Angabe gemacht. Zulässige Angaben sind beschrieben in Kapitel [3.3.1.](#page-29-0)
- Returncode 20 = Keine Berechtigung für die Anfrageart Die Berechtigung für die unterschiedlichen Anfragearten werden einzeln vergeben. Zum Zeitpunkt der Anfrage war dem Verfahrensteilnehmer die Berechtigung für die Anfrageart nicht zugewiesen.
- Returncode 99 = Keine im Produktivsystem zulässige IdNr Beim Auftreten einer IdNr in einer KiStAM-Anfrage, die im Produktivsystem nicht vorkommen darf, wird dieser Returncode zurückgegeben. Dies ist insbesondere dann der Fall, wenn die IdNr mit einer 0 beginnt. In diesem Fall ist auf Seiten des KiStAV oder Dienstleisters sicherzustellen, dass das KiStA-Produktivsystem nicht mit Testdaten in Berührung kommt.

In der nachfolgenden [Tabelle 20Tabelle 20](#page-50-0) sind die möglichen Returncodes in Abhängigkeit von Anfrageart und –Typ aufgelistet.

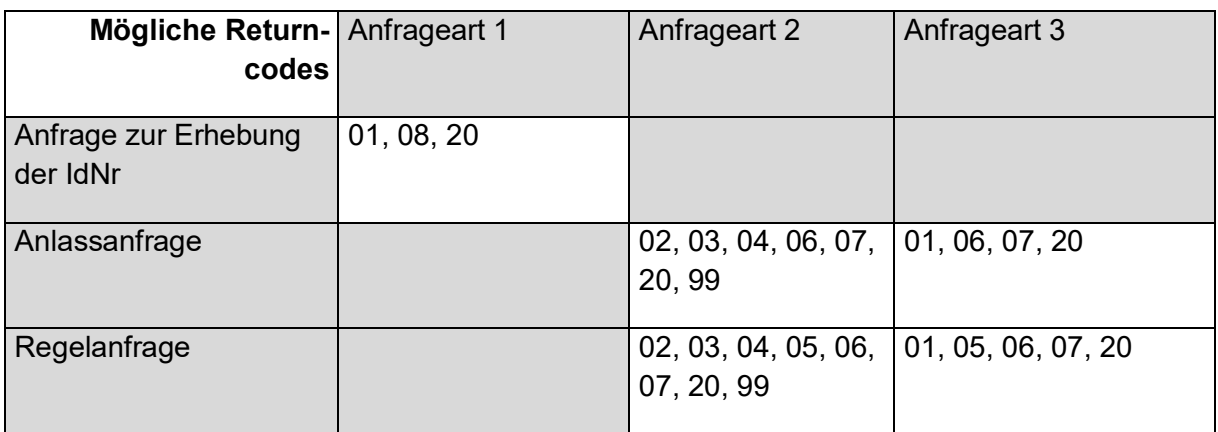

## <span id="page-50-0"></span>**Tabelle 20: Mögliche Returncodes in Abhängigkeit von Anfrageart und -Typ**

# **5. Meldedatei gemäß § 154 Absatz 2c AO (Vergeblichkeitsmeldung)**

Eine Meldedatei, die über die Massendatenschnittstelle übermittelt werden soll, besteht aus folgenden Elementen:

• ELMA-Umschlag

- Melder-Referenz
- Liste von Meldedatensätzen

Zur besseren Anschaulichkeit findet sich in [Abbildung 29Abbildung 29](#page-51-0) ein umfassendes Beispiel für eine Meldedatei, bevor im Nachfolgenden deren einzelne Bausteine detailliert erläutert werden. Das Beispiel ist hierbei zur besseren Verständlichkeit mit Kommentaren annotiert.

<span id="page-51-0"></span>**Abbildung 29: Beispiel für eine Meldedatei**

```
<?xml version="1.0" encoding="UTF-8"?>
<n0:ELMAKM xmlns:n0="http://www.itzbund.de/ELAN/01"
xmlns:km="http://www.itzbund.de/kista/km/01.01"
xmlns:k="http://www.itzbund.de/kista/std/01.01"
xmlns:kmkw="http://www.itzbund.de/kista/kmkw/01.01"
xmlns:xsi="http://www.w3.org/2001/XMLSchema-instance"
xmlns:kw="http://www.itzbund.de/kontenwahrheit/01.00"
xsi:schemaLocation="http://www.itzbund.de/ELAN/01 
../itzbund/kistakm/externElma/ELMAKM_000002.xsd">
   <n0:ELMAKOM ELMAKOMVersion="1.0">
      <ELMAHeader>
         <DatenArt>ELMA_KM</DatenArt>
         <n0:AuthSteuernummer>BZ123456789</n0:AuthSteuernummer>
         <n0:AccountID>1234567890</n0:AccountID>
         <n0:ErstellungsDatum>2019-05-01T09:30:47Z</n0:ErstellungsDatum>
         <n0:KundeneigeneID>Beispiel 154 2C</n0:KundeneigeneID>
         \langle n0:UUID\rangle 602d63ad-dcae-4736-b3d2-30fb50fdd5fa<sub>1</sub><n0:Verarbeitungslauf>PRODUKTIONSLAUF</n0:Verarbeitungslauf>
      </ELMAHeader>
      <ELMAVerfahren>
         <kmkw:KISTAKM version="3.0">
            <kw:Liste_154_2c UUID="456e03f7-4926-45ca-b7b2-afff041c16cc"
               OrdBegriff="Beispielmeldedatei">
               <kw:Dienstleister>
                  <kw:Name>Dienstleister für Banken G.m.b.H und co KG</kw:Name>
                  <kw:Zulassungsnummer>12345678995</kw:Zulassungsnummer>
                  <kw:Steuernummer>5133081508159</kw:Steuernummer>
                  <kw:Email>erster.Sachbearbeiter@DienstleisterFuerBanken.de</kw:Email>
                  <kw:Telefonnummer>02304/4455-1122</kw:Telefonnummer>
                  <kw:Adresse xsi:type="k:InlandsAdresse">
                     <k:Str>Straße der Dienstleister</k:Str>
                     <k:HausNr>102</k:HausNr>
                     <k:HausNrZu>b</k:HausNrZu>
                     <k:Ort>Berlin</k:Ort>
                     <k:Plz>10587</k:Plz>
                  </kw:Adresse>
               </kw:Dienstleister>
               <kw:Melder>
                  <kw:Name>Kreditinstitut Musterhausen</kw:Name>
                  <kw:Zulassungsnummer>98765432114</kw:Zulassungsnummer>
                  <kw:Steuernummer>2722081508154</kw:Steuernummer>
                  <kw:Email>Kundenkontrolle@Musterhausen.com</kw:Email>
                  <kw:Telefonnummer>00800 - 700700700</kw:Telefonnummer>
                  <kw:Adresse xsi:type="k:AuslandsAdresse">
                     <k:Str> Bankenallee</k:Str>
                     <k:HausNr>56</k:HausNr>
                     <k:Ort> Zürich</k:Ort>
                     <k:Plz>8047</k:Plz>
                     <k:StaatId>CH</k:StaatId>
                  </kw:Adresse>
               </kw:Melder>
               <!--Erstmeldung fuer ein Konto mit drei IdNr-unbekannten Personen-->
               <kw:Meldung_154_2c xsi:type="kw:Meldung_154_2c_EType"
                  MeldUUID="bc941a52-6deb-49b5-8933-28d34e93311a"
                  KdOrdBegriff="ABC-DEF-123-465"
                  Erstellungszeitpunkt="2019-04-23T09:30:47Z"
                  Meldejahr="2018" IBAN="DE12345678910111121314" KTOAnf="2017-02-01">
                  <kw:Kontorolle xmlns="http://www.itzbund.de/kista/std/01.01"
                     PersUUID="a2471db7-9652-4b55-a150-395fed034b3f" Kontorolle="1">
                     <kw:Rolle_von>2017-02-01</kw:Rolle_von>
                     <kw:Person>
                        <NName>Müller</NName>
                        <VName>Heinz</VName>
```

```
<GebDt>1960-01-13</GebDt>
      </kw:Person>
      <kw:Adresse xsi:type="k:InlandsAdresse">
         <Str>Platanenweg</Str>
         <HausNr>6</HausNr>
         <Ort>Bonn</Ort>
         <Plz>53225</Plz>
      </kw:Adresse>
   </kw:Kontorolle>
   <kw:Kontorolle xmlns="http://www.itzbund.de/kista/std/01.01"
      PersUUID="3d0a5430-d8e7-417b-b950-198d25782612" Kontorolle="1">
      <kw:Rolle_von>2017-02-01</kw:Rolle_von>
      \overline{c}kw:Person>
         <NName>Blaublut-Müller</NName>
         <VWort>von</VWort>
         <VName>Isabella</VName>
         <GebDt>1964-06-12</GebDt>
      </kw:Person>
      <kw:Adresse xsi:type="k:InlandsAdresse">
         <Str>Platanenweg</Str>
         <HausNr>6</HausNr>
         <Ort>Bonn</Ort>
         <Plz>53225</Plz>
      </kw:Adresse>
   </kw:Kontorolle>
   <kw:Kontorolle xmlns="http://www.itzbund.de/kista/std/01.01"
      PersUUID="a03eb1d7-a56d-4268-84d9-92879042bb39" Kontorolle="1">
      <kw:Rolle_von>2017-02-01</kw:Rolle_von>
      <kw:Person>
         <NName>Müller</NName>
         <VName>Annegret</VName>
         <GebDt>1935-08-25</GebDt>
      </kw:Person>
      <kw:Adresse xsi:type="k:InlandsAdresse">
         <Str>Parkstr.</Str>
         <HausNr>2</HausNr>
         <Ort>Bergen auf Rügen</Ort>
         <Plz>18528</Plz>
      </kw:Adresse>
   </kw:Kontorolle>
\langle/kw:Meldung 154 2c>
<!--Stornierungsmeldung fuer eine vorangegangene Meldung, die aufgrund eines 
   technischen Fehlers an das BZSt uebertragen wurde-->
<kw:Meldung_154_2c xsi:type="kw:Meldung_154_2c_SType"
  MeldUUID="4b857146-a766-44bd-9155-b8bc6778c1bd"
   KdOrdBegriff="Storno Systemfehler xyz"
  Erstellungszeitpunkt="2019-04-21T09:30:47Z"
  Meldejahr="2018" RefUUID="bcd16951-38fc-454d-bbd9-7ee5d6c01da7"/>
<!--Aenderungsmeldung fuer eine vorangegangene Meldung, weil eine IdNr doch 
noch ermittelt werden konnte-->
<kw:Meldung_154_2c xsi:type="kw:Meldung_154_2c_AType"
  MeldUUID="9dc46553-77e3-4db4-820f-066bfbdebb7f"
  KdOrdBegriff="IdNrErhoben Kunde ABC"
   Erstellungszeitpunkt="2019-04-28T09:30:47Z" Meldejahr="2018"
   IBAN="DE12345678910122121314" KTOAnf="1957-08-13"
  RefUUID="bff1b7ad-a03d-4f0b-9ffb-5cdafaa42c00">
   <kw:Kontorolle xsi:type="kw:KontoPersonAType"
      PersUUID="669c9678-0c55-4a6f-9cbe-feb9b910460b">
      <kw:Erhebung_Erfolgreich>2019-04-27</kw:Erhebung_Erfolgreich>
      <kw:IdNr>12345678911</kw:IdNr>
   </kw:Kontorolle>
\langle/kw:Meldung 154 2c>
<!--Aenderungsmeldung fuer eine vorangegangene Meldung, weil sich die Adresse
einer Person geändert hat-->
<kw:Meldung_154_2c xsi:type="kw:Meldung_154_2c_AType" 
  MeldUUID="08FA4336-985B-49F6-ACF0-252128BD9152" 
   KdOrdBegriff="Adresse geändert Kunde EFG" 
  Erstellungszeitpunkt="2019-04-29T09:30:47Z" Meldejahr="2018"
   IBAN="DE12345620000000000066" KTOAnf="2015-01-16" 
   RefUUID="67FB0B1F-EDFA-481F-AD7C-6F18A6ECE4DE">
   <kw:Kontorolle xmlns=http://www.itzbund.de/kista/std/01.01
      xsi:type="kw:KontoPersonEType" 
      PersUUID="dcf1cefa-a56b-45ca-971c-4c81c0edfff3" Kontorolle="2">
      <kw:Rolle_von>2017-05-16</kw:Rolle_von>
      <kw:Person>
         <NName>Lehmann</NName>
         <VName>Asimenia</VName>
         <GebDt>1976-03-12</GebDt>
```

```
</kw:Person>
                        <kw:Adresse xsi:type="k:InlandsAdresse">
                            <Str>Hainbuchenstraße</Str>
                            <HausNr>25</HausNr>
                            <Ort>Wolfstein</Ort>
                           <Plz>67752</Plz>
                        </kw:Adresse>
                    </kw:Kontorolle>
                 \frac{154}{2c}\langle/kw:Liste 154 2c\overline{\left\langle \right\rangle}kmkw:KISTAKM>
       </ELMAVerfahren>
   \langle/n0:ELMAKOM>
\langle/n0:ELMAKM>
```
**Abbildung 30: Wurzelknoten Liste\_154\_2c für Vergeblichkeitsmeldungen**

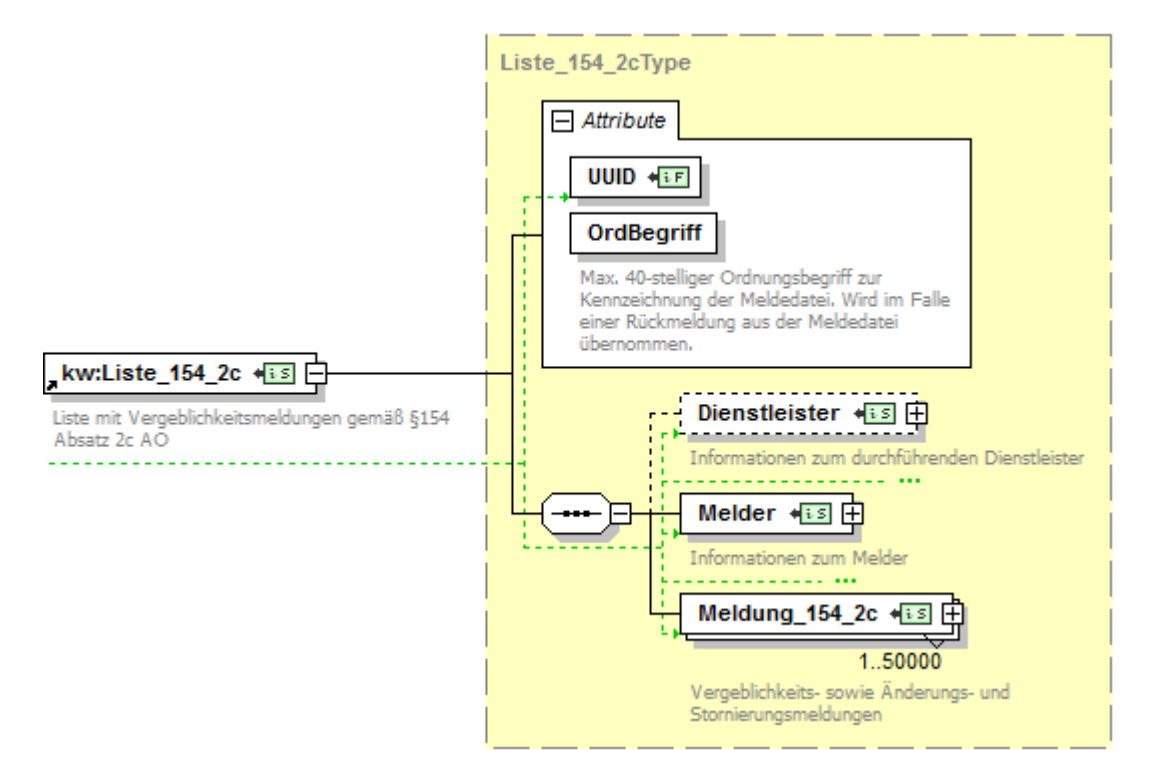

### **Tabelle 21: Attribute des Liste\_154\_2c-Knotens**

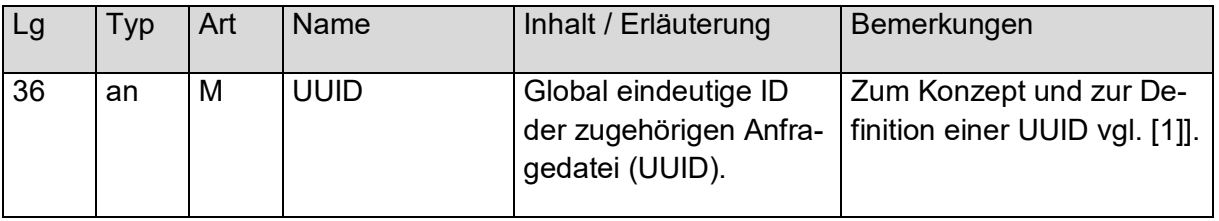

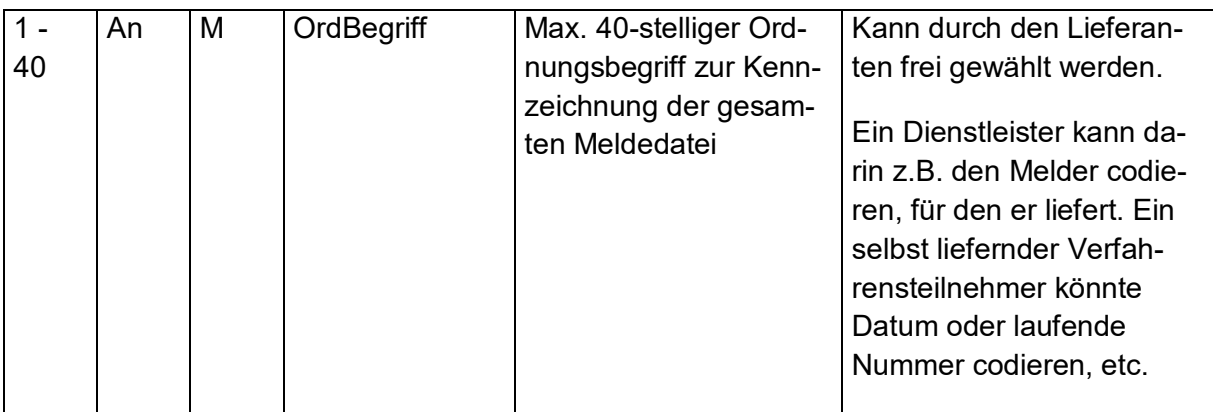

# **5.1 Melder / Dienstleister**

<span id="page-54-0"></span>**Abbildung 31: Melder\_Type**

Ein Melder ist das nach §154 Absatz 2c Abgabenordnung (AO) für die Versendung der Vergeblichkeitsmeldung verantwortliche Kreditinstitut. Der Datenblock Dienstleister enthält die Daten des Dienstleisters, der gegebenenfalls für einen Melder tätig wird (siehe [Abbildung](#page-54-0)  [31Abbildung 31\)](#page-54-0). Die Angaben des Melders finden sich im Datenblock Melder. Beide Elemente werden durch denselben XML-Typ Melder\_Type abgebildet.

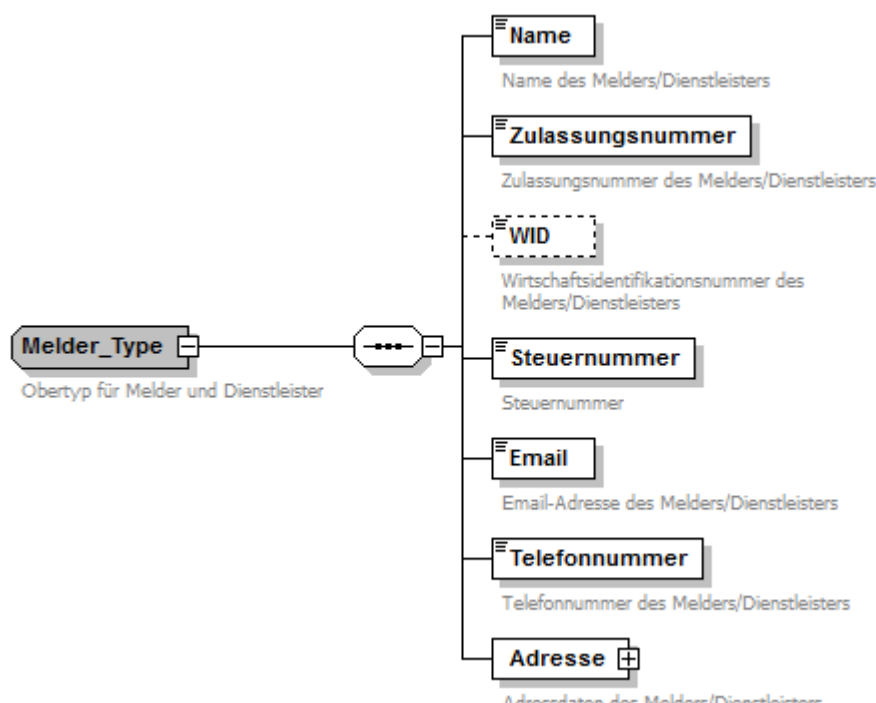

Adressdaten des Melders/Dienstleisters

## **Tabelle 22: Melder\_Type**

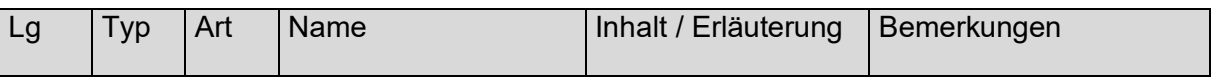

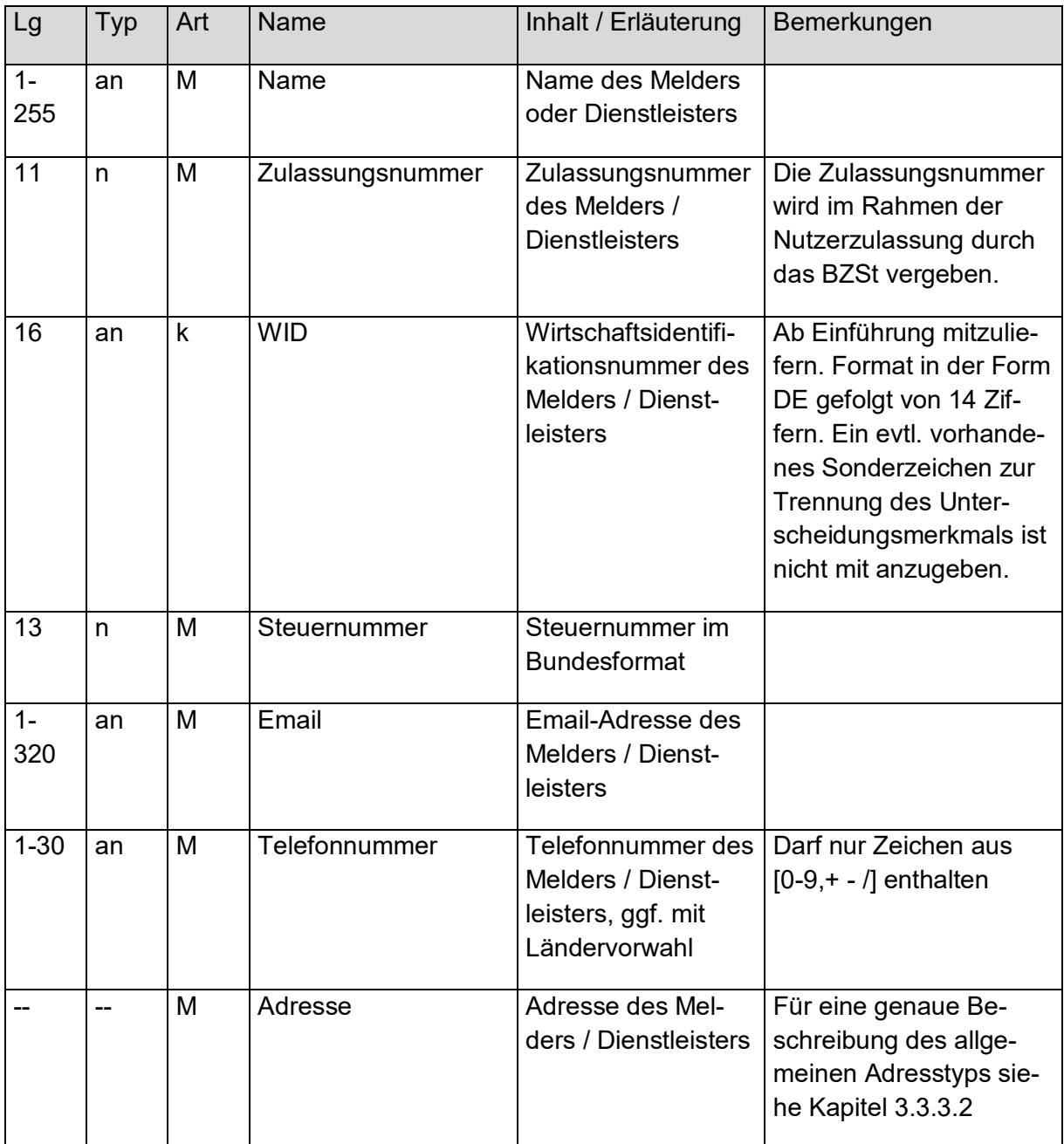

# **5.2 Liste von Meldedatensätzen**

Die Liste von Meldedatensätzen wird realisiert als Liste von Objekten des abstrakten Typs Meldung\_154\_2c\_AbstractType (siehe [Abbildung 32Abbildung 32\)](#page-56-0). Pro Datei dürfen maximal 50.000 Datensätze enthalten sein.

#### <span id="page-56-0"></span>**Abbildung 32: Liste von Meldedatensätzen**

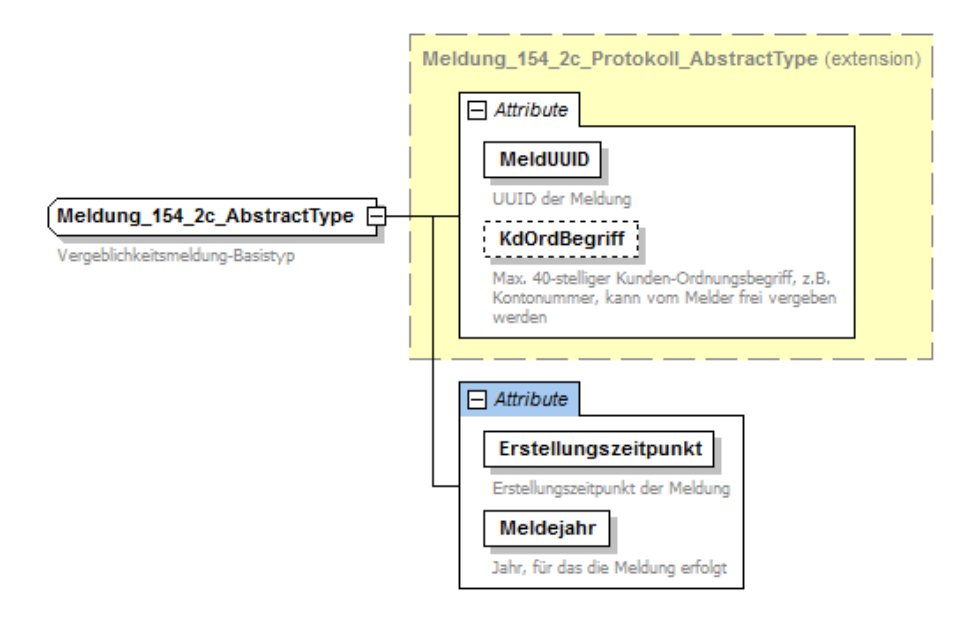

# <span id="page-56-2"></span>**5.3 Meldedatensatz**

Der abstrakte Typ Meldung\_154\_2c\_AbstractType besitzt drei erlaubte, konkret zu verwendende XML-Sub-Typen. Die drei Sub-Typen dürfen innerhalb einer Meldedatei zusammen vorkommen und sind in den folgenden Abbildungen dargestellt: [Abbildung 33Abbildung 33:](#page-56-1) Erstmeldung (Meldung\_154\_2c\_EType), [Abbildung 34Abbildung 34:](#page-57-0) Änderungsmeldung (Meldung\_154\_2c\_AType) und Abbildung 35: [Stornomeldung \(Mel](#page-58-0)dung 154 2c SType)Abbildung 35: Stornomeldung (Meldung 154 2c SType). Jeder Meldedatensatz enthält eine MeldUUID, einen Erstellungszeitpunkt, das Meldejahr sowie optional einen Kundenordnungsbegriff für die eigene Zuordnung beim Melder / Dienstleister.

<span id="page-56-1"></span>**Abbildung 33: Erstmeldung (Meldung\_154\_2c\_EType)**

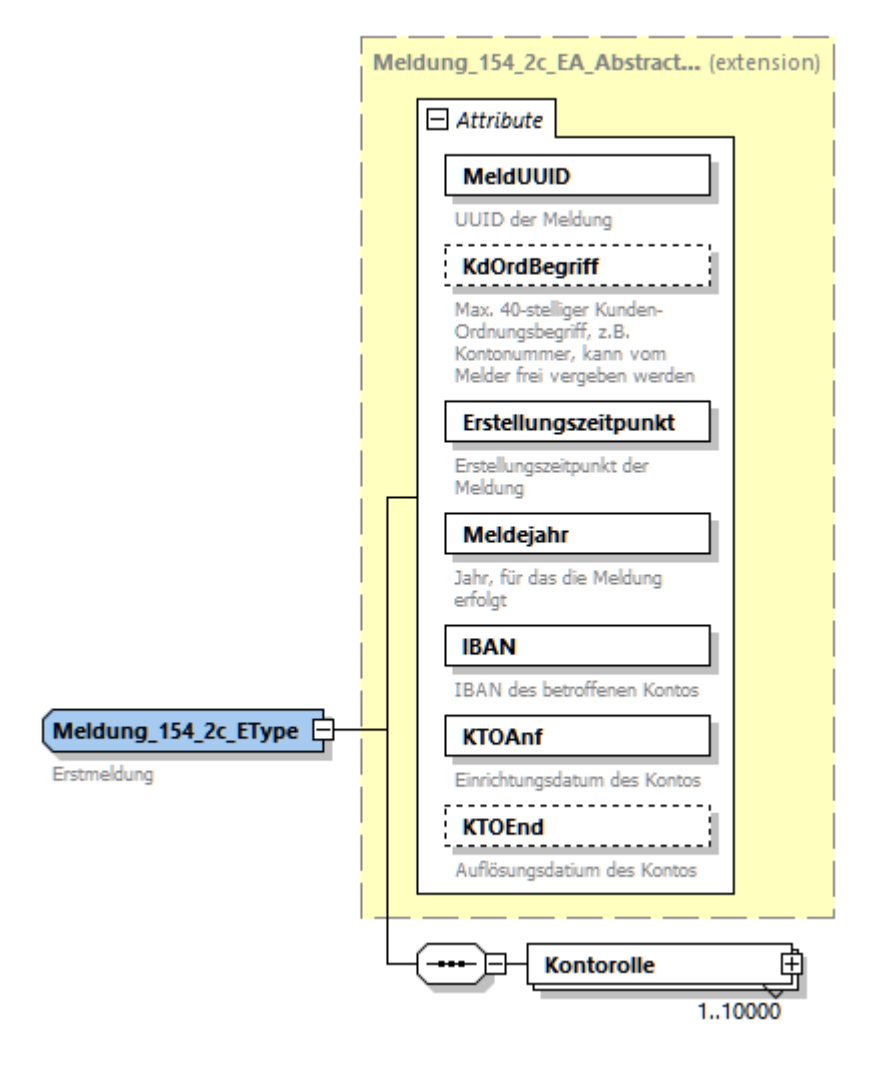

<span id="page-57-0"></span>**Abbildung 34: Änderungsmeldung (Meldung\_154\_2c\_AType)**

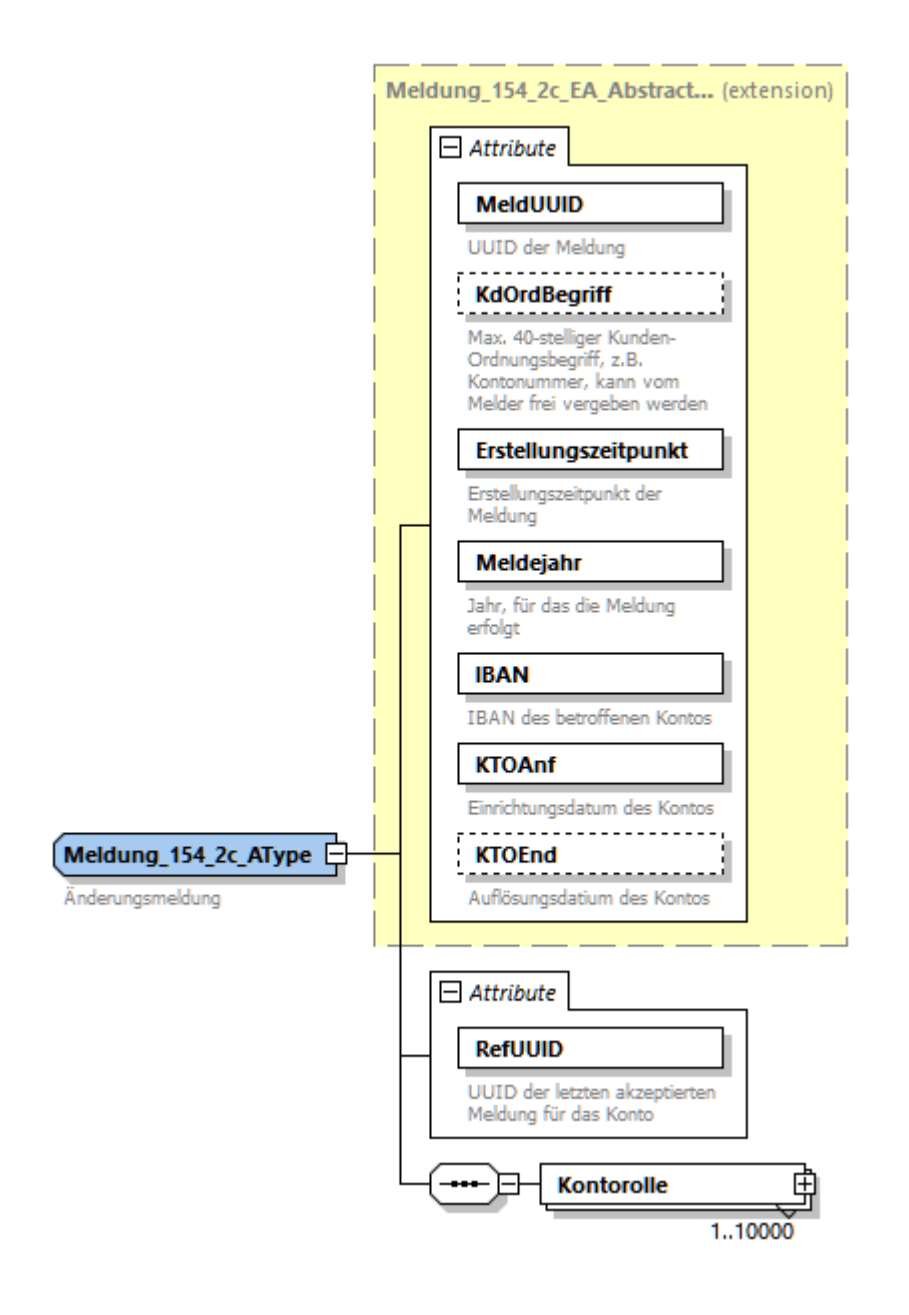

<span id="page-58-0"></span>**Abbildung 35: Stornomeldung (Meldung\_154\_2c\_SType)**

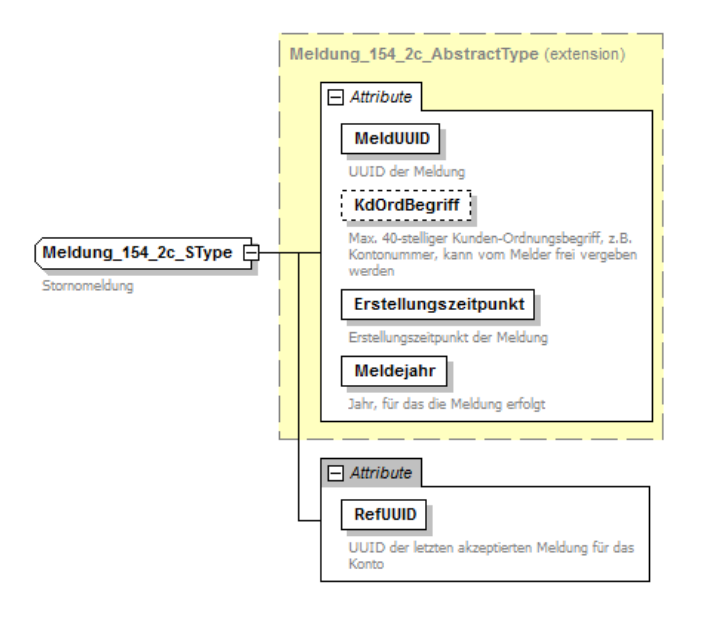

## **Tabelle 23: Gemeinsame Attribute aller drei Meldetypen**

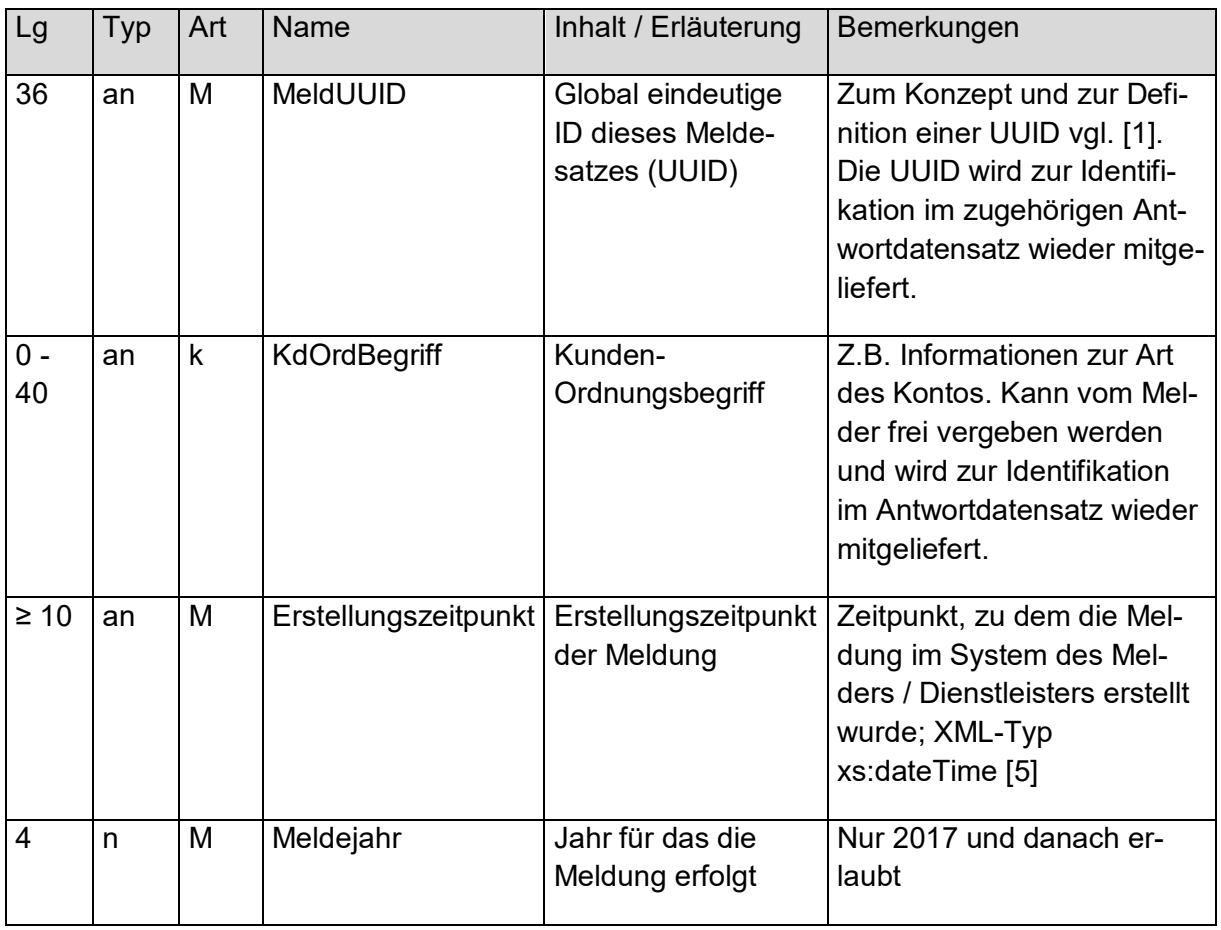

**Tabelle 24: Zusätzliche gemeinsame Attribute der Erst- und Änderungsmeldung**

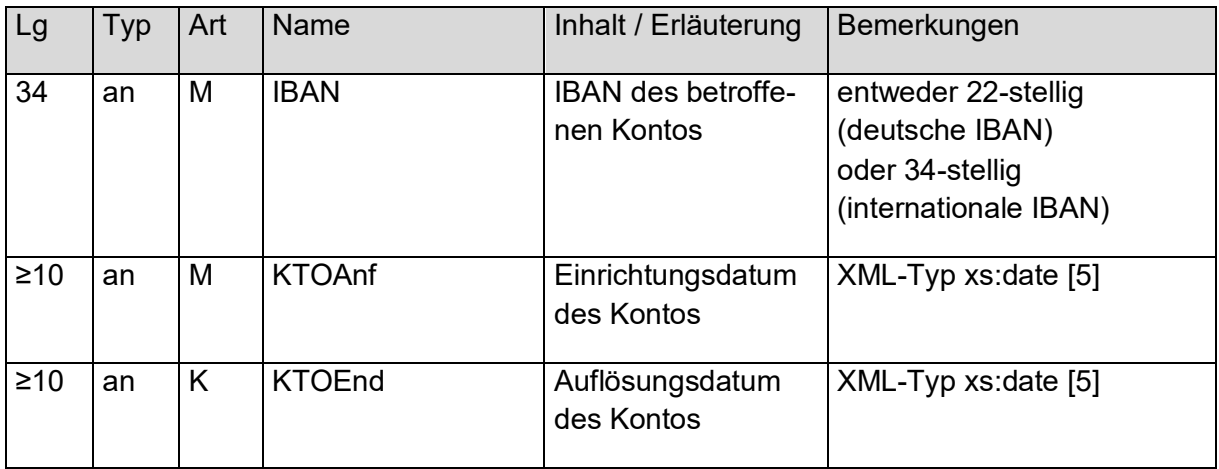

Die IBAN wird durch die ISO-Norm ISO 13616-1:2007 Teil 1 beschrieben und setzt sich wie folgt zusammen:

- 2-stelliger Ländercode gemäß ISO 3166-1 (bestehend aus Großbuchstaben)
- 2-stellige Prüfsumme mit Prüfziffern gemäß ISO 7064 (bestehend aus Ziffern)
- Max. 30-stellige Kontoidentifikation (bestehend aus den Großbuchstaben A-Z oder Ziffern)

Sofern auf Grund der fehlenden Vergabe einer Bankleitzahl keine IBAN nach dem vorgenannten Schema gebildet werden kann, gilt folgendes:

- Bildung einer "Pseudo-IBAN"mit BAK-Nummer, sofern vorhanden:
	- Stellen 1 bis 4:  $.X''$
	- Stellen 5 bis 7: "BAK"
	- Stellen 8 bis 13: BAK-Nummer
	- Stelle  $14: V''$
	- ab Stelle 15: Vertragsnummer
		- o linksbündig
		- o ohne xsd-verletzende Zeichen
- Sofern auch eine BAK-Nummer nicht vorhanden ist, Bildung einer "Pseudo-IBAN" mit der Zulassungsnummer für Kontenwahrheit:
	- Stellen 1 bis 4:  $\mathbb{R}^n$
	- Stellen 5 bis 15: Zulassungsnummer Kontenwahrheit
	- Stelle 16: "V"
	- ab Stelle 17: Vertragsnummer
		- o linksbündig
		- o ohne xsd-verletzende Zeichen

**Tabelle 25: Zusätzliches gemeinsames Attribut der Storno- und Änderungsmeldung**

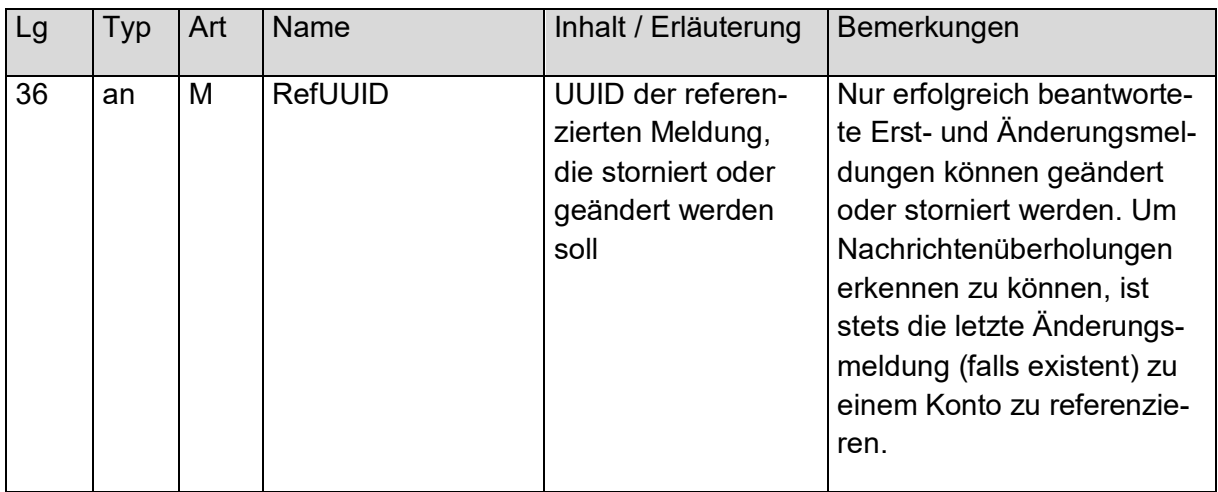

# <span id="page-61-0"></span>**5.3.1 Kontorollen**

Zu einem Konto können maximal 10.000 Personen in unterschiedlichen Kontorollen gemeldet werden. Meldungsübergreifend gibt es die zusätzliche Beschränkung, dass innerhalb einer Nachricht höchstens 500.000 Kontorollen angegeben werden dürfen. Die Zahl der Meldungen pro Nachricht ist entsprechend zu verringern, wenn diese Grenze sonst nicht eingehalten werden kann.

Es gibt für die Kontorollen zwei Meldungsarten, die je nach Ausgangslage Verwendung finden. Beiden gemeinsam ist die Angabe der PersUUID, die in Ermangelung einer IdNr eine meldungsübergreifende Identifikation der Person ermöglichen soll.

## **Abbildung 36: KontoPersonAbstractType**

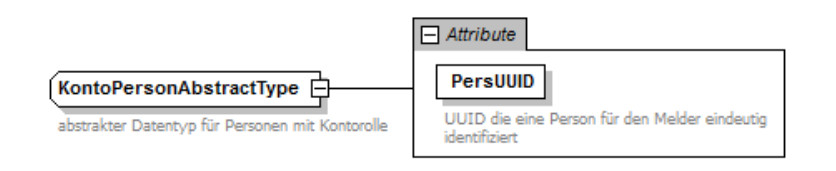

## **Tabelle 26: Gemeinsames Attribut der Kontorollen-Typen**

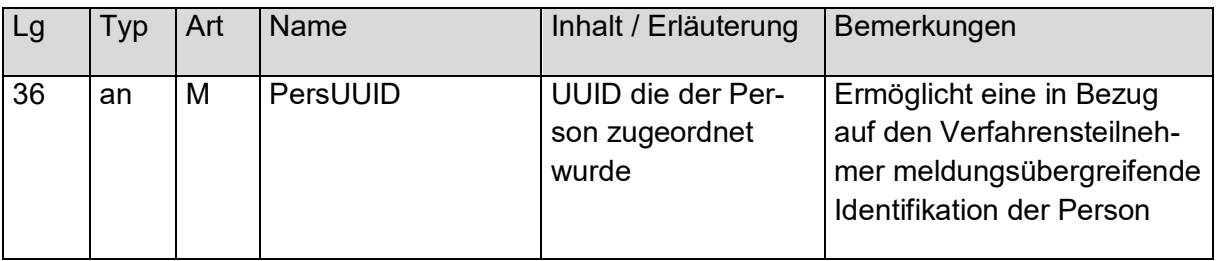

## *5.3.1.1 XML-Typ KontoPersonEType*

Dieser XML-Typ ist in Erstmeldungen für die Kontorolle zu verwenden, sowie für alle Änderungsmeldungen außer der Meldung einer erfolgreichen IdNr-Erhebung für die betroffene Person.

#### **Abbildung 37: XML-Typ KontoPersonEType**

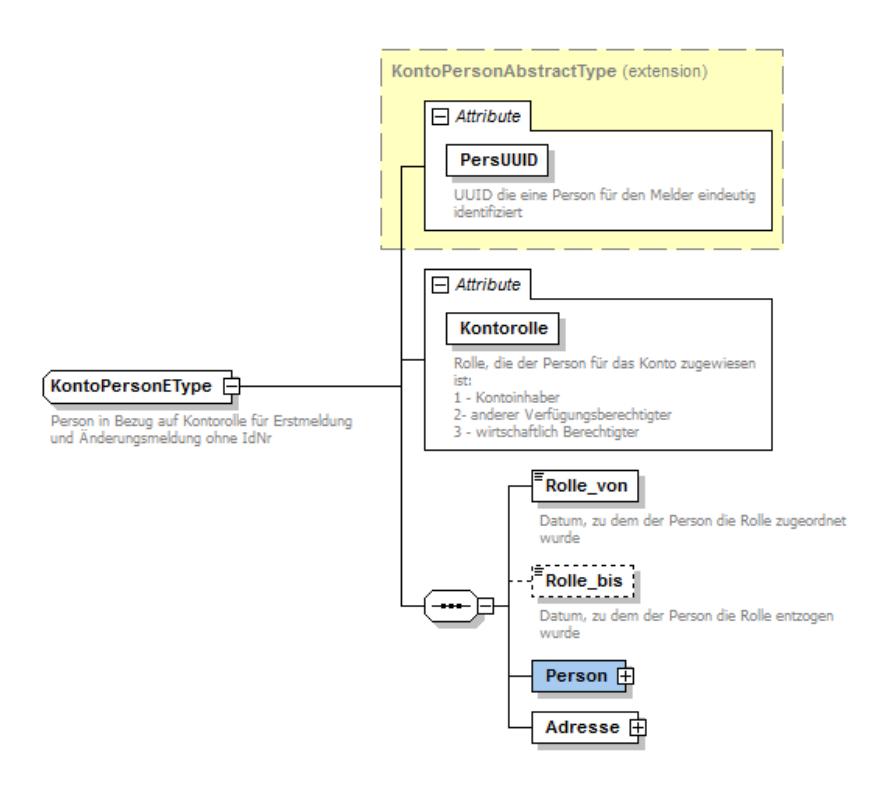

### **Tabelle 27: zusätzliche Attribute von KontoPersonEType**

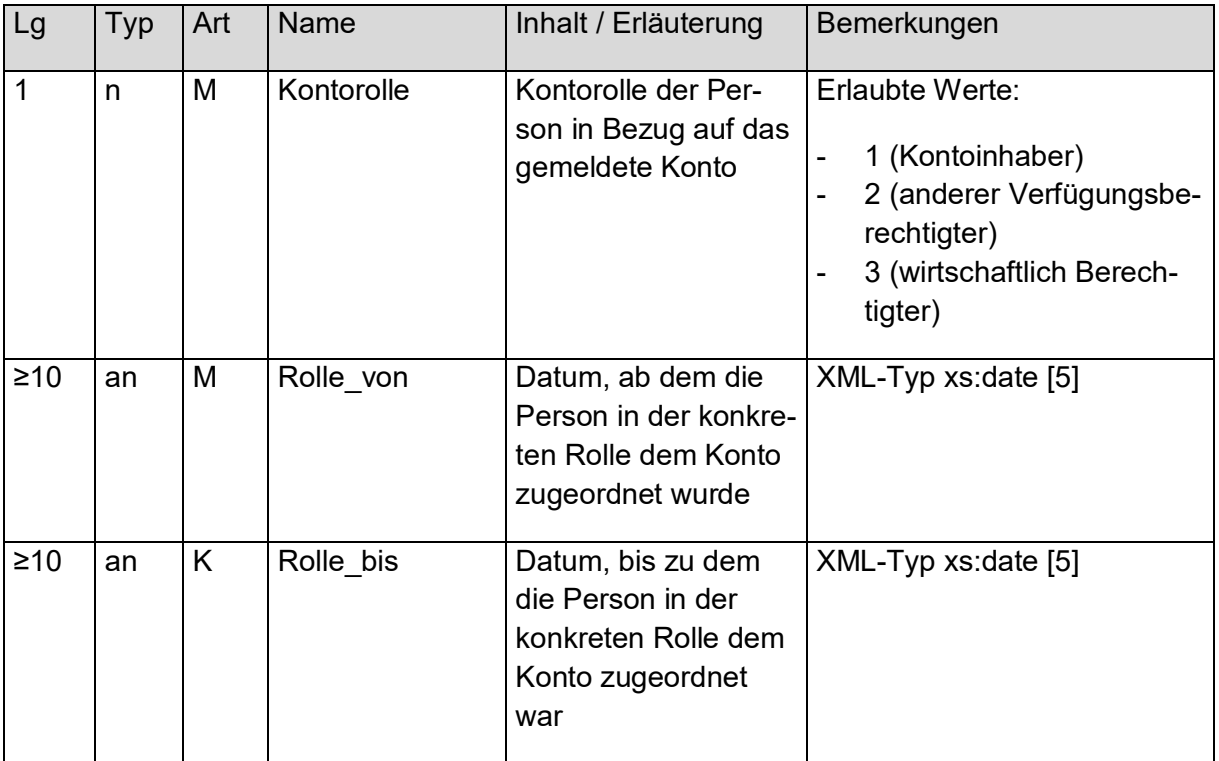

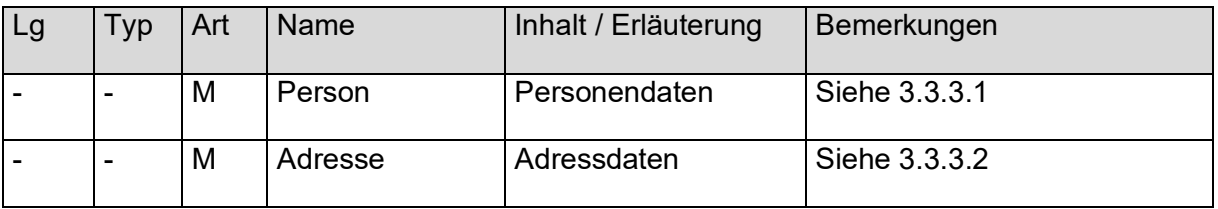

## *5.3.1.2 XML-Typ KontoPersonAType*

Dieser XML-Typ ist bei der Angabe einer Kontorolle zu verwenden, wenn es sich um eine Änderungsmeldung handelt und seit der letzten Meldung zu diesem Konto für die betroffene Person die IdNr in Erfahrung gebracht werden konnte.

Die Kontenwahrheit für eine natürliche Person wird gegenüber dem BZSt mit Übersendung einer IdNr als aufgeklärt gemeldet, d.h. die Kontenklärung für diese Person ist positiv abgeschlossen.

### **Abbildung 38: XML-Typ KontoPersonAType**

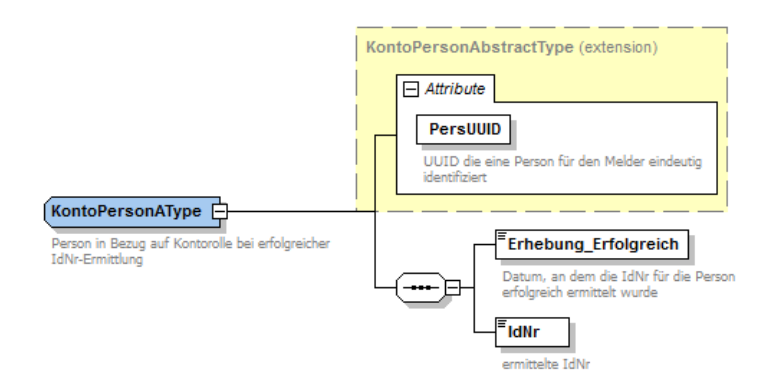

## **Tabelle 28: Zusätzliche Attribute von KontoPersonAType**

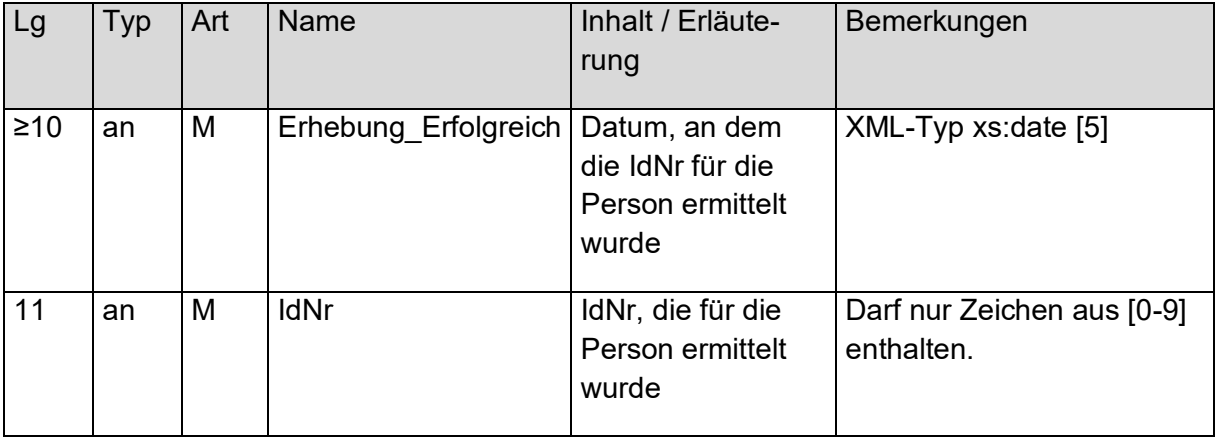

# **6. Antwortdatei für eine Meldedatei nach §154 Absatz 2c AO**

Die Antwortdatei zu einer Meldedatei, die über die Massendatenschnittstelle übermittelt wurde, besteht aus folgenden Elementen:

- ELMA-Umschlag
- ENTWEDER
	- o Liste von technischen Fehlern bei Bearbeitung der Gesamtdatei,
- ODER
	- o Liste von Antwortdatensätzen mit jeweils:
		- MeldUUID der zugehörigen Meldung
		- Returncode zum Verarbeitungsstatus
		- Optional weitere personenbezogene Returncodes

Zur besseren Anschaulichkeit findet sich in [Abbildung 39Abbildung 39](#page-64-0) ein Beispiel für eine Antwortdatei zur Meldedatei aus [Abbildung 29Abbildung 29.](#page-51-0) Danach werden die einzelnen Bausteine der Antwort detailliert erläutert. Das Beispiel wurde zum besseren Verständnis mit Kommentaren annotiert.

#### <span id="page-64-0"></span>**Abbildung 39: Beispiel für eine Antwortdatei**

```
<?xml version="1.0" encoding="UTF-8"?>
<n0:ELMAKM xmlns:n0="http://www.itzbund.de/ELAN/01"
xmlns:km="http://www.itzbund.de/kista/km/01.01"
xmlns:k="http://www.itzbund.de/kista/std/01.01"
xmlns:kmkw="http://www.itzbund.de/kista/kmkw/01.01"
xmlns:xsi="http://www.w3.org/2001/XMLSchema-instance"
xmlns:kw="http://www.itzbund.de/kontenwahrheit/01.00"
xsi:schemaLocation="http://www.itzbund.de/ELAN/01 
../itzbund/kistakm/externElma/ELMAKM_000002.xsd">
   <n0:ELMAKOM ELMAKOMVersion="1.0">
      <ELMAHeader>
         <DatenArt>ELMA_KMRM</DatenArt>
         <n0:AuthSteuernummer>BZ123456789</n0:AuthSteuernummer>
         <n0:AccountID>1234567890</n0:AccountID>
         <n0:ErstellungsDatum>2019-05-02T14:30:47Z</n0:ErstellungsDatum>
         <n0:KundeneigeneID>Beispiel 154 2C</n0:KundeneigeneID>
         <n0:UUID>01473e5a-c930-4968-964c-769f74a437f2</n0:UUID>
         <n0:Verarbeitungslauf>PRODUKTIONSLAUF</n0:Verarbeitungslauf>
      </ELMAHeader>
      <ELMAVerfahren>
         <kmkw:KISTAKM version="3.0">
            <kw:Liste_154_2c_ANTW UUID="456e03f7-4926-45ca-b7b2-afff041c16cc"
            OrdBegriff="Beispielmeldedatei">
               <!--Erfolgreiche Verarbeitung einer Erstmeldung-->
               <kw:Protokoll_154_2c xsi:type="kw:Protokoll_154_2cType"
                  MeldUUID="bc941a52-6deb-49b5-8933-28d34e93311a"
                  KdOrdBegriff="ABC-DEF-123-465">
                  <kw:AllgRC>10</kw:AllgRC>
               </kw:Protokoll_154_2c>
               <!--Fehlermeldung bei unbekannter, referenzierter MeldUUID-->
               <kw:Protokoll_154_2c xsi:type="kw:Protokoll_154_2cType"
                  MeldUUID="4b857146-a766-44bd-9155-b8bc6778c1bd"
                  KdOrdBegriff="Storno Systemfehler xyz">
                  <kw:AllgRC>13</kw:AllgRC>
               </kw:Protokoll_154_2c>
               <!--PersUUID nicht in Vorgängermeldung verwendet-->
               <kw:Protokoll_154_2c xsi:type="kw:Protokoll_154_2cType"
                  MeldUUID="9dc46553-77e3-4db4-820f-066bfbdebb7f"
                  KdOrdBegriff="IdNrErhoben Kunde ABC">
                  <kw:AllgRC>19</kw:AllgRC>
                  <kw:Protokoll_Kontorolle PersUUID="669c9678-0c55-4a6f-9cbe-feb9b910460b">
                     <kw:EinzelRC>35</kw:EinzelRC>
                  </kw:Protokoll_Kontorolle>
               \langle/kw:Protokoll 154 2c>
            \langle/kw:Liste 154 2c_ANTW>
         </kmkw:KISTAKM>
      </ELMAVerfahren>
   </n0:ELMAKOM>
\langle/n0:ELMAKM>
```
# **6.1 ELMA-Umschlag**

Der ELMA-Umschlag der Antwort entspricht dem der Anfrage (siehe Kap. [2.5\)](#page-16-0).

# **6.2 Liste der Antwortdatensätze**

Die Antwort auf eine Meldedatei besteht aus einer von zwei möglichen Listen: einer Liste von datensatzübergreifenden Fehlern oder, im "Gutfall", einer Liste von Antwortdatensätzen (siehe [Abbildung 40Abbildung 40\)](#page-65-0). Es wird darüber hinaus immer die UUID der zugehörigen Anfragedatei als Attribut zurückgegeben.

#### <span id="page-65-0"></span>**Abbildung 40: Liste von Antwortdatensätzen**

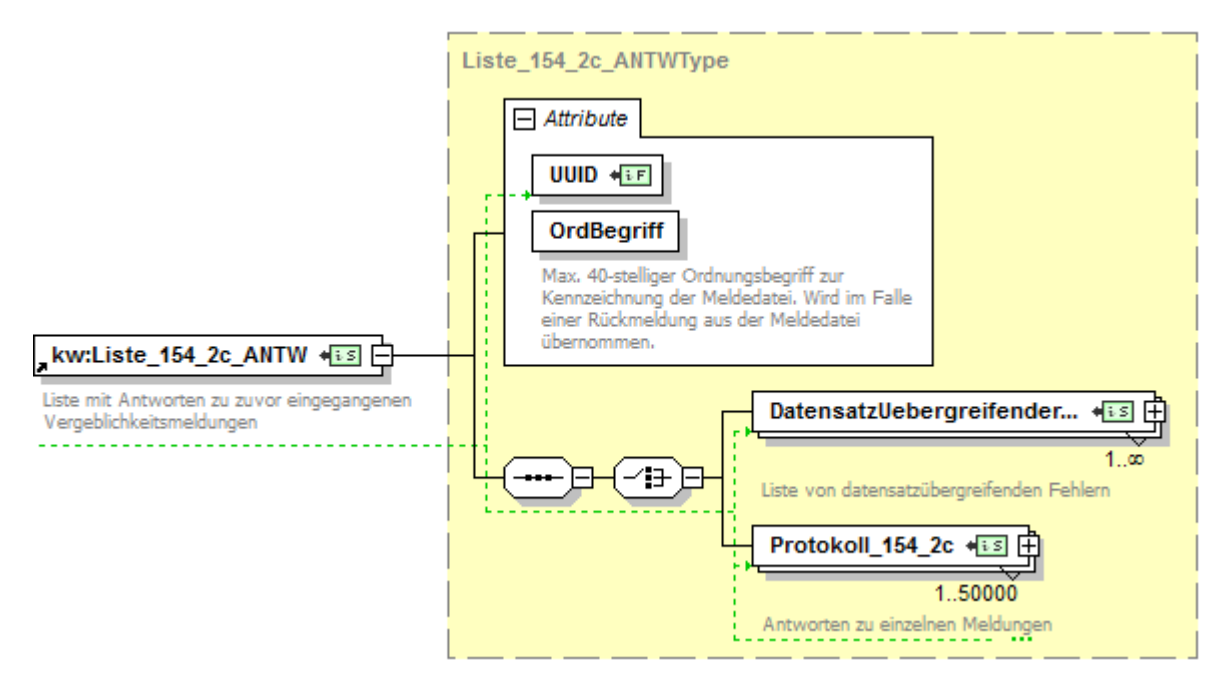

#### **Tabelle 29: Attribute der Antwortliste**

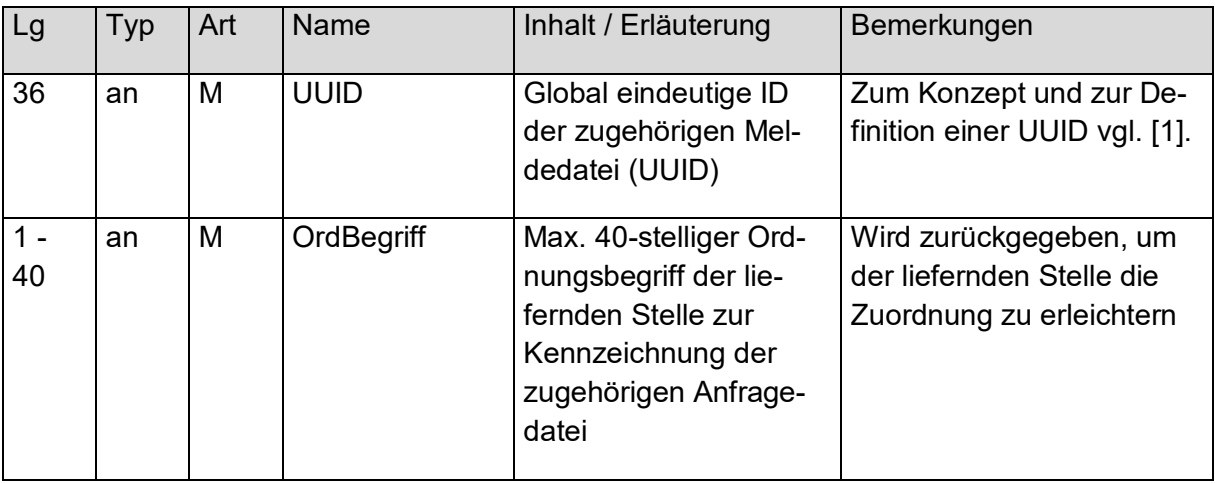

Wenn bei der Validierung der Meldedaten datensatzübergreifende Fehler auftreten, so kann die Meldedatei nicht verarbeitet werden. Eine vollständige Fehlerliste findet sich in Kapitel [7.](#page-70-0) Für die Beschreibung des datensatzübergreifenden Fehlers siehe [Abbildung 24:](#page-44-0) Datensatz[übergreifender FehlerAbbildung 24:](#page-44-0) Datensatzübergreifender Fehler und [Tabelle 16:](#page-44-1) Attribute [der datensatzübergreifenden FehlerTabelle 16:](#page-44-1) Attribute der datensatzübergreifenden [Fehler.](#page-44-1)

# **6.3 Antwortdatensatz**

Ist eine Verarbeitung der Meldedatensätze möglich, so wird pro Meldedatensatz ein Antwortdatensatz erzeugt. Die Antworten zu einer Meldedatei können sich allerdings auf mehrere Antwortdateien verteilen.

Ein einzelner Antwortdatensatz bezieht sich stets auf einen zugehörigen Meldedatensatz. Die Zuordnung erfolgt über die MeldUUID. Der Antwortdatensatz verfügt stets über einen Returncode für die Meldung und bei personenbezogenen Fehlern zusätzlich über Einzel-Returncodes für die betroffenen Personenangaben aus der Meldung. MeldUUID und KdOrd-Begriff entsprechen den Feldern aus der Meldung und sind hier nicht erneut beschrieben (siehe Kapitel [5.3\)](#page-56-2).

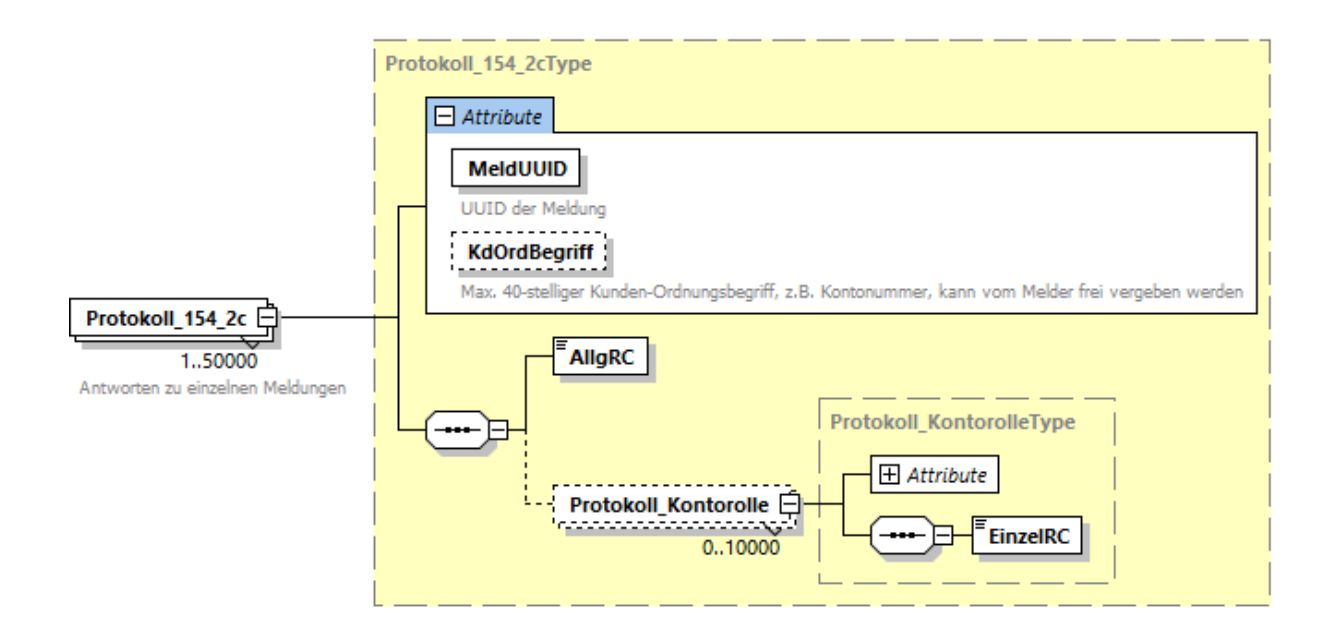

**Abbildung 41: Antwortdatensatz für Vergeblichkeitsmeldung nach §154 Absatz 2c AO**

#### **Tabelle 30: Daten der Meldeantwort**

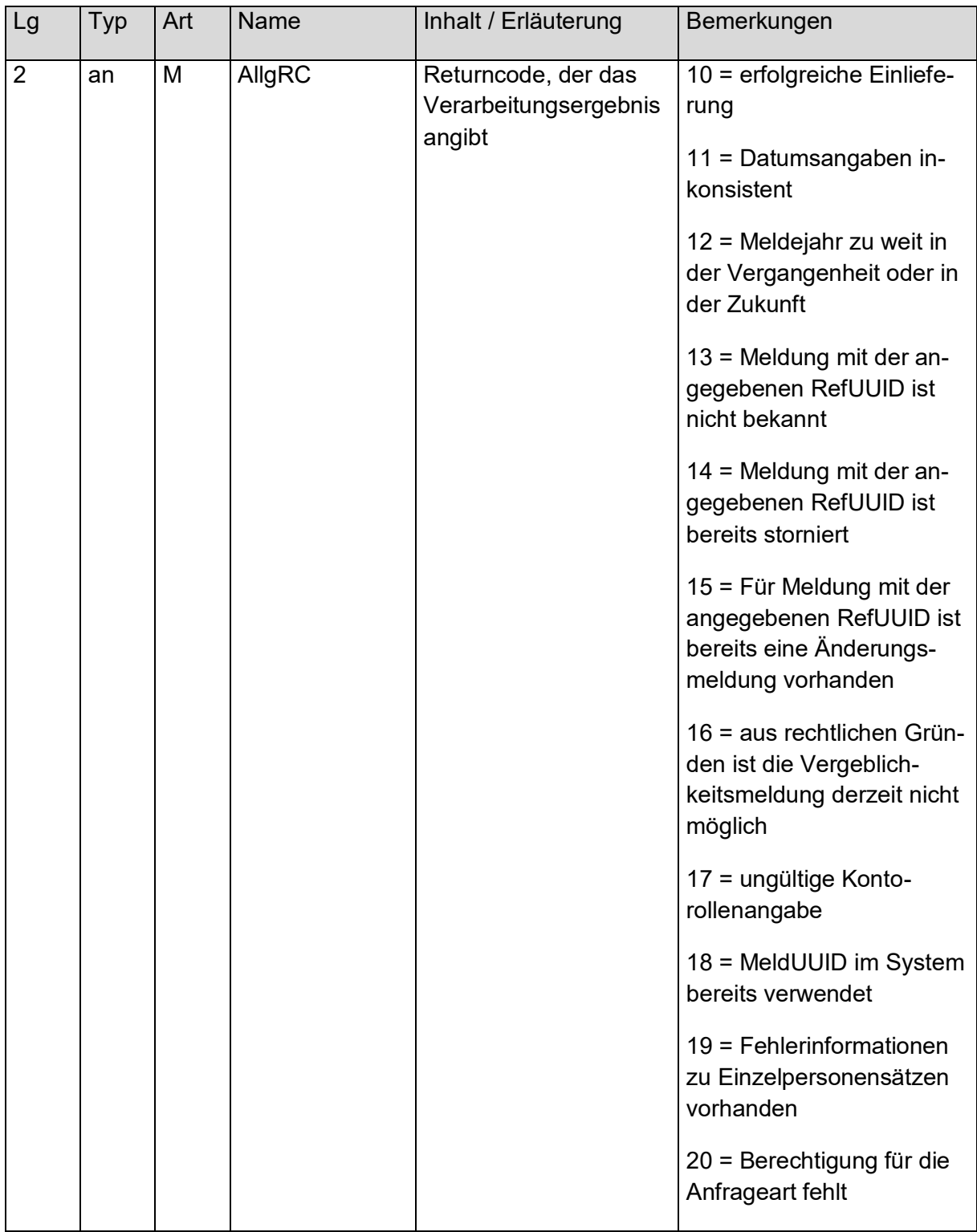

Die Returncodes können wie folgt interpretiert werden:

- Returncode 10 = erfolgreiche Einlieferung. Meldung wurde erfolgreich beim BZSt verarbeitet.
- Returncode 11 = Datumsangabe inkonsistent. Die in der Vergeblichkeitsmeldung getätigten Datum-Angaben zu Erstellungszeit-

punkt und / oder Meldejahr und / oder Konto und / oder Kontorolle sind in sich oder im Vergleich zum Tagesdatum nicht stimmig.

- Returncode 12 = Meldejahr zu weit in der Vergangenheit oder in der Zukunft. Das angegebene Meldejahr liegt vor 2017 oder in der Zukunft.
- Returncode 13 = Meldung mit der angegebenen RefUUID ist nicht bekannt. Die RefUUID der eingelieferten Storno- oder Änderungsmeldung entspricht keiner MeldUUID einer zuvor erfolgreich verarbeiteten Meldung dieses Verfahrensteilnehmers.
- Returncode 14 = Meldung mit der angegebenen RefUUID ist bereits storniert. Die RefUUID der eingelieferten Storno- oder Änderungsmeldung ist dem BZSt bekannt, allerdings wurde die durch die angegebene RefUUID referenzierte Meldung bereits erfolgreich storniert.
- Returncode 15 = Für Meldung mit der angegebenen RefUUID ist bereits eine Änderungsmeldung vorhanden. Die RefUUID der eingelieferten Storno- oder Änderungsmeldung ist dem BZSt bekannt, allerdings wurde die durch die angegebene RefUUID referenzierte Meldung bereits durch eine erfolgreich verarbeitete Änderungsmeldung referenziert.
- Returncode 16 = aus rechtlichen Gründen ist die Vergeblichkeitsmeldung derzeit nicht möglich. Die Vergeblichkeitsmeldung darf nicht vor dem 01.01.2019 beim BZSt eingereicht werden. Eine frühere Einlieferung (falls technisch möglich) wird mit diesem Returncode bedacht.
- Returncode 17 = ungültige Kontorollenangabe In der Meldung wurde für mindestens eine Kontorolle eine ungültige Angabe gemacht. Erlaubte Werte können den Ausführungen in Kapitel [5.3.1](#page-61-0) entnommen werden.
- Returncode 18 = MeldUUID im System bereits verwendet Die bei der Meldung angegebene MeldUUID wurde bereits verwendet. Eine Verarbeitung ist daher nicht möglich.
- Returncode 19 = Fehlerinformationen zu Einzelpersonensätzen vorhanden Es gibt weitere Returncodes zu einzelnen Personendatensätzen. Diese werden über den XML-Typ Protokoll\_KontorolleType angegeben.
- Returncode 20 = Keine Berechtigung für die Anfrageart Die Berechtigung für die unterschiedlichen Anfragearten werden einzeln vergeben. Zum Zeitpunkt der Anfrage war dem Verfahrensteilnehmer die Berechtigung für die Anfrageart nicht zugewiesen.

#### **Abbildung 42: Protokoll\_KontorolleType**

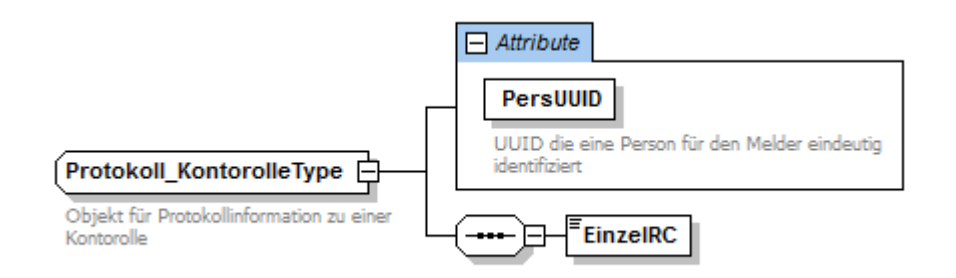

### **Tabelle 31: Attribute von Protokoll\_KontorolleType**

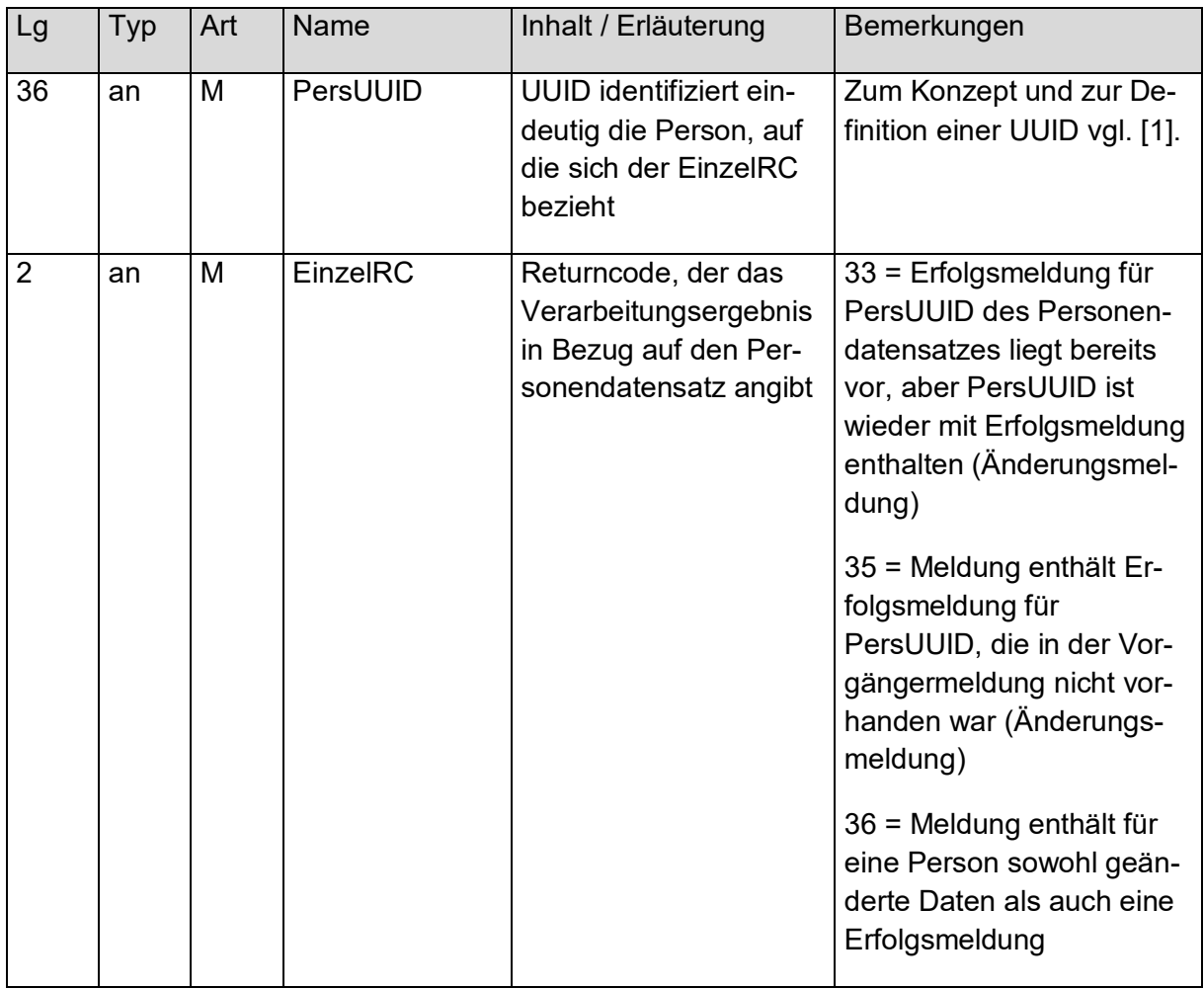

Die Returncodes können wie folgt interpretiert werden:

- Returncode 33 = Erfolgsmeldung für PersUUID des Personendatensatzes liegt bereits vor, aber PersUUID ist wieder mit Erfolgsmeldung enthalten (Änderungsmeldung).
	- Die erfolgreiche Erhebung einer IdNr darf nicht mehrfach gemeldet werden.
- Returncode 35 = Meldung enthält Erfolgsmeldung für PersUUID, die in der Vorgängermeldung nicht vorhanden war.

Die Person, deren IdNr-Erhebung gemeldet werden soll, war nicht Bestandteil der referenzierten Vergeblichkeitsmeldung.

• Returncode 36 = Meldung enthält für eine Person sowohl geänderte Daten als auch eine Erfolgsmeldung Bei Anzeige einer erfolgreichen IdNr-Ermittlung für eine Person darf nicht gleichzeitig eine Änderung an einer Kontorolle dieser Person angegeben werden.

# <span id="page-70-0"></span>**7. Prüfungen**

Sowohl bei der Einlieferung von Anfragen und Meldungen als auch bei ihrer Bearbeitung werden Prüfungen vorgenommen, die im Folgenden beschrieben werden.

# **7.1 Prüfungen bei Verwendung der Massendatenschnittstelle**

Bei der Einlieferung einer Datei in das Upload-Verzeichnis werden von ELAN Prüfungen vorgenommen. Für alle Prüfungen gilt: Ist eine der Prüfungen nicht erfolgreich, so wird die Prüfung abgebrochen und die betroffenen Dateien im upload-Verzeichnis werden gelöscht. Es wird stets eine Antwortdatei (xml-Datei) mit ELMAProtokoll und Status im download-Verzeichnis bereitgestellt. Mit Ausnahme einer speziellen Fehlerkonstellation (bei der Dateinamensprüfung) wird zusätzlich eine eMail an die zur Account-ID abgelegte Adresse gesandt. Die nachfolgend beschriebenen Prüfungen finden nicht zwingend in der hier aufgeführten Reihenfolge statt.

Mail:

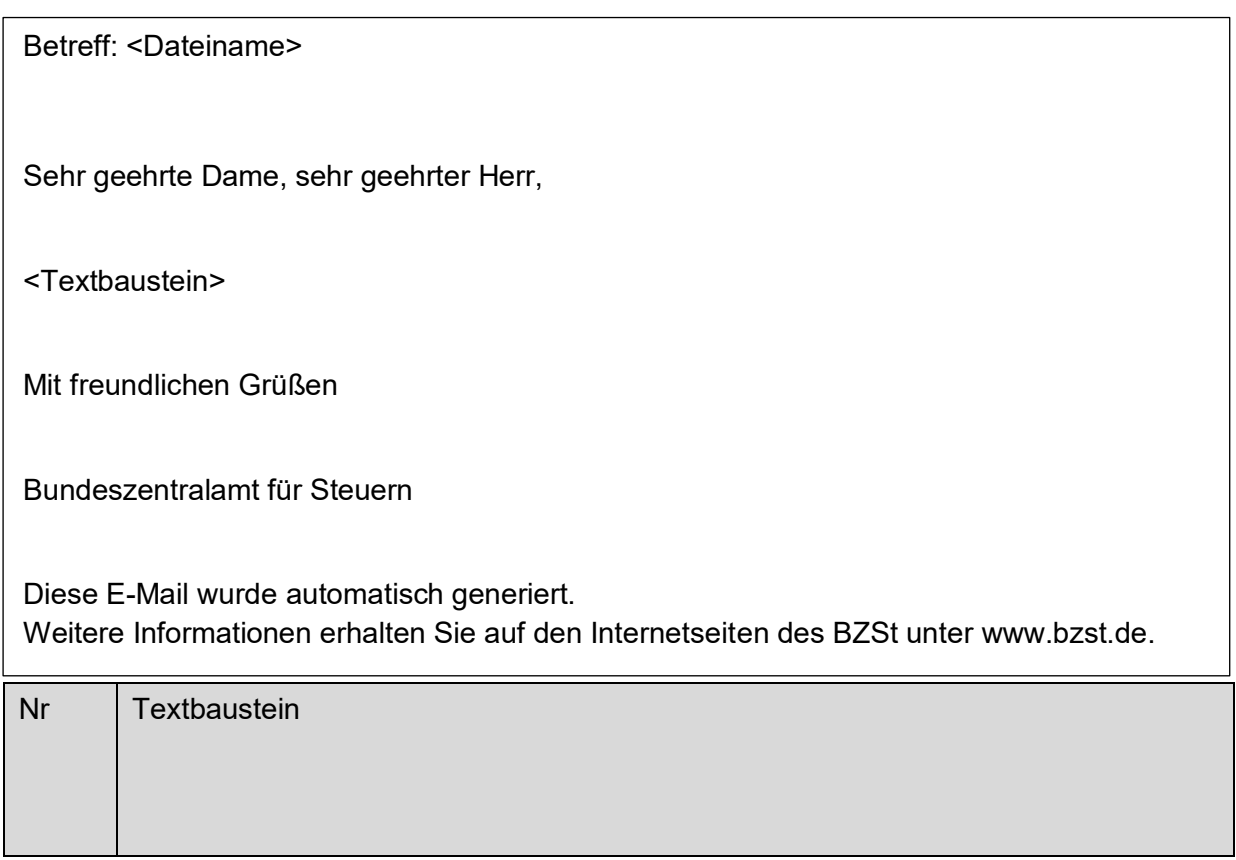

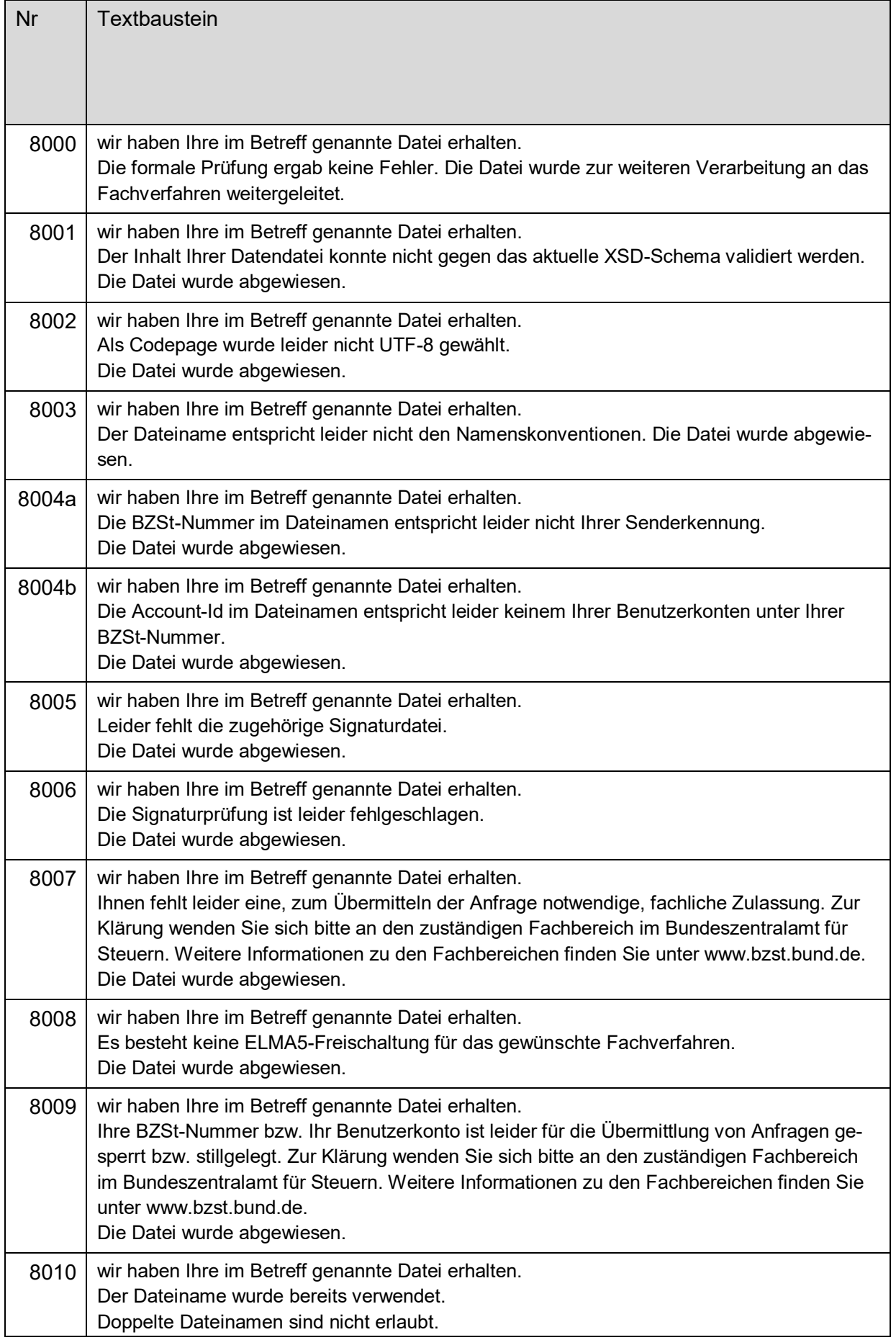
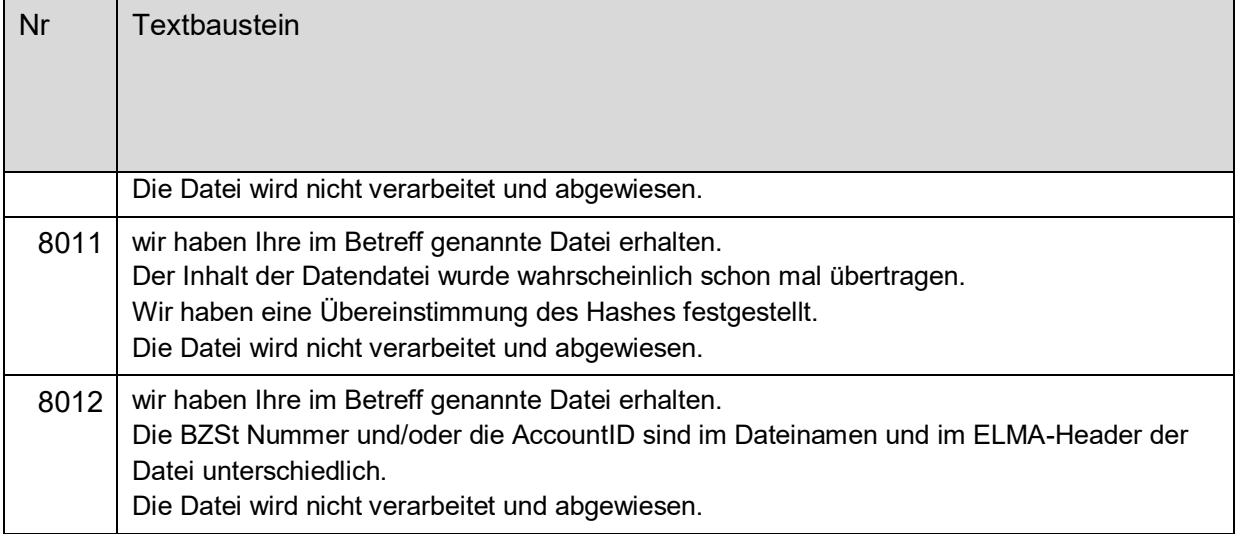

## **7.1.1 Formale Vorprüfung**

- Ist eine Signaturdatei vorhanden? nein: Mail mit Textbaustein 8005 und xml-Datei mit Status 8005
- Wurde die Signaturdatei mit dem zur Account-ID gehörigen Zertifikat für die eingelieferte Datei erstellt? nein: Mail mit Textbaustein 8006 und xml-Datei mit Status 8006
- Gehorchen beide Dateinamen (Daten- und Signaturdatei) der Namenskonvention? nein: Mail<sup>2</sup> mit Textbaustein 8003 und xml-Datei mit Status 8003
- Wurde zu einem früheren Zeitpunkt bereits eine Datei gleichen Namens gesendet? ja: Mail mit Textbaustein 8010 und xml-Datei mit Status 8010
- Wurde zu einem früheren Zeitpunkt für die BZSt-Nummer bereits eine Datei mit komplett identischem Inhalt gesendet? ja: Mail mit Textbaustein 8011 und xml-Datei mit Status 8011
- Gehört die BZSt-Nummer im Dateinamen zu dem Sender der Anfrage? nein: Mail mit Textbaustein 8004a und xml-Datei mit Status 8004
- Gehört die Account-ID im Dateinamen zu dem Sender der Anfrage? nein: Mail mit Textbaustein 8004b und xml-Datei mit Status 8004
- Ist die BZSt-Nummer im Dateinamen identisch mit der AuthSteuernummer im ELMAHeader? nein: Mail mit Textbaustein 8012 und xml-Datei mit Status 8012
- Ist die Account-ID im Dateinamen identisch mit der Account-ID im ELMAHeader? nein: Mail mit Textbaustein 8012 und xml-Datei mit Status 8012

1

<sup>&</sup>lt;sup>2</sup> Je nach Fehlerkonstellation kann der Versand einer Email-Nachricht nicht durchgeführt werden

#### **7.1.2 Prüfung des XML-Rahmens**

• Ist als Codepage UTF-8 ohne BOM gewählt? nein: Mail mit Textbaustein 8002 und xml-Datei mit Status 8002

#### **7.1.3 Prüfung auf Schemakonformität**

• Ist die gelieferte Datei schemakonform? nein: Mail mit Textbaustein 8001 und xml-Datei mit Status 8001

#### **7.1.4 Prüfung der Berechtigung**

- Hat der Sender der Anfrage eine Zulassung als Verfahrensteilnehmer für KiStA bzw. KW? nein: Mail mit Textbaustein 8007 und xml-Datei mit Status 8007
- Hat der Sender der Anfrage eine ELMA-Freischaltung als Verfahrensteilnehmer für
- KiStA bzw. KW? nein: Mail mit Textbaustein 8008 und xml-Datei mit Status 8008
- Ist die BZSt-Nummer oder AccountID des Senders gesperrt als Verfahrensteilnehmer für KiStA bzw. KW?
	- ja: Mail mit Textbaustein 8009 und xml-Datei mit Status 8009
- Ist die BZSt-Nummer oder Account-ID des Senders stillgelegt als Verfahrensteilnehmer für KiStA bzw. KW?
	- ja: Mail mit Textbaustein 8009 und xml-Datei mit Status 8009

#### **7.1.5 Datei akzeptiert**

• Hat die Datei alle Prüfungen erfolgreich durchlaufen? ja: Mail mit Textbaustein 8000 und xml-Datei mit Status 8000

## <span id="page-73-0"></span>**7.2 Prüfungen durch das Kernsystem der Verfahren**

Die folgenden Prüfungen werden unabhängig vom gewählten Lieferweg durchgeführt.

#### **7.2.1 Prüfung der Berechtigung**

- Wurde die Zulassungsnummer des Senders als Verfahrensteilnehmer für KiStA bzw. KW seit Eingang der Nachricht im System nicht stillgelegt? (Fehlertext: "Der einliefernde Verfahrensteilnehmer ist stillgelegt")
- Falls die Übermittlung ohne Einschaltung eines Dienstleisters geschieht: Gehört die eingegebene Zulassungsnummer zu dem Sender der Anfrage? (Fehlertext: "Der einliefernde Verfahrensteilnehmer ist unbekannt")
- Falls die Übermittlung mit Einschaltung eines Dienstleisters geschieht:
	- o Gehört die für den Dienstleister eingegebene Zulassungsnummer zu dem Sender der Anfrage?

(Fehlertext: "Der einliefernde Verfahrensteilnehmer ist unbekannt")

- o Existiert die für den auftraggebenden Verfahrensteilnehmer eingegebene Zulassungsnummer?
- (Fehlertext: "Der Verfahrensteilnehmer, für den eingeliefert wird, ist unbekannt") o Unterscheiden sich die beiden Zulassungsnummern?
- (Fehlertext: "Zulassungs-Nr. des Verfahrensteilnehmers, für den eingeliefert wird, ist unerlaubt identisch mit der des Einliefernden")
- o Gehört die für den auftraggebenden Verfahrensteilnehmer eingegebene Zulassungsnummer zu einem Dienstleister? (Fehlertext: "Der Verfahrensteilnehmer, für den eingeliefert wird, ist nur ein Dienstleister")
- o Wurde die BZSt-Nummer des Auftraggebers als Verfahrensteilnehmer für KiStA bzw. KW seit Eingang der Anfrage im System nicht stillgelegt? (Fehlertext: "Der Verfahrensteilnehmer, für den eingeliefert wird, ist stillgelegt")

Ist eine dieser Prüfungen nicht erfolgreich, so wird die Prüfung abgebrochen. Es wird eine Antwortdatei mit Datensatz-übergreifendem Fehler erzeugt (Meldungstexte sind bei den Prüfungen angegeben) und im download-Verzeichnis bereitgestellt. Der Sender erhält eine Mail an die zu seiner BZSt-Nummer abgelegte Adresse, die über das Vorliegen einer Antwortdatei informiert.

## **7.2.2 Prüfung der einzelnen Datensätze**

• Kann eine Anfrage oder eine Meldung erfolgreich bearbeitet werden?

Ist diese Prüfung nicht erfolgreich, so wird ein Antwortdatensatz mit einem Returncode erzeugt. Die möglichen Antworten und Returncodes und deren Bedeutung sind in den Kapiteln [4.3](#page-44-0) und [6.3](#page-66-0) detailliert beschrieben.

# **8. Release-Historie**

Dieses Kapitel beinhaltet eine Liste der bisherigen Releasestände der hier beschriebenen Schnittstelle. Die Releasebezeichnung setzt sich wie folgt zusammen:

XX.YY.ZZ

wobei:

- $XX =$  Hauptversionsnummer, z.B. 01. Diese wird nur hochgezählt, wenn es signifikante Änderung(en) in der XSD oder Änderungen am Verfahren an sich gibt. In diesem Fall wird dann die Nebenversionsnummer wieder auf 00 gesetzt.
- YY = Nebenversionsnummer. Inkrementierungen hier beziehen sich auf ein Major-Release der XSD (2-stellig mit führender Null), z.B. 02.
- $\,$  z  $\,$  z = Sub-Versionsnummer des Kommunikationshandbuchs (siehe Abschnitt [1.3\)](#page-9-0). Anpassungen hier kennzeichnen eine Fortschreibung des Handbuchs ohne eine gewichtige Änderung der XSD.

## **8.1 Release 01.01.05**

Release 01.01.05 wird zum 01.12.2022 produktiv gesetzt. Das Release enthält als einzige technische Anpassung, dass die Anzahl der erlaubten Rückmeldungen für Kontorollen von 100 auf 10.000 passend zum Eingangsweg angeglichen wurde. In der Verarbeitung ergibt sich die Änderung, dass es eine Beschränkung auf 500.000 Kontorollenangaben pro Datei gibt und das bei der Anfrageart 1 ein weiterer Rechtsgrund akzeptiert wird.

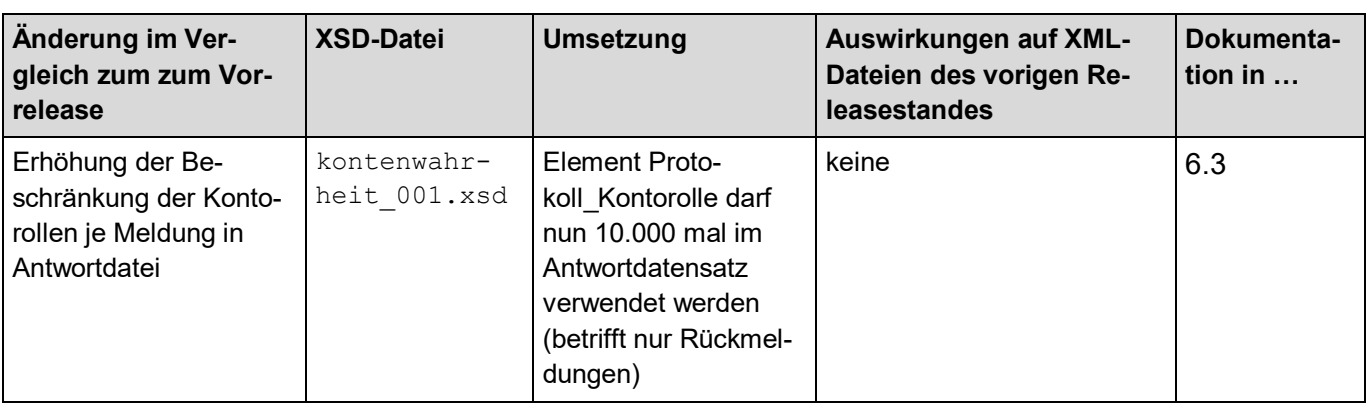

#### **Tabelle 32: Änderungen in Release 01.01.05 zum vorherigen Releasestand**

## **8.2 Release 01.01.04**

Release 01.01.04 wird am 01.12.2020 produktiv gesetzt. An technischen Änderungen ergibt sich die Umwandlung des Elements Verarbeitungslaufs im ELMA-Header (siehe [2.5.3\)](#page-17-0) in ein Pflichtfeld. Darüber hinaus können ab Produktivsetzung 10.000 anstatt wie bisher 100 Kontorollen bei einer Erst- oder Änderungsmeldung angegeben werden.

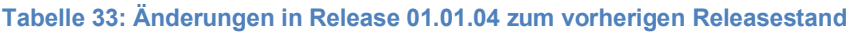

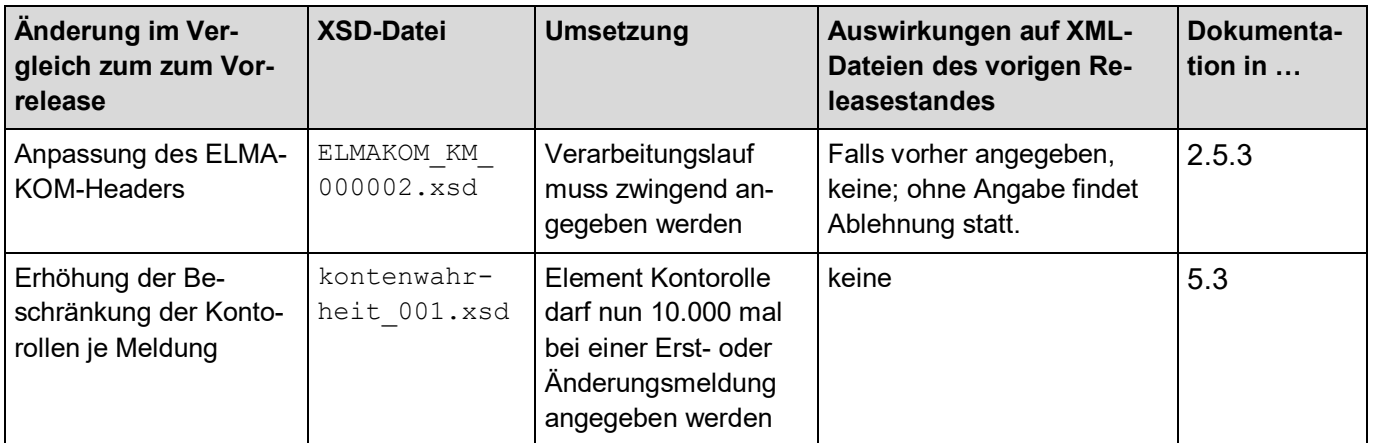

## **8.3 Release 01.01.00**

Version 01.01.05 Stand: 07.07.2022 Release 01.01.00 wird am 01.12.2018 produktiv gesetzt. Die Schnittstelle wurde angepasst, um die Anforderungen durch die gesetzlichen Vorgaben zum Thema Kontenwahrheit bedienen zu können. Dies umfasst im Wesentlichen die Angabe des Rechtsgrundes bei der Anfrageart 1 sowie die Möglichkeit, Vergeblichkeitsmeldungen gemäß § 154 Absatz 2c an das BZSt liefern zu können. Darüber hinaus wurde der ELMA-XML-Rahmen und die Paketierung der XSDs an den ELAN-Standard des ITZBund angeglichen. Die Namespaces der Elemente wurden gemäß dem Versionierungsschema angepasst. Weiterhin wurde das Format der Returncodes leicht angepasst.

Das Release wird bis zum 31.05.2019 parallel zum Release 01.00.11 betrieben, anschließend wird Release 01.00.11 deaktiviert.

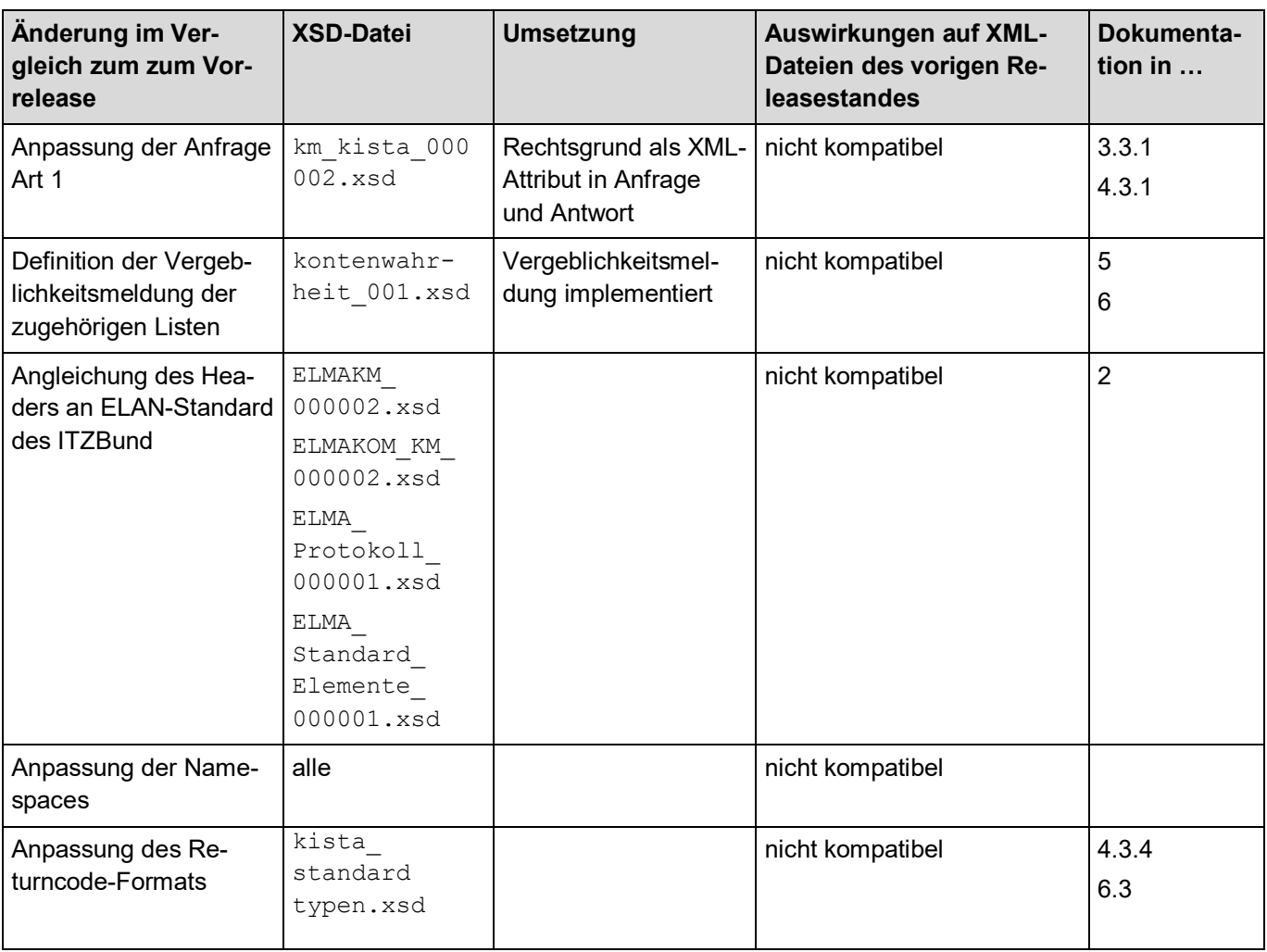

#### **Tabelle 34: Änderungen in Release 01.01.00 zum vorherigen Releasestand**

## **8.4 Release 01.00.11**

Release 01.00.11 wird am 01.12.2017 produktiv gesetzt. Es enthält im Wesentlichen Fehlerkorrekturen und kleinere Anpassungen, die die Verarbeitung erleichtern.

#### **Tabelle 35: Änderungen in Release 01.00.11 zum vorherigen Releasestand**

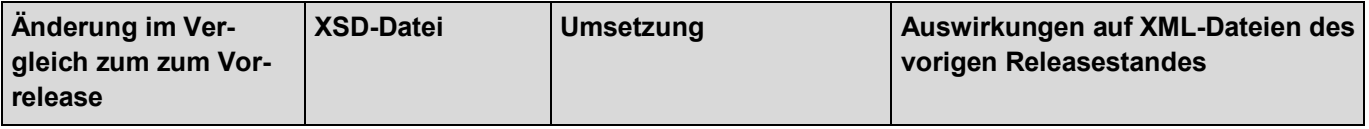

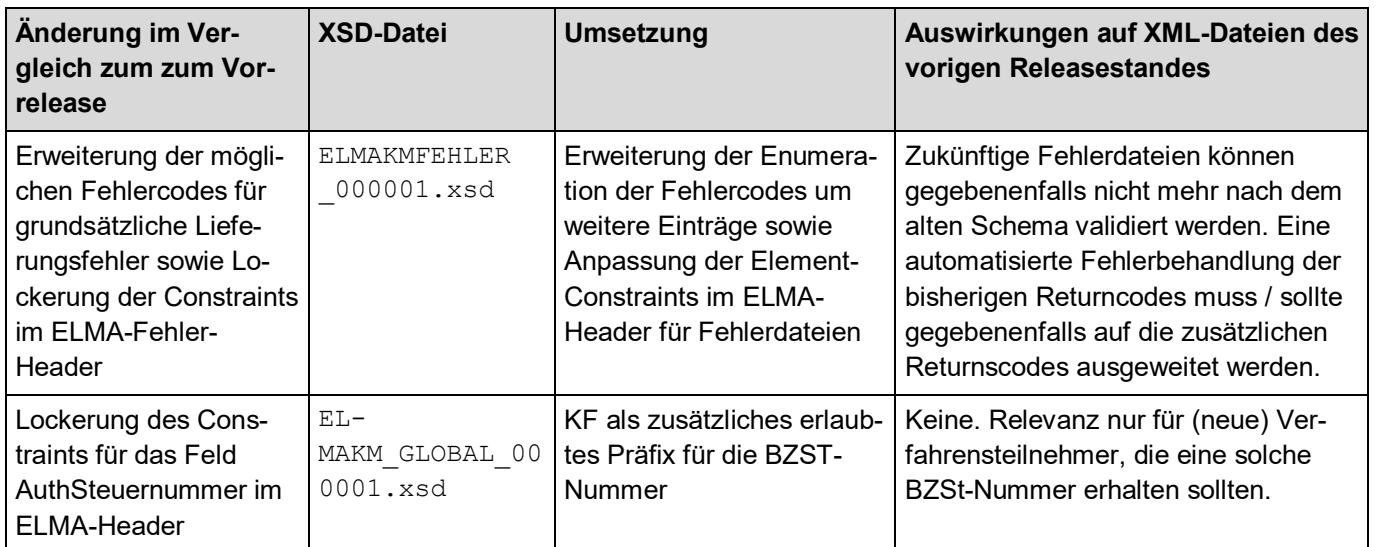

## **8.5 Release 01.00.10**

Release 01.00.10 wird am 01.06.2016 produktiv gesetzt. Es enthält im Wesentlichen um Fehlerkorrekturen und kleinere Anpassungen, die die Verarbeitung erleichtern.

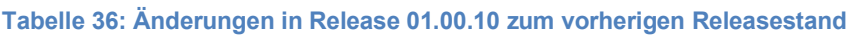

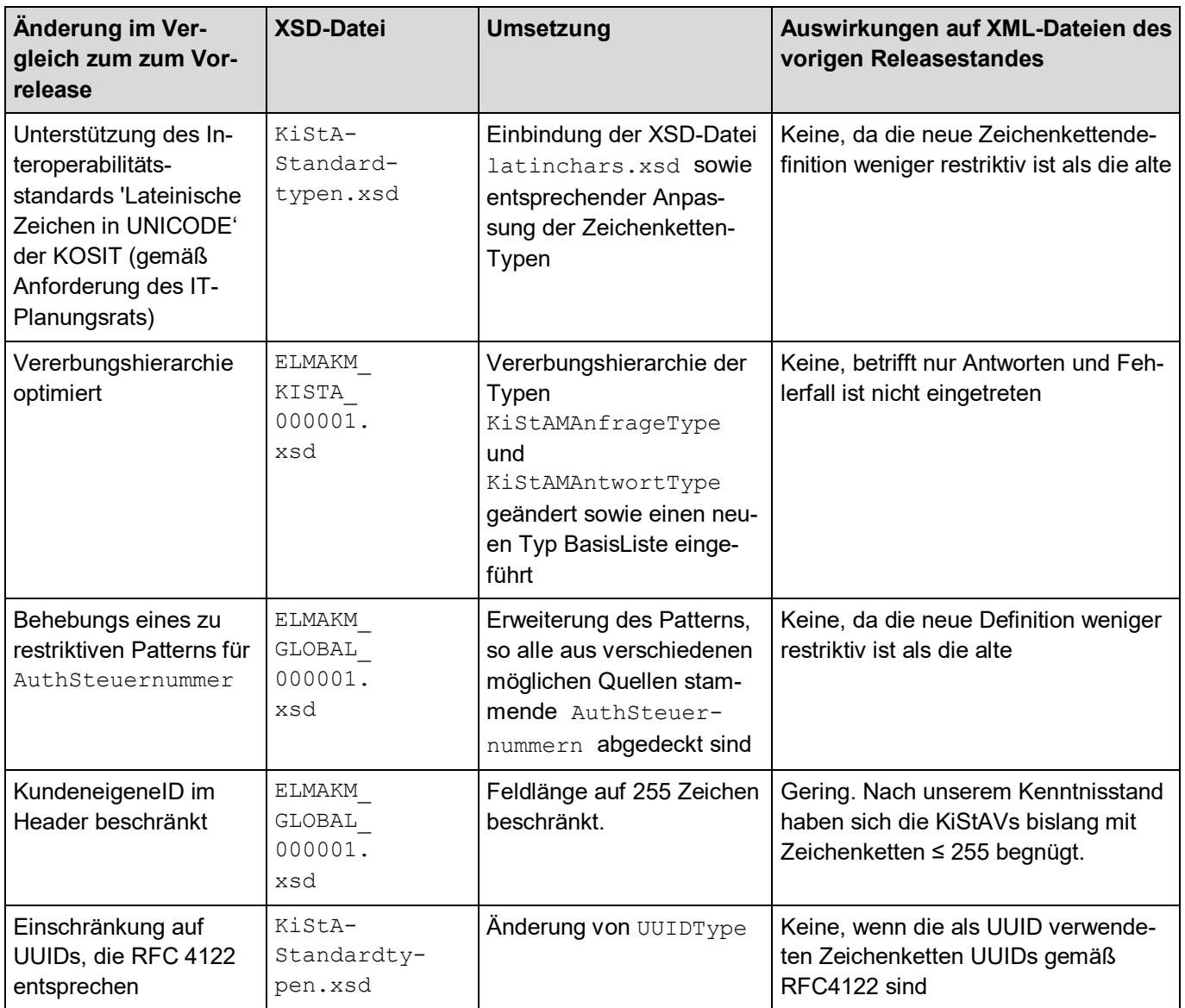

## **8.6 Release 01.00-r000001**

Release 01.00-r000001 ist das initiale Release von KiStA.

**Tabelle 37: Änderungen in Release 01.00-r000001 zum vorherigen Releasestand**

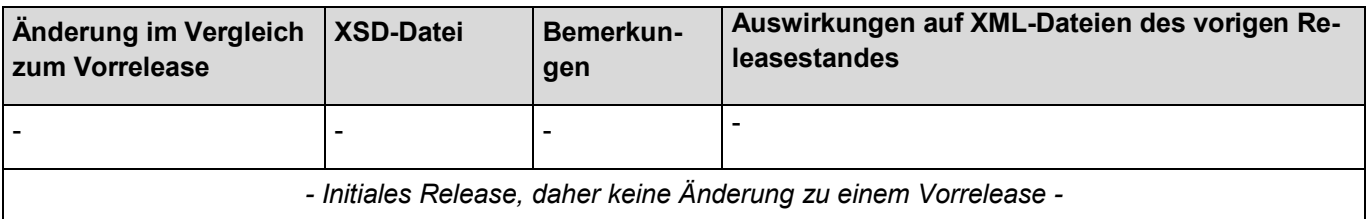

# **9. Parallelbetrieb**

Bei sogenannten Major-Releases, die nicht abwärtskompatible Änderungen der Schnittstelle abbilden, wird - soweit gesetzlich und technisch möglich - ein zeitlich beschränkter Parallelbetrieb der Schnittstellen angestrebt, um eine Stichtagsumstellung bei den Verfahrensteilnehmern zu vermeiden. Im Folgenden werden die Regelungen für den Parallelbetrieb konkreter Releaseversionen dargelegt.

## **9.1 Release 01.00.11 und Release 01.01.00**

Bezüglich des Lieferwegs und der Einlieferung sind durch die Verfahrensteilnehmer keine Besonderheiten zu beachten. Nach Beginn des Parallelbetriebs können die Verfahrensteilnehmer für die Dauer des Parallelbetriebs (ohne Ankündigung) Dateien wahlweise nach dem alten oder dem neuen Schema in das eigene Verzeichnis einstellen. Die Antwortdateien werden im jeweils korrespondierenden Schema im bekannten Verzeichnis bereitgestellt (mögliche Ausnahmen werden beschrieben unter [9.1.2\)](#page-79-0). Zu beachten ist, dass bei Einlieferungen nach dem neuen Schema auch im Erfolgsfall eine Antwortdatei mit ELMAProtokoll bereitgestellt wird, die durch den Verfahrensteilnehmer abzuholen bzw. zu löschen ist.

#### **9.1.1 Termine**

Der Parallelbetrieb der beiden Releases wird voraussichtlich vom 01.12.2018 bis zum 31.05.2019 erfolgen.

#### <span id="page-79-0"></span>**9.1.2 Ausnahmen bei der Schemaerkennung**

Bei negativem Prüfergebnis der Prüfungen durch ELMA (siehe Kapitel [7.1\)](#page-70-0) kann nicht immer sichergestellt werden, dass der Prüfbefund im korrespondierenden XML-Schema bereitgestellt wird. Grund hierfür ist, dass das Schema erst im Rahmen der Prüfung auf Schemavalidität ermittelt wird und einige Prüfungen bereits davor stattfinden. Die Reihenfolge der Prüfungen ist dabei zum Teil technisch bedingt. Außerdem bauen einige Prüfungen prozesstechnisch aufeinander auf. Da ELMA viele Verfahren des Bundes bedienen muss, wäre eine Anpassung bei der Prüfreihenfolge im gegeben Zeitrahmen auch nicht möglich.

In den Fällen, in denen ein negatives Prüfungsergebnis vor Ermittlung des XML-Schemas auftritt, wird das System dieses Prüfungsergebnis nach dem neuen XML-Schema in einer ELMAProtokoll-Datei bereitstellen. Wenn die Validierung gegen beide XML-Schemata fehlschlägt, wird ebenfalls eine Protokollnachricht nach neuem Schema bereitgestellt, die die Fehlerinformation in Bezug auf das neue Schema enthält. Dieser Weg wurde gewählt, da eine Bereitstellung beider Fehlerinformationen nicht ohne erhebliche Aufwände zu bewerkstelligen ist und das alte XML-Schema nach jahrelangem Produktivbetrieb vom Großteil der Verfahrensteilnehmer souverän beherrscht wird. Die Validierungsinformation in Bezug auf das neue Schema wird deshalb als wertvoller für den Kunden erachtet.

#### **9.1.3 Änderungen an Release 01.00.11 während des Parallelbetriebs**

Grundsätzlich gilt für Einlieferungen und Antworten gemäß der alten Releaseversion das zugehörige Kommunikationshandbuch. Eine Ausnahme stellen die Fehlertexte resultierend aus den Prüfungen des Kernsystems (beschrieben in Kapitel [7.2\)](#page-73-0) dar. Mit Beginn des Parallelbetriebs werden diese Texte auch bei Einlieferungen nach dem alten XML-Schema den in Kapitel [7.2](#page-73-0) beschriebenen geänderten Wortlaut haben. Dies ist technisch bedingt ohne unverhältnismäßig hohe Aufwände auf Seiten der Verfahren nicht zu verhindern.

# **10. Erläuterungen zum Datenschema (Zeichendarstellung)**

Die Zeichendarstellung entschlüsselt die in den oben aufgeführten konventionellen Datensatzbeschreibungen verwendeten Abkürzungen, die in der Spalte 'Typ', 'Art' und 'Lg' enthalten sind. Sie umfasst folgende Abkürzungen:

- Spalte 'Lg': Feldlänge des Datenfeldes (Attribut)
- Spalte 'Typ': an  $=$  alphanumerisches Feld n  $=$  numerisches Feld b  $=$  boolean
- Spalte 'Art':
	- $\circ$  K = Pflichtangabe, soweit bekannt
	- $\circ$  k = Kannangabe
	- $\circ$  M = Mussangabe
	- $\circ$  m = Mussangabe unter Bedingungen

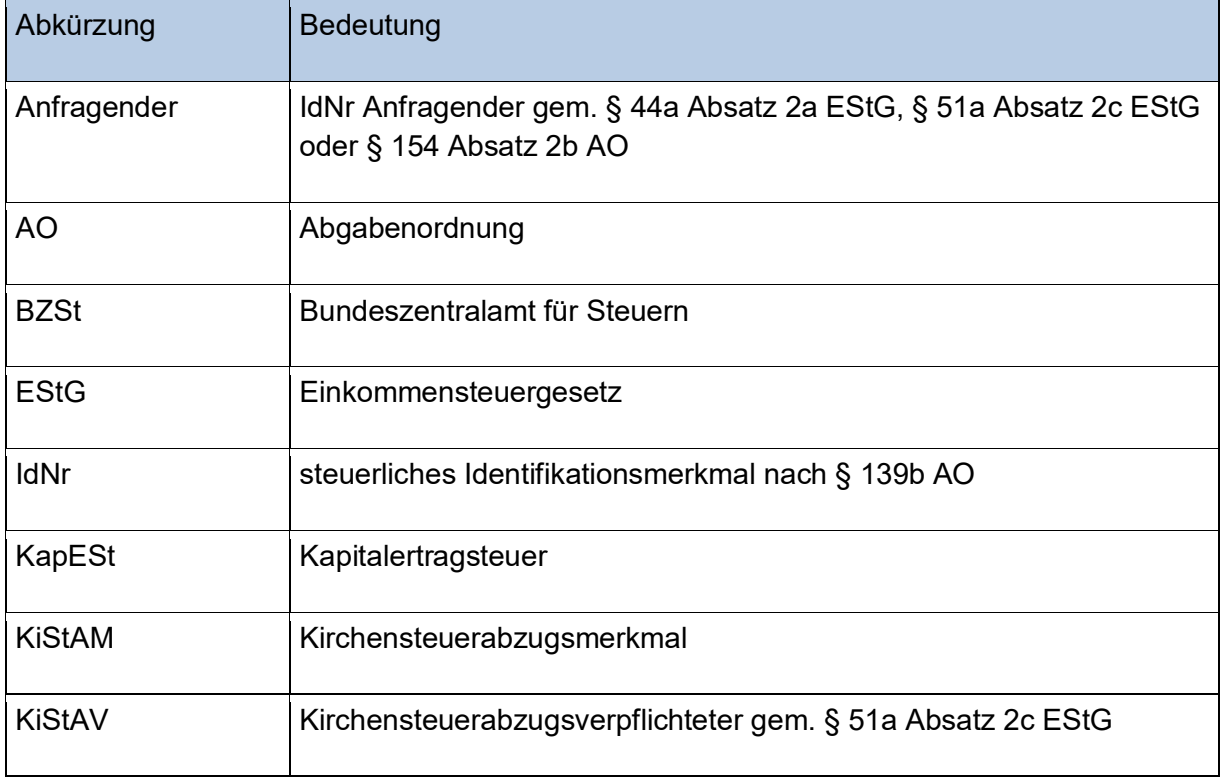

## **11. Abkürzungsverzeichnis**

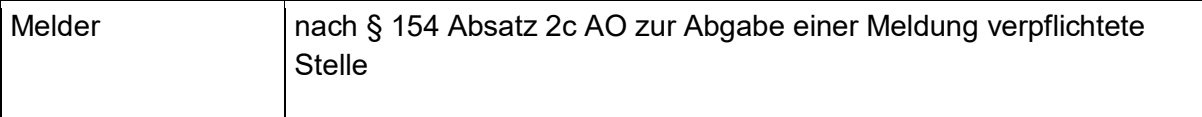

## **12. Glossar**

Siehe Kommunikationshandbuch Teil I

## **13. Referenzen**

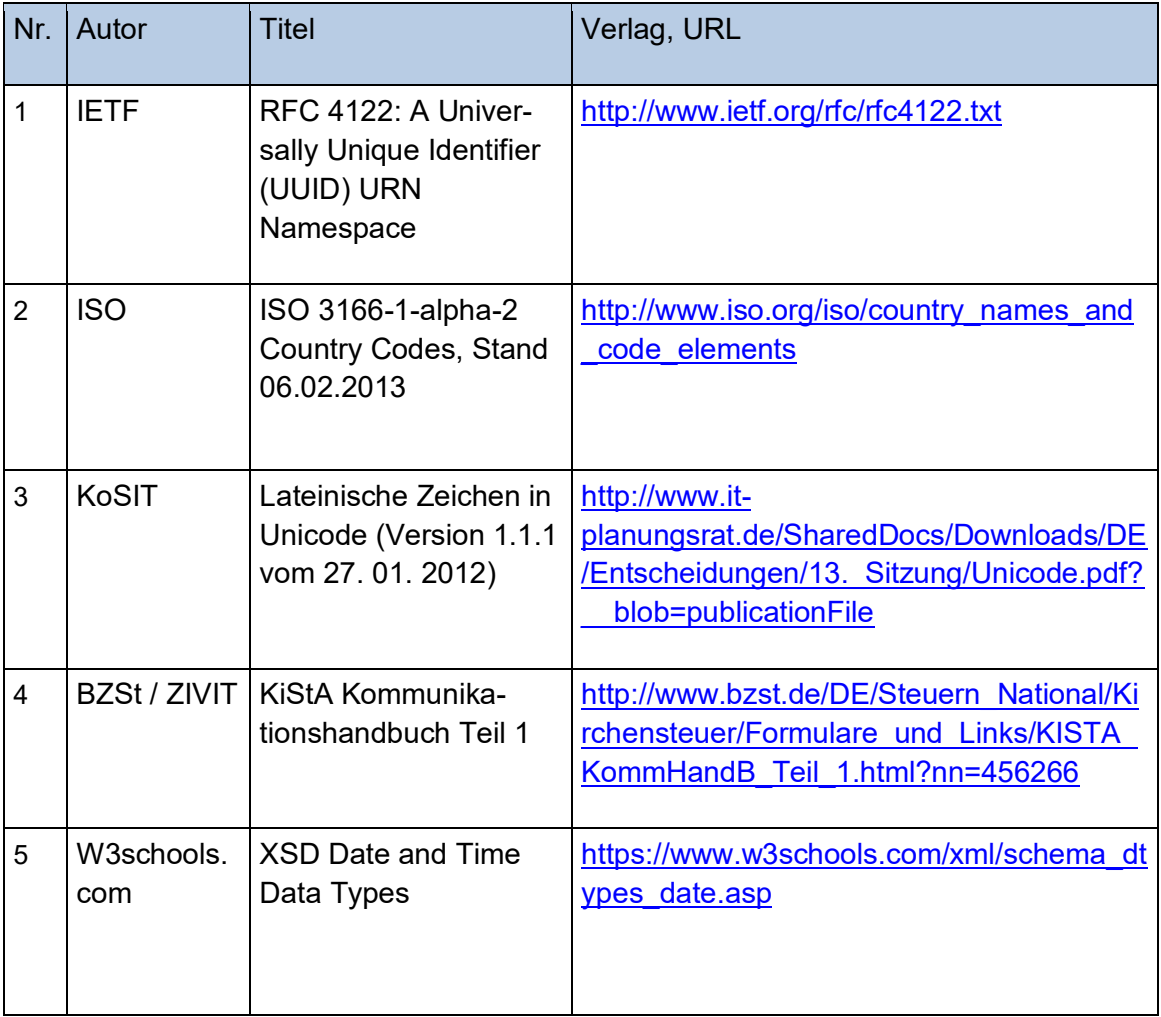

## **14. Dokumentation der XSDs**

Das Schema der Schnittstelle wird durch mehrere XSD-Spezifikationsdateien definiert.

- *ELMAKM\_000002.xsd*: Wurzelelement des ELMA-Umschlags
- *ELMA\_Standard\_Elemente\_000001.xsd*: Globale Typen für ELMA
- *ELMAKOM\_KM\_000002.xsd*: ELMA-Verfahrensknoten für die Zielverfahren
- *ELMA\_Protokoll\_000001.xsd*: Protokolldateidefinition für ELMA
- *kista\_000003.xsd*: Wurzelknoten für das Verfahren KISTA/KW
- *kista\_standardtypen.xsd:* XML-Standard-Datentypen der Verfahren
- *km\_kista\_000002.xsd:* Datentypen für KiStAM-Anfrage
- *kontenwahrheit\_001.xsd:* Datentypen für Vergeblichkeitsmeldungen
- *latinchars.xsd:* Erlaubter Zeichensatz gemäß KoSIT-Standard "Lateinische Zeichen in UNICODE"

## **15. Anlageverzeichnis**

Alle nachfolgend dargestellten Schlüssel für Vorsatzwort, Namenszusatz sowie Titel, die auch im Verfahren KISTA Einsatz finden, entsprechen den verwendeten Schlüsseln in allen Verfahren der ZfA.

## **15.1 Anlage 1 Vorsatzwort**

Achtung: Im Verfahren KiStA wird nicht geprüft, ob die Eingabe im Feld Vorsatzwort mit einem Eintrag der Tabelle übereinstimmt.

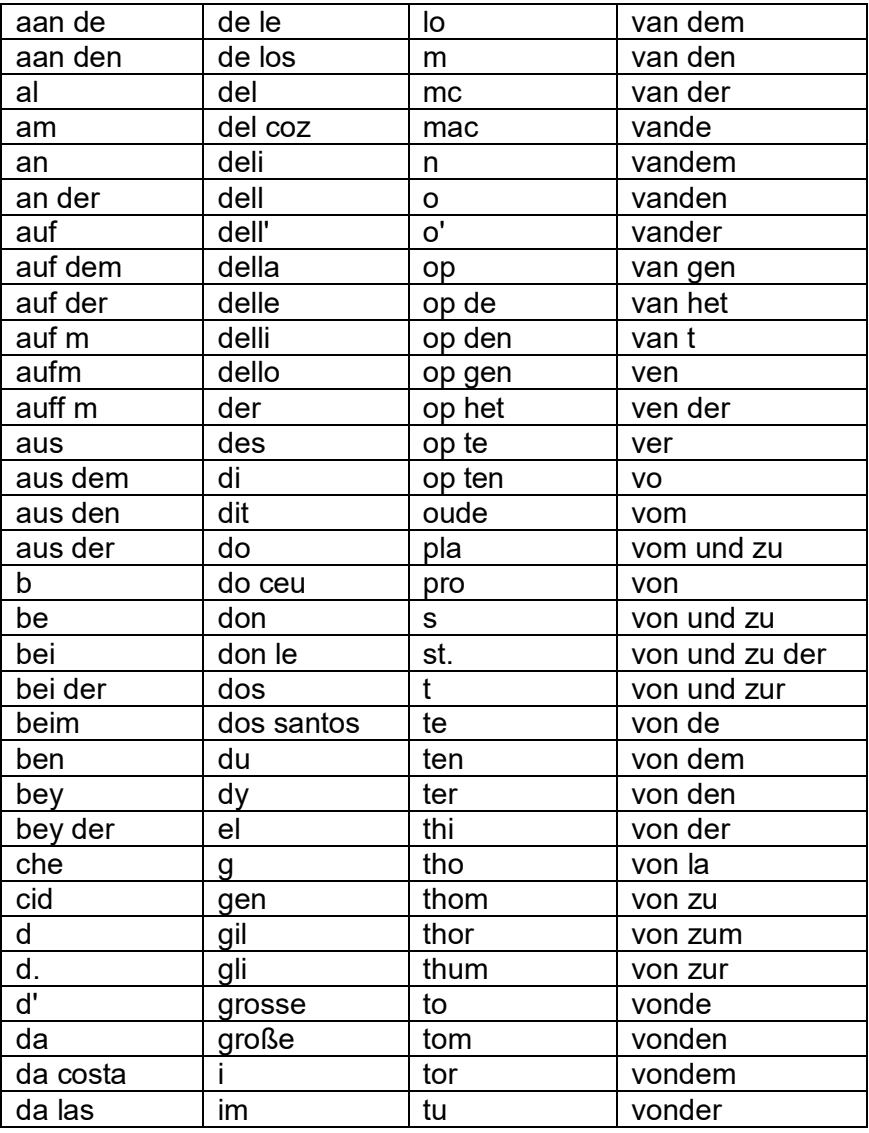

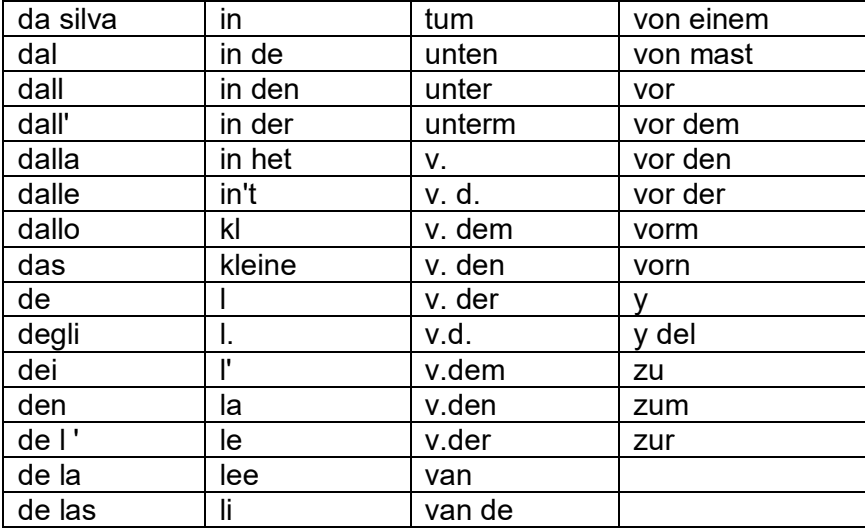

# **15.2 Anlage 2 Namenszusatz**

Achtung: Im Verfahren KiStA wird nicht geprüft, ob die Eingabe im Feld Namenszusatz mit einem Eintrag der Tabelle übereinstimmt.

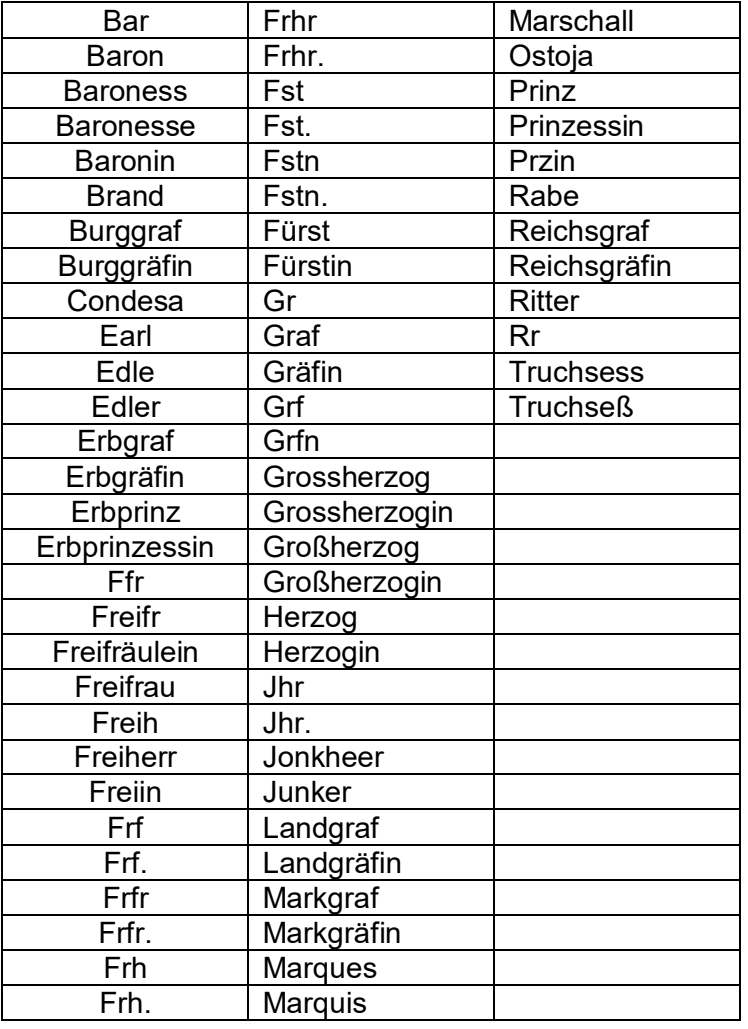

# **15.3 Anlage 3 Titel**

Achtung: Im Verfahren KiStA wird nicht geprüft, ob die Eingabe im Feld Titel mit einem Eintrag der Tabelle übereinstimmt.

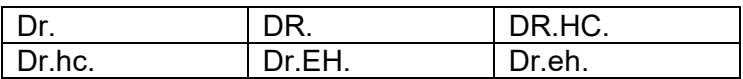